# ENCICLOPEDIA PRACTICA DE LA

# 29 Practique Química con el ordenador

**AIA** 

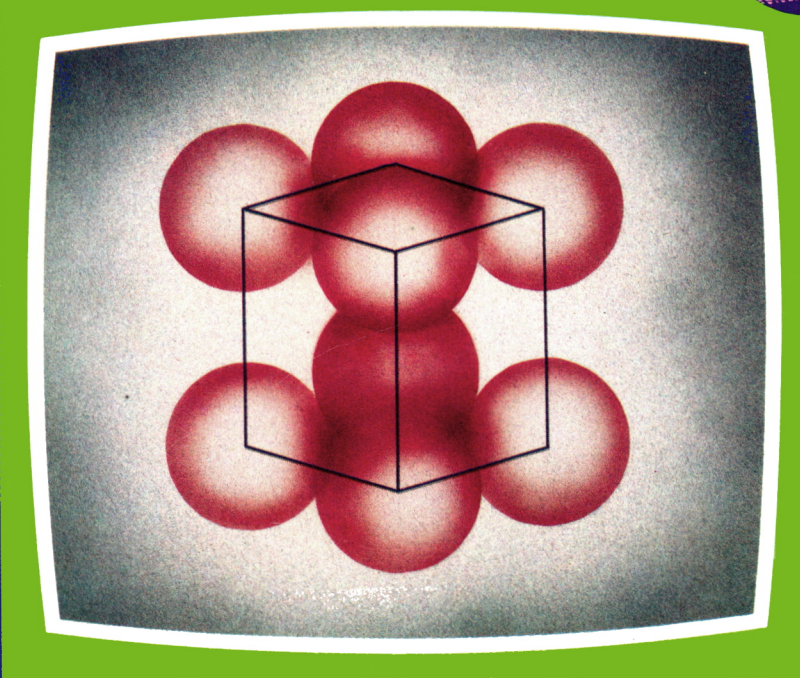

**EDICIONES SIGLO CULTURAL** 

# ENCICLOPEDIA PRACTICA DE LA INFORMHICH RPLICRDR

# 29 Practique Química con el ordenador

**EDICIONES SIGLO CULTURAL**

### **EDICIONES SIGLO CULTURAL, S.A.**

Director-editor: RICARDO ESPAÑOL CRESPO.

Gerente:

ANTONIO G. CUERPO.

Directora de producción: MARIA LUISA SUAREZ PEREZ.

Directores de la colección: MANUEL ALFONSECA, Doctor Ingeniero de Telecomunicación y Licenciado en Informática JOSE ARTECHE, Ingeniero de Telecomunicación

Diseño y maquetación: BRAVO-LOFISH.

Dibujos:

JOSE OCHOA Y ANTONIO PERERA.

Tomo XXIX. **Practique Química con el ordenador** AULA DE INFORMATICA APLICADA (AIA) JORGE THOMAS CURRAS, Técnico en Informática

Ediciones Siglo Cultural, S.A.

Dirección, redacción y administración: Pedro Teixeira, 8, 2.ª planta (Ed. Iberia Mart I). Teléf. 810 52 13. 28020 Madrid Publicidad: Gofar Publicidad, S.A. San Benito de Castro, 12 bis. 28028 Madrid. Distribución en España: COEDIS, S.A. Valencia, 245. Teléf. 215 70 97. 08007 Barcelona. Delegación en Madrid: Serrano, 165. Teléf. 411 11 48. Distribución en Ecuador: Muñoz Hnos. Distribución en Perú: DISELPESA. Distribución en Chile: Alfa Ltda. Importador exclusivo Cono Sur: CADE, S.R.L. Pasaje Sud América. 1532. Teléf.: 21 24 64. Buenos Aires - 1.290. Argentina. Todos los derechos reservados. Este libro no puede ser, en parte o totalmente, reproducido, memorizado en sistemas de archivo, o transmitido en cualquier forma o medio, electrónico, mecánico, fotocopia o cualquier otro, sin la previa autorización del editor. ISBN del tomo: 84-7688-102-9. ISBN de la obra: 84-7688-018-9. Fotocomposición: ARTECOMP, S.A. Albarracín, 50. 28037 Madrid. Imprime: MATEU CROMO. Pinto (Madrid). © Ediciones Siglo Cultural, S. A., 1986 Depósito legal: M. 12.659-1987 Printed in Spain - Impreso en España. Suscripciones y números atrasados: Ediciones Siglo Cultural, S.A. Pedro Teixeira, 8, 2.ª planta (Ed. Iberia Mart I). Teléf. 810 52 13. 28020 Madrid Mayo, 1987. P.V.P. Canarias: 365,-

Principios fundamentales de la Química Conceptos básicos Clasificación periódica de los elementos Leyes fundamentales de las reacciones químicas Gases Disoluciones Reacciones de oxidación-reducción Acidos y bases Química nuclear Química orgánica

arta.<br>Manazarta

Los programas que aparecen en este libro funcionan en los ordenadores:

IBM-PC, XT, AT y compatibles. AMSTRAD-464, 664, 6128, 1512. SINCLAIR-SPECTRUM 48 K, 128 K, PLUS, PLUS 2. MSX-Todos los modelos. COMMODORE-CBM 64 y CBM 128.

# **INTRODUCCION**

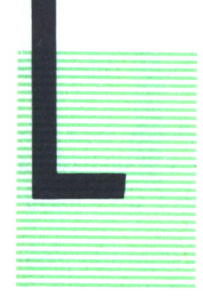

A Química es, como todos sabemos, una ciencia experimental que se ocupa de las substancias que componen el mundo que nos rodea y de las transformaciones de esas substancias. Haciendo más precisa esta definición, podemos decir que se ocupa de la separación, identificación, síntesis y estudio de las substancias. La Química nos lleva a familiarizarnos con la maravillosa Naturaleza y a beneficiarnos de ello.

Podemos dividir la Química en varias áreas, a saber:

— Química orgánica: que dedica su estudio especialmente al análisis de las substancias que contienen carbono.

— Química inorgánica: estudia todas las demás substancias.

— Química nuclear: trata del núcleo atómico y del comportamiento de las substancias radiactivas.

— Química analítica: estudia cualitativa y cuantitativamente la composición de la materia.

— Química-Física: considera las propiedades y la estructura de la materia.

Existen otras áreas de estudio en la Química, por citar alguna mencionemos la Ingeniería química, la Química de los alimentos, etc.

Hemos mencionado anteriormente en la definición que la Química es una ciencia experimental, haciendo hincapié en ello, nada mejor que recordar las palabras del gran humanista Leonardo:

«... son vanas y están plagadas de errores las ciencias que no han nacido del experimento, madre de toda certidumbre ...»

*Leonardo da Vinci, 1452-1519*

Así podemos decir que la Química, como toda ciencia, empieza con la observación de los fenómenos; tras esto viene el raciocinio y la formulación de hipótesis sobre los hechos observados; el siguiente paso es la experimentación y, por último, la formulación de una teoría.

Una vez conocido qué es la Química y cómo funciona una ciencia experimental, *grosso modo,* pasamos a ver su evolución.

Haciendo un poco de historia la Química empezó con los antiguos alquimistas que se afanaban más en buscar el lucro personal (de ahí el quimérico intento de la materia que convirtiera los metales en oro) que en las teorías científicas. De esos tiempos remotos podemos pasar a los grandes inventos y descubrimientos que se inician a partir del siglo XVI y que se dan gracias a hombres como Boyle, Edme Mariote, A. C. Charles, Gay-Lussac, John Dalton, Amadeo Avogadro, o ya más recientemente, John Thomson, August Arrhenius, Rutherford o Plank. Así las leyes cuantitativas de la Química la han convertido en ciencia, y la han hecho diferente del antiguo arte de la Alquimia.

En cuanto a las partes del libro, hemos intentado dividirlo de una forma estructurada para que sea más comprensible. La primera parte versa sobre conceptos básicos y leyes fundamentales de la Química (por ejemplo, tabla periódica, teoría atómica, etc.).

Una vez claras estas nociones iniciales, estudiamos en un segundo gran apartado las reacciones fundamentales, como la reacción ácido-base, o Redox.

La siguiente parte se ocupa de la Química nuclear, con las reacciones en cadena, radiactividad, etc.

En el último fragmento nos hemos ocupado de la Química del carbono, es decir, la Química orgánica, en donde aprenderemos el nombre de los compuestos y su formulación.

Con este libro pretendemos, fundamentalmente, dar una visión de una forma rápida de cómo podemos aplicar la Informática a la Química; y cómo nos podemos ayudar de los programas para entender mejor esta ciencia. Hemos intentado darle un carácter marcadamente didáctico y así puede servir de ayuda para profesores o personas interesadas en las distintas materias que abarca la Química. Pretendemos que con las ideas aquí expresadas el lector encuentre el camino allanado e inicie él mismo sus experimentos, y realice así programas nuevos dentro del ámbito de la Química.

## PRINCIPIOS FUNDAMENTALES **DE LA OUIMICA**

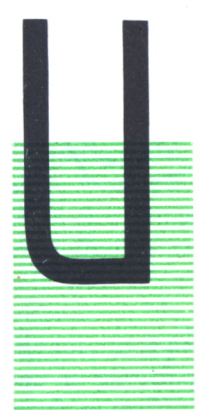

NA de las ideas más fecundas de la ciencia es considerar que la materia no es uniforme ni continua, sino que, por el contrario, está constituida por elementos más pequeque la materia no es uniforme ni continua, sino que, por el contrario, está constituida por elementos más pequeños que escapan a la visión directa, y cuya unión forma la materia.

> Si cogemos un material y lo dividimos sucesivamente — muchas veces llegaremos a una cantidad límite que toda vía conserve las propiedades de la materia de partida; pues bien, a esta cantidad límite se le llama molécula. Esta mo-

lécula es el módulo elemental con el que se construye toda la materia, y es la que da las propiedades particulares de cada sustancia. Sin embargo, no hay un solo tipo de molécula, sino que, por el contrario, hay una gran variedad de ellas, cada una con sus propiedades diferentes. Así podemos hablar de moléculas de agua, de azufre, de azúcar o de cualquier otro compuesto que se nos ocurra.

A pesar de esto, ¿estamos seguros de que a su vez la molécula no se puede dividir en otros componentes más pequeños? Ya los griegos Leucipo y Demócrito en el siglo V a. d. C. propusieron un modelo de materia en el que las substancias estaban formadas por elementos indivisibles extremadamente pequeños llamados átomos, palabra que en griego significa «indivisible». No obstante, habría que esperar hasta los siglos XVIII y XIX para que se enunciara una teoría atómica capaz de explicar adecuadamente los nuevos fenómenos que iban descubriendo los científicos.

Una primera fase de los estudios sobre la estructura de la materia la llevó a cabo Faraday con sus trabajos sobre el paso de una corriente eléctrica a través de un electrólito, determinando que la electricidad era de naturaleza discontinua y dio el nombre de «electrones» a las partículas que constituían la electricidad. Después John Dalton formuló la primera teoría atómica que consideraba a los átomos como indivisibles. Posteriormente se demostró que los átomos estaban formados por otras partículas más pequeñas de naturaleza eléctrica (electrones).

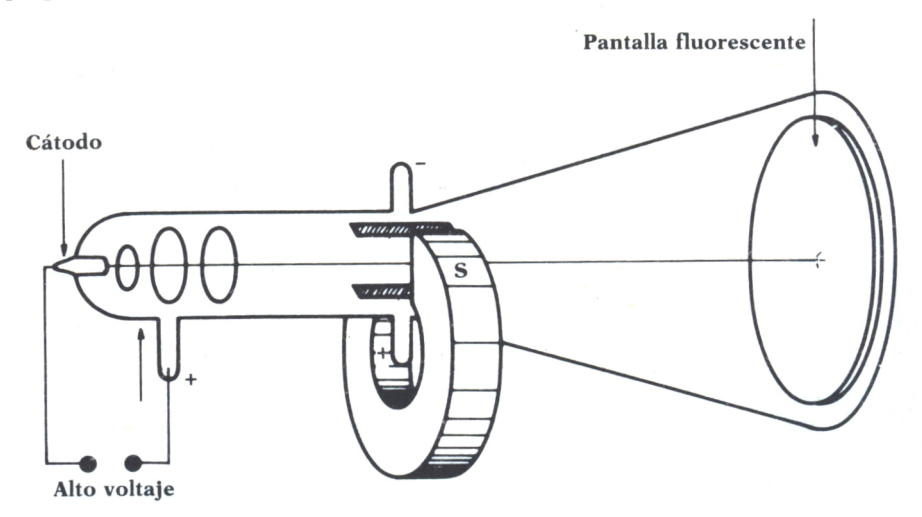

*Fig. 1. Tubo de rayos catódicos.*

Los estudios de Thomson (premio Nobel de física en 1906) sobre los rayos catódicos producidos por un tubo de rayos catódicos (pariente cercano de las televisiones de hoy día, en informática todavía se utiliza la abreviatura CRT «Catodic Ray Tube» para referirse a las pantallas de ordenador), le permitieron establecer la relación entre la carga eléctrica del electrón designada por *e* y su masa *m*; esta relación es e/m = -1,76 x 10<sup>-8</sup> culombios/gramo.

Posteriormente Millikan determinó el valor de la carga del electrón fijando su valor en e = 1,60  $\times$  10<sup>-12</sup> culombios, es decir, 1,60/1.000.000.000.000.000.000=0,000000000000000000160 culombios, como se ve, una cantidad bastante pequeña, en realidad, la mínima carga eléctrica posible. Estos descubrimientos, unidos a los de Goldstein sobre las partículas positivas (iones de los gases), permitieron asegurar que en todo átomo hay:

1. Electrones portadores de carga eléctrica negativa.

2. Protones o partículas cargadas positivamente en los que está reunida casi toda la masa, pues la masa del electrón es casi despreciable frente a la del protón.

Los experimentos de Geiger (inventor del aparato medidor de radiactividad que lleva su nombre) y Marsden sobre la dispersión que sufrían las partículas alfa (procedentes de la desintegración radiactiva) cuando atraviesan una fina lámina de oro de 10-5 mm de espesor, demostraron que las partículas que atravesaban la lámina, prácticamente todas tenían una trayectoria rectilínea, unas pocas se desviaban y solamente una de cada 100.000 resultaba despedida hacia atrás; esto hizo suponer que el diámetro del núcleo del átomo era muy pequeño en comparación con el radio del átomo, pues si no habría muchas más partículas que salieran desviadas o despedidas hacia atrás; era algo así como lanzar una pelota contra un muro y que, contra todo lo que uno pudiera suponer, la pelota atravesara el muro, y esto sólo es posible si el muro tiene muchos agujeros o si está fabricado con una especie de red metálica con los agujeros muy grandes. Cálculos matemáticos realizados por Rutherford demostraron que el diámetro del núcleo es del orden de 10 <sup>13</sup> cm y respecto del diámetro del átomo unas 100.000 veces más pequeño; para hacernos una idea del tamaño del núcleo, si cogemos un átomo y lo aumentamos hasta el tamaño de un campo de fútbol, el núcleo se quedaría del tamaño de una cabeza de alfiler, es decir, el átomo está prácticamente vacío. Rutherford consideraba que los electrones estaban girando en órbitas alrededor del núcleo atómico y que entre éste y los electrones existía una fuerza de atracción eléctrica que compensaba la fuerza centrífuga debida al giro de los electrones; estas fuerzas mantenían estable la estructura del átomo.

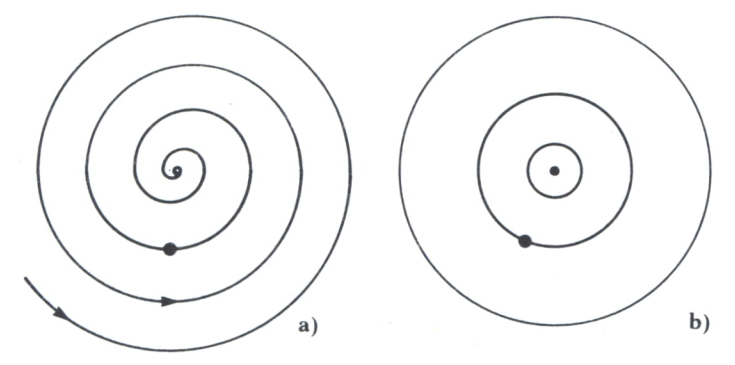

*Fig. 2. a) Trayectoria en espiral del electrón y colapso del átomo de Rutherford, b) Primeras órbitas estacionales según la teoría de Bohr.*

En 1873 Maxwell demostró que cualquier carga eléctrica al desprender energía lo hace en forma de luz radiada; de esta forma, según el modelo atómico de Rutherford, en todo átomo los electrones en su giro alrededor del núcleo deberían emitir energía luminosa constantemente, y esta variaría en forma continua y no discreta, cosa que contradecía los espectrós característicos de cada átomo, pues éstos no son continuos, sino que presentan unas discontinuidades en forma de rayas.

Para explicar este fenómeno Bohr utilizó la teoría cuántica de Planck, que suponía que los electrones sólo podían absorber y emitir energía en forma de pequeños paquetes, múltiplos siempre de una cantidad mínima de energía; a esta cantidad mínima se le llamó Cuanto.

El éxito del modelo atómico de Bohr estriba en la perfecta explicación,

que da a la discontinuidad de las líneas del espectro del hidrógeno. Este modelo se basa en los siguientes postulados:

1. Mientras un electrón se mueve en una órbita circular con un radio determinado, este electrón no absorbe ni emite energía.

2. El electrón solamente puede girar en aquellas órbitas en las que la cantidad de momento del electrón (producto de su masa por la velocidad) multiplicado por el espacio recorrido es un múltiplo entero de la constante de Plank (6,627  $\times$  10<sup>-34</sup> julios  $\times$  segundo) expresado en la siguiente fórmula:

 $m \times V \times 2 \times p \times R = n \times h$ , con  $n =$  entero.

3. La energía liberada al caer un electrón de una órbita o nivel exterior (con mayor nivel energético) a una órbita o nivel interior se manifiesta en forma de radiación de energía.

Es decir, toda raya del espectro supone al menos un salto del electrón entre dos niveles de energía diferentes. Además, en el modelo átomico de Rutherford los electrones estaban girando constantemente y emitiendo energía según la teoría del electromagnetismo de Maxwell; y así ir perdiendo gradualmente la energía, con lo que se precipitarían rápidamente hacia el núcleo, lo cual, evidentemente, no ocurre.

A Borh se le ocurrió que los electrones al girar lo hacían en determinadas órbitas en las que no emitían energía, sino que sólo lo hacían cuando pasaban de una órbita a otra.

Para agravar aún más el panorama, Heisenberg enunció su principio de indeterminación según el cual «es imposible determinar a la vez y exactamente la velocidad y posición de un electrón aislado». Si este principio es admitido (cosa que no hizo Einstein, por ejemplo), entonces todos los modelos atómicos que sitúen el electrón en una órbita determinada caen por su propio peso, y hay que sustituir el concepto de órbita fija del electrón por el orbital o zona donde la probabilidad de encontrar el electrón es mayor. Los átomos quedan con este modelo como la unión del núcleo y de unas zonas llamadas orbitales donde es más probable encontrar el electrón.

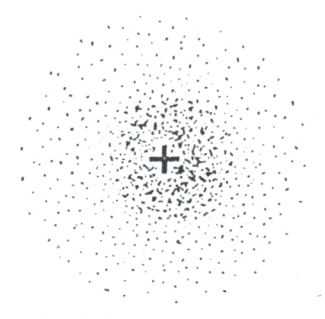

*Fig. 3. Dibujo del orbital de hidrógeno.*

# ORBITALES ATOMICOS

La teoría atómica de Bohr, unida a las mejoras introducidas por Sommerfeld, explicaba perfectamente las propiedades observadas en el átomo de hidrógeno, pero al intentar aplicar la teoría a otros átomos como el helio, el más simple después del de hidrógeno, se encontraron con dificultades insalvables que hicieron dudar de la validez de la teoría. El modelo de Bohr tuvo que ser abandonado y sustituido por la teoría de la mecánica cuántica. En esta teoría Schrodinger trataba el átomo de hidrógeno como una ecuación diferencial llamada ecuación de Schrodinger o ecuación de ondas, en la que las soluciones de esta ecuación son funciones llamadas funciones de onda que dependen de tres números enteros (números cuánticos) representados por *n, l, m.* Estas funciones de onda representan los orbitales de los que antes hablábamos, y elevadas al cuadrado dan la probabilidad de encontrar un electrón en una zona determinada del espacio. En teoría puede haber infinitos orbitales y éstos se diferencian por los números cuánticos *n, l, m.* El número cuántico *n* o número cuántico principal gobierna el tamaño y la energía del orbital y puede tener un valor entero 1, 2, 3... El número cuántico *l* o número cuántico azimutal es un número que puede variar desde 0 hasta n-1 y es el que determina la forma del orbital; esta forma, como se verá más adelante, no es ni mucho menos circular, sino que ahora podrá adoptar formas muy distintas (ya que son zonas del espacio y no trayectorias).

Según el valor de *l,* a los orbitales se les denomina con las letras *s, d, p, f,* ..., letras sacadas de los antiguos nombres de las rayas del espectro. El otro número cuántico, el *m,* se llama número cuántico magnético o espacial y se introdujo para explicar algunas propiedades de los elementos cuando se sometían a un campo magnético; de forma intuitiva indica la orientación del orbital, y puede tomar valores desde *-l* hasta /.

Para poder explicar otras propiedades de los espectros de los elementos se introdujo un último número cuántico m<sub>s</sub>, que de alguna forma indica el giro del electrón alrededor de su eje; este número cuántico sólo puede tomar los valores  $-1/2$  y  $1/2$ , segun el sentido de giro del electrón.

# ESTRUCTURA ELECTRONICA

La estructura electrónica de los elementos depende de cómo se van ocupando los orbitales atómicos. Existen unas reglas que permiten situar los electrones correctamente en sus orbitales; a estas reglas se les llama principio de construcción. Este, a su vez, se apoya en otros dos principios: el de mínima energía y el de exclusión de Pauli. El principio de mínima energía indica que el electrón no puede ocupar un orbital si existe otro de menor nivel energético vacío (indicado por el número cuántico n).

El principio de exclusión de Pauli dice que no puede haber dos electrones en un átomo con los cuatro números cuánticos iguales.

$$
n = 2
$$
\n
$$
n = 1
$$
\n
$$
n = 1
$$
\n
$$
n = 2
$$
\n
$$
n = 3
$$
\n
$$
n = 4
$$
\n
$$
n = 5
$$
\n
$$
n = 5
$$
\n
$$
n = 6
$$
\n
$$
n = 1
$$
\n
$$
n = 1
$$
\n
$$
n = 1
$$
\n
$$
s = \frac{1}{2}
$$
\n
$$
s = -\frac{1}{2}
$$
\n
$$
s = -\frac{1}{2}
$$
\n
$$
s = -\frac{1}{2}
$$
\n
$$
s = -\frac{1}{2}
$$
\n
$$
s = -\frac{1}{2}
$$
\n
$$
s = -\frac{1}{2}
$$
\n
$$
s = -\frac{1}{2}
$$
\n
$$
s = -\frac{1}{2}
$$

Fig. 4. Ejemplo de posibles números atómicos con  $n = 2$ .

```
30 REM *
                  D I B U J O
                                      \frac{1}{N}40 REM *
            de los<br>ORBITALES ATOMICOS
                                      \frac{1}{2}50 RFM *
                                      \ddot{\ast}AD REM *80 REM
90 REM PRINCIPIO DEL PROGRAMA
100 CLS
110 DIM ELEMENTO$(40), CONFIGURACION$(40), SIMBOLO$(40), ORBITALES(40)
120130 REM * LECTURA DE LOS DATOS DE LOS ATOMOS *
140
150 FOR I=1 TO 40
160 READ ELEMENTO *(I), CONFIGURACION *(I), SIMBOLO *(I), ORBITALES(I)
170 NEXT
180 INPUT "atomo a representar";AT0$
190 I=0200
          BUSQUEDA DEL ELEMENTO EN LA TABLA PERIODICA *
210 REM *
220
230 I = 1 + 1
```

```
240 IF ATOS=ELEMENTOS(I) THEN GOTO 270
250 IF I=40 THEN PRINT "Atomo no encontrado": 60TO 180
260 GOTO 230
270 CLS
280 ELEMENTO=I
290
300 REM * PREGUNTA EL SIMBOLO DEL ELEMENTO *
310320 INPUT "Cual es el simbolo de ese elemento"; SIMBO$
330 IF SIMBO$(>SIMBOLO$(I) THEN PRINT "Lo siento pero ese no es el simbolo de es
e elemento":GOTO 320
340 PRINT
350 PRINT
360 PRINT "Enhorabuena, veo que sabes": PRINT "el simbolo del elemento"
370 PRINT
380 PRINT "La configuracion electronica ":PRINT "de ese elemento es: ";CONFIGURA
CIONE(1)390 PRINT
400 PRINT "el numero atomico es";ELEMENTO<br>410 PRINT "y tiene";ORBITALES(ELEMENTO);"orbitales"
420 NUMELEC$=RIGHT$(CONFIGURACION$(I),1)
430 PRINT
440 IF NUMELEC$="8" OR ELEMENTO$(1)="helio" THEN PRINT "Como puedes ver es un ga<br>s noble":PRINT "al tener su ultima capa de electrones":PRINT "completa"
450 PRINT
460 PRINT
470 PRINT "Cuando quieras seguir pulsa una tecla"
480 X$=INKEY$
490 IF X*="" THEN GOTO 480
500 CLS
510 PRINT "Lo que vas a ver ahora": PRINT" es lo que le pasaria al atomo"
520 PRINT
530 PRINT "sequn la teoria atomica de RUTHERFORD."
540 PRINT
550 PRINT "Como veras los electrones se precipitan":PRINT "hacia el nucleo del a
tomo debido"
560 PRINT "a la continua emision de energia"
570 PRINT
580 PRINT "Cuando estes listo pulsa una tecla"<br>590 X$=INKEY$:IF X$="" THEN GOTO 590
600
610 REM * DIBUJO DEL MODELO ATOMICO DE RUTHERFORD *
620
630 SCREEN 1:CLS
640 LOCATE 13, 21: PRINT CHR$(15)
650 FOR I=-3.1415 TO 0 STEP .01
660 X=(I*COS(I*10))*30
670 Y=(I*SIN(I*10))*30
680 X1=INT(160-X):Y1=INT(100-Y)
690 PSET (X1, Y1)
700 NEXT
710 FOR I=1 TO 10000: NEXT
720 CLS
730 PRINT "El modelo atomico que vas a ver "
740 PRINT
750 PRINT "ahora es el debido a BOHR."
760 PRINT
770 PRINT "En este modelo atomico los electrones"
780 PRINT
790 PRINT "solo pueden girar en unas orbitas"
800 PRINT
810 PRINT "en las cuales no hay emision de energia"
820 PRINT
830 PRINT "y por tanto no se precipitan ":PRINT "hacia el nucleo"
840 PRINT
850 PRINT "pulsa un tecla cuando estes listo"
860 X$=INKEY$:IF X$="" THEN GOTO 860
870
880 REM * DIBUJO DEL MODELO ATOMICO DE BOHR *
890
900 SCREEN 1
```
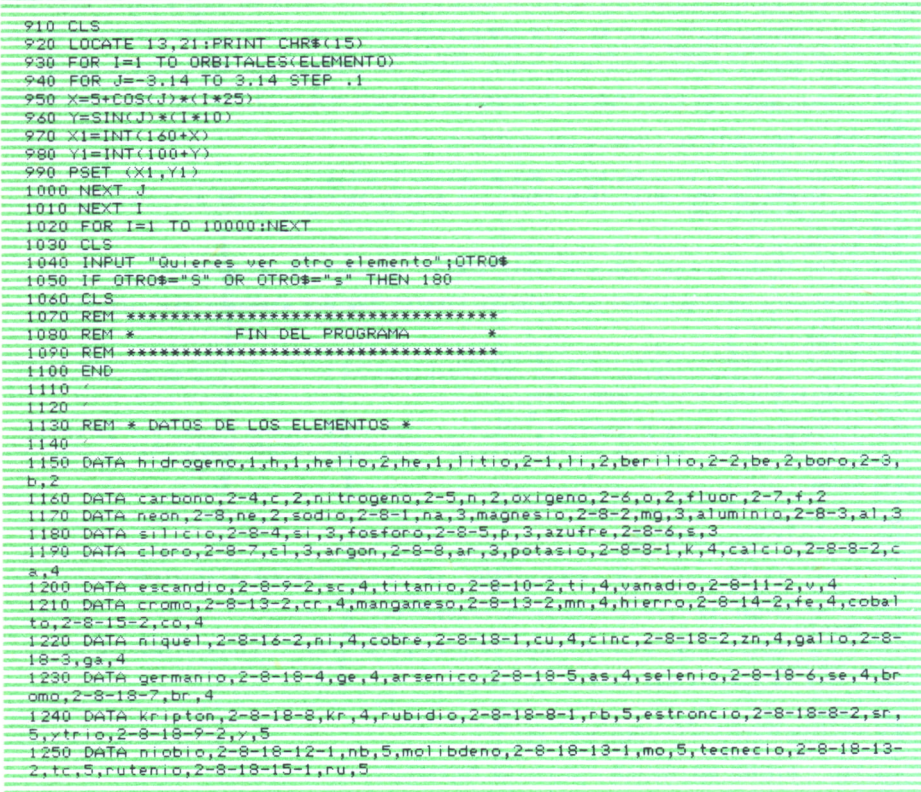

### Programa 1.

Este programa proporciona una ayuda para la comprensión de las teorías atómicas más importantes; en concreto, hace una representación gráfica de las teorías de Rutherford y Bohr; esta última mejorada con las aportaciones de Sommerfeld. El dibujo del átomo de Rutherford da una idea del colapso atómico debido a la precipitación de los electrones hacia el núcleo. La otra representación gráfica del programa hace un dibujo de cada capa de electrones del átomo sin representar el número de electrones. Además, el programa ayuda a memorizar los símbolos de los elementos.

La línea 110 del programa reserva espacio para 40 elementos de la tabla periódica; si el usuario quiere añadir más, tendrá que cambiar el 40 de esta línea y de las líneas 150 y 250 por el número de elementos que se tenga. Las líneas 150 a 170 leen los datos contenidos en sentencias DATA; el formato de estas líneas es:

### NOMBRE DEL ELEMENTO ESTRUCTURA ELECTRONICA SIMBOLO NU-**MERO DE ORBITALES**

Después de introducir el nombre entero del elemento que queremos ver en la línea 180, pasa a buscar el átomo en cuestión en los datos que tiene almacenados, detectando además cuando el nombre es erróneo o está mal introducido. Una vez hecho esto, hay que introducir el símbolo del elemento para poder continuar. En la línea 440 el programa detecta si es un gas noble e imprime los datos del elemento. La siguiente parte del programa dibuja el modelo atómico del Rutherford (líneas 610-700) y posteriormente el de Bohr (líneas 920-1010). Por último, en las líneas 1030-1060 pregunta si se quiere volver a empezar.

El programa funciona sin ninguna modificación en los ordenadores compatibles IBM y en los MSX. Para AMSTRAD hay que quitar las líneas 680, 970 y 980 y sustituir el PSET(X1,Y1) de las líneas 690 y 990 por PLOT(X,Y) así como cambiar PRINT CHR\$(15) de las líneas 920 y 640 por PRINT «\*».

Para SPECTRUM, cambiar el LOCATE de las líneas 640 y 920 por PRINT AT y quitar los líneas 680, 970 y 980, cambiando además el PSET(X1,Y1) por PLOT(X,Y). También hay que cambiar la línea 420 sustituyéndola por: 420 NUMELEC\$=CONFIGURACION\$(I)(1 TO). Hay que recordar que el SPECTRUM solamente puede utilizar como nombre de variable una letra y que las asignaciones (instruccciones con =) van precedidas por LET.

En COMMODORE quitar las mismas líneas que para AMSTRAD y SPEC-TRUM, y cambiar el CLS por PRINT chr\$(145), así como el PSET por PLOT(X,Y) y en las líneas 480, 590, 860 el X\$=INKEY\$ por GET X\$.

CONCEPTOS BASICOS

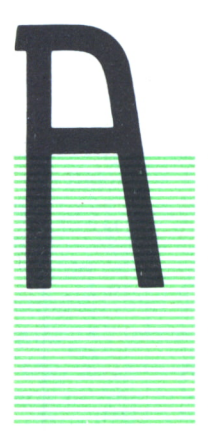

### LEY DE AVOGADRO

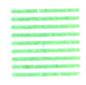

VOGADRO, profesor de la Universidad de Turin, admitía la existencia de moléculas formadas por uno o más átomos, entonces en una reacción química una molécula de una substancia debe reaccionar con una, dos o más moléculas de otra substancia, pero no podría reaccionar con 2,78676 u otro número fraccionario de moléculas de otra substancia; es decir, entre el número de moléculas de los reactivos y el número de moléculas del producto debe haber una relación numérica sencilla, y además, según la ley

de Gay-Lussac (ver capítulo correspondiente), los volúmenes de gases que reaccionan entre sí están en relación de números enteros pequeños; todo esto llevó a Avogadro a formular su famosa ley:

Volúmenes iguales de cualquier gas medidos a la misma presión y temperatura contienen el mismo número de moléculas; el enunciado inverso de la ley también es cierto: Números iguales de moléculas de un gas ocupan el mismo volumen (siempre con las mismas condiciones de presión y temperatura).

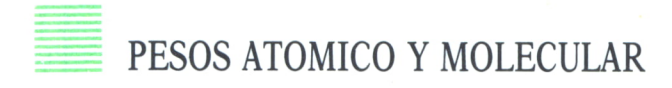

La ley de Avogadro permite conocer el peso o la masa de las moléculas. Si cogemos dos volúmenes iguales de gases distintos, el que pese más debe tener la molécula más pesada, ya que el número de moléculas es siempre el mismo, en virtud de la ley de Avogadro. En 1961 se decidió por acuerdo internacional designar a la unidad de masa atómica como UMA y darle el valor de la doceava parte de la masa del átomo de carbono, que equivale a  $1,60 \times 10^{-24}$  gramos. De esta forma el peso de un átomo comparado con el del carbono es lo que se entiende como peso atómico; el peso molecular es la suma de los pesos atómicos de los átomos que componen la molécula. Por ejemplo, peso atómico del oxígeno, 16; peso atómico del hidrógeno, 1,0080; el peso molecular del agua (H,O) es  $16 + 1,0080 \times 2 = 18,0080$ .

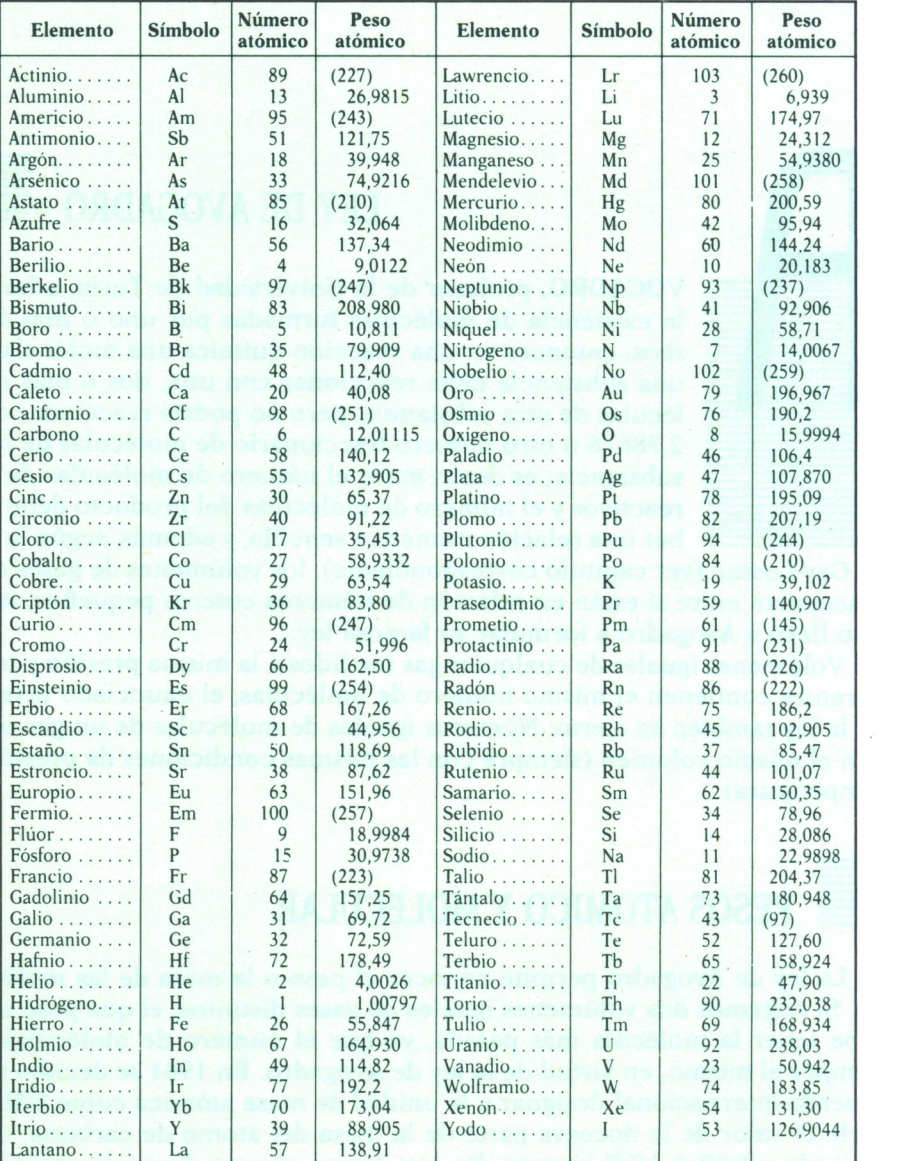

*Fig. 1. Tabla de pesos atómicos.*

### ATOMO-GRAMO Y MOLECULA-GRAMO

Si de unas substancias cogemos cantidades proporcionales a los pesos atómicos o a los pesos moleculares, entonces estas cantidades tendrán el mismo número de moléculas o de átomos. Por ejemplo, si tenemos dos objetos, bolígrafos y hojas de papel, y suponiendo que los bolígrafos pesaran 100 gramos y las hojas 0,5 gramos, si queremos tener una misma cantidad de los dos, 50, tendremos que coger  $50 \times 100$  gramos de bolígrafos y  $0.5 \times 100$  hojas de papel.

Volviendo a la química, 1,0080 gramos de hidrógeno, 12,01 gramos de carbono y 32,06 gramos de azufre tienen el mismo número de átomos, pues estos pesos se han escogido cuidadosamente de modo que fueran proporcionales a sus pesos atómicos.

A partir de estas observaciones se definió como átomo-gramo de un elemento el número de gramos que es numéricamente igual que su peso atómico; así 1,0080 gramos de hidrógeno es un átomo-gramo de hidrógeno.

Una molécula-gramo de un compuesto es el número de gramos que es numéricamente igual a su peso molecular; por ejemplo, 18,016 gramos de agua y 17 gramos de amoníaco son moléculas gramos de esos compuestos. Pero, ojo, esto no quiere decir que un átomo de hidrógeno pese 1,0080 gramos ni que la molécula de agua pese 18 gramos. También hay que tener cuidado con las substancias elementales y sus compuestos; un átomo-gramo de oxígeno pesa 16 gramos, pero la molécula-gramo de oxígeno pesa 32 gramos, pues cada molécula de oxígeno está formada por dos átomos de oxígeno.

### *Número de Avogadro: concepto de MOL*

La molécula-gramo y el átomo-gramo son términos que representan una misma cantidad de átomos o de moléculas. Pero ¿hay alguna forma de saber cuántos átomos o moléculas tienen?; actualmente existen varios métodos para calcular el número de moléculas o átomos; este número es el llamado número de Avogadro, que se representa por N y cuyo valor es:  $6.023 \times 10^{23}$  y es el número de moléculas o átomos que contiene una molécula-gramo o un átomo-gramo.

De esta forma llegamos a uno de los conceptos más importantes y útiles dentro de la química: el concepto de *mol.* Un mol es sencillamente la cantidad de materia que contiene el número de Avogadro de elementos o partículas, ya sean átomos, moléculas, electrones o incluso iones. En otro orden de cosas, por ejemplo, un mol de personas serían  $6.023 \times 10^{23}$  personas, un mol de pesetas serían 602.300.000.000.000.000.000.000 pesetas, un número bastante grande. De vuelta a la química, un mol de átomos de oxígeno serían 6,023  $\times$  10<sup>23</sup> átomos de oxígeno y un mol de moléculas de oxígeno serían  $6.023 \times 10^{23}$  moléculas de oxígeno. Hay que tener cuidado y no confundir el mol de átomos con el mol moléculas, ya que; por ejemplo, un mol de átomos de fósforo tiene  $6.023 \times 10^{23}$  átomos, sin embargo, un mol de moléculas de fósforo tiene  $4 \times 6.023 \times 10^{23}$  átomos, va que cada molécula de fósforo tiene cuatro átomos. Hay que evitar entonces expresiones del tipo «mol de oxígeno», precisando de qué tipo de elemento se trata, átomo, molécula, electrón, etc.

En química es habitual utilizar el concepto de mol al hablar de reacciones químicas refiriéndose, por ejemplo, a que un mol de moléculas de hidrógeno reacciona con un mol de moléculas de oxígeno para dar dos moles de agua; esta forma de hablar es útil, ya que, en realidad, se está haciendo referencia al número de moléculas que intervienen en la reacción. El número de moles de una substancia se calcula fácilmente con la siguiente fórmula:

 $Número de moles = 
$$
\frac{\text{Masa total}}{\text{Masa de 1 mol}}
$$$ 

Por ejemplo, si tenemos que calcular el número de moles de un kg de agua, los pasos a seguir serían los siguientes:

Primero, calcular la masa del mol de agua; esto se hace sumando los pesos atómicos de los componentes:

Peso atómico del hidrógeno: 1,008. Peso atómico del oxígeno: 16.

La fórmula del agua es H,O, luego su peso molecular será:  $2 \times 1.0080 + 1 \times 16 = 18,016$ , el hidrógeno se multiplica por dos al tener la molécula de agua dos átomos de hidrógeno y el oxígeno por uno, al tener la molécula de agua un solo átomo de oxígeno, entonces la masa del mol de agua es: 18,016 g; como tenemos un kg de agua entonces número de moles =  $1000 g / 18.016 g$ . El kg. de agua hay que pasarlo a gramos.

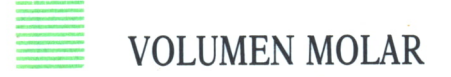

Ya sabemos cuántos elementos hay en un mol: 6,022 × 10<sup>23</sup>; ahora, si estos elementos fueran de un gas y éste estuviera en condiciones normales de presión y temperatura (ojo, condiciones normales de presión y temperatura son cero grados centígrados y una atmósfera de presión), ¿cuántos litros ocuparía el volumen de esos  $6,023 \times 10^{23}$  átomos o moléculas? Estudios realizados sobre los gases han demostrado que el volumen ocupado es de 22,4 litros, pero este volumen es el considerado para un gas perfecto o ideal, los gases normales se apartan un poco de este volumen, pero es el que se utiliza para realizar los cálculos.

# CALCULOS ESTEQUIOMETRICOS

Una fórmula química describe una reacción química, indicando tanto los compuestos reactivos que intervienen como las cantidades en que éstos reaccionan, así como los productos de la reacción y sus cantidades.

Por ejemplo, en la reacción:

$$
2H_2 + O_2 \rightarrow 2H_2O
$$

intervienen dos moléculas de hidrógeno que reaccionan con una de oxígeno para formar dos moléculas de agua.

Una ecuación se dice que está ajustada cuando en ninguno de sus dos miembros hay más elementos o átomos que en el otro; la ecuación:

$$
2C_4H_{10} + O_2 \rightarrow 8CO_2 + 10H_2O
$$

no está ajustada, pues en el segundo miembro hay  $8 \times 2+10 = 26$  átomos de oxígeno, sin embargo, en el primer miembro sólo hay 2 átomos de oxígeno. El número de átomos de un elemento o compuesto se calcula multiplicando el número que va delante de la molécula por el subíndice del átomo respectivo. En nuestro ejemplo hay:

Primer miembro:

átomos de C: 2 x 4 = 8 átomos de H:  $2 \times 10 = 20$ átomos de O: 2

Segundo miembro:

átomos de C:  $8 \times 1 = 8$ átomos de O: 8 x 2+10 = 26 átomos de H:  $2 \times 10 = 20$ 

Fijándonos en el número de átomos veremos que en el primer miembro hay 2 de oxígeno, mientras que en el segundo miembro hay 26; para ajustar la ecuación multiplicamos el oxígeno del primer miembro por 13, quedando:

$$
2C_4H_{10} + 130_2 \rightarrow 8CO_2 + 10H_2O
$$

y esta ecuación sí está ajustada.

Este tipo de ecuaciones permiten efectuar cálculos, llamados cálculos estequiométricos, sobre las recciones químicas; para ello es conveniente pensar en la ecuación en términos de moles o, de volúmenes mollares. Por ejemplo, la ecuación:

$$
4S_2Fe + 11O_2 \rightarrow 2FeO_3 + 8SO_2
$$

se dice que 4 moles de S, Fe reaccionan con 11 de O, para dar 2 moles de  $FeO<sub>3</sub>$  y 8 de SO<sub>2</sub>.

Si conocemos algunos datos de la ecuación, se pueden calcular los restantes. Así, en la ecuación:

$$
2C_4H_{10} + 130_2 \rightarrow 8CO_2 + 19H_2O
$$

se puede poner:

$$
2(58,1)C_4H_{10} + 13(32,0)O_2 \rightarrow 8(44,0)CO_2 + 10(18,0)H_2O
$$

donde los números entre paréntesis son los pesos de los moles de cada compuesto. Para efectuar los cálculos se emplea la regla de la proporcionalidad, más conocida como regla de tres. Si queremos calcular cuántos gramos de oxígeno se necesitan para quemar 11,6 gramos de butano  $(C,H_{10})$  entonces:

> $2 \times 58$ , 1 g. de butano necesitan  $13 \times 32$ , 0 g. de oxígeno 11,6 g. de butano necesitarán x de oxígeno

luego 
$$
x = \frac{11,6 \times 13 \times 20}{2 \times 58,1} = 41,5
$$
 g. de oxígeno

De igual forma, se pueden efectuar cálculos con los volúmenes molares si, por ejemplo, necesitamos saber cuántos litros de oxígeno se consumen al quemar 100 litros de butano, el cálculo se hará sustituyendo los pesos de los moles por sus volúmenes molares (volumen molar = 22,4 litros):

$$
x = \frac{100 \times 13 \times 22.4}{2 \times 22.4} = 650 \text{ litres}
$$

```
10 REM ******************************** 20 REM * * 30 REM * CALCULO DE LOS PESOS * 40 REM * MOLECULARES Y DE LOS MOLES<br>50 REM *
50 REM * * 60 REM ******************************** 70 '<br>80 WIDTH 80
70 CLS
100 DIM ELEMENTOS 10) ,SUB1 ( 10) ,NUM*( 10) ,AT0*( 10) 110 DIM SIMBOLO*(40) .PESO(40) 120 REM LECTURA DE LAS TABLAS
130 FOR 1=1 TO 40
140 READ SIMBOLO$(I), PESO(I)<br>150 NEXT I
160 INPUT "Dime la formula del compuesto";FORMULA$
 170 FOR 1=1 TO 10
180 ELEMENTO*( I 11: SIMB0*( I )= " " : SUBI <I )=0 :NUM*( I ) = " " 190 NEXT I
210 REM * EXTRACCION DE LOS ELEMENTOS *
220 '230 TER=1
 240 FOR 1=1 TO LEN( FORMULA* ) 250 MEDI 0*=MID*( FORMULA*. I . 1 ) 260 IF MEDIO*>="1" AND MEDI0*<="9" THEN ELEMENTO* <TER )=ELEMENTO*< TER) +MEDI0*
  :TER=TER+1 ELSE ELEMENTO*(TER)=ELEMENTO*(TER)+MEDIO*
270 NEXT I
```

```
280 TER=TER-1
290 CLS
300 PRINT:PRINT "Los elementos extraidos de la formula son :":PRINT
310 FOR I=1 TO TER
320 PRINT ELEMENTO $(I)
330 NEXT
340 FOR I=1 TO 1000:NEXT
350 FOR I=1 TO TER
         AT0$(I)=LEFT$(ELEMENT0$(I),LEN(ELEMENT0$(I))-1)
360
370
         NUM$(I)=RIGHT$(ELEMENT0$(I),1)
380 NEXT 1
390
400 REM * busqueda de cada elemento en la tabla periodica *
410
420 FOR N=1 TO TER
430I=0440I = I + 1450IF AT0$(N)=SIMBOL0$(I) THEN SUBI(N)=I:GOT0 480
460 IF I=40 THEN CLS:PRINT "En la formula ";FORMULA$:PRINT "Hay algun termin<br>o que no conozco !! ":PRINT "Por favor vuelve a introducirla":GOTO 160
470GOTO 440
480 NEXT N
490500 REM * Calculo de los pesos moleculares *
510
520 PESOMOLE=0
530 FOR N=1 TO TER
540 -PESOMOLE=PESOMOLE+VAL(NUM$(N))*PESO(SUBI(N))
550 NEXT
560 REM * salida del peso molecular
570 CLS
580 PRINT "El peso molecular de :";FORMULA$
590 PRINT "es:";PESOMOLE;" gr/mol"
600 PRINT
610 INPUT "Dime la cantidad en gramos que tienes"; GRAMOS
620 NUMMOLES=GRAMOS/PESOMOLE
630 PRINT:
640 PRINT
650 PRINT "El Numero de moles que tienes es: ":NUMMOLES
660 PRINT
670 PRINT
680 PRINT "Si fuese un gas ocuparia ";NUMMOLES/22.4;"litros"
690 PRINT
700 PRINT "Quieres ver otro compuesto (S/n)"
710 X$=INKEY$:IF X$="" THEN GOTO 710
720 IF X$="S" OR X$="s" THEN GOTO 160
730
740 REM * FIN DEL PROGRAMA *
750
760 END
770
780
1000 REM *******************************
1010 REM * DATOS DE LOS ELEMENTOS
1020 REM ******************************
1030 DATA h, 1, he, 4, 11, 6.9, be, 9.01, b, 10.81<br>1040 DATA c, 12.01, n, 14, o, 16, f, 19, ne, 20.18
1050 DATA na, 22.98, mg, 24.31, al, 26.98, si, 20.08
1060 DATA p.30.97.s.32.06.cl.35.45.ar.39.94
1020 DATA k,39.01,ca,40.08,sc,44.95,ti,47.90<br>1080 DATA v,50.94,cr,51.99,mn,54.93,fe,55.84<br>1090 DATA co,58.93,ni,58.71,cu,63.54,zn,65.37
1100 DATA ga, 69.72, ge, 72.59, as, 74.92, se, 78.96
1110 DATA br, 79.90, Kr, 83.80, rb, 85.5, sr, 87.6
1120 DATA y, 88.9, zr, 91.2
```
### Programa 1.

El químico trabaja constantemente con los pesos moleculares y es fundamental para él conocerlos y calcularlos rápidamente.

El programa hace un cálculo de los pesos moleculares y del número

de moles de una sustancia sin más que suministrarle la fórmula y la cantidad en gramos de la sustancia.

Para efectuar el cálculo el programa almacena los datos de los símbolos y los pesos atómicos en matrices, donde luego los puede leer.

Las líneas 100-110 dimensionan la matriz, reservando espacio para los 40 primeros elementos de la tabla periódica, y para 10 términos de la fórmula del compuesto; esto quiere decir que no se pueden poner más de 10 átomos por fórmula. Los datos están introducidos en las sentencias DATA del final del programa. Si el usuario quiere añadir más elementos, debe primero modificar las líneas 110, 130 y 460, sustituyendo el 40 por el número de elementos que se tengan y segundo añadir los nuevos datos en sentencias DATA, poniendo el símbolo del elemento, en minúsculas, una coma y el peso atómico del elemento.

Las líneas 130 a 150 hacen una lectura de los datos, asignándolos a las matrices. En la 140 el usuario introduce la fórmula del compuesto cuyo peso atómico se quiere calcular teniendo la precaución de poner los símbolos de los elementos en minúsculas y no poniendo subíndices mayores que 9 y ponerlos para todos los elementos cualquiera que sea el número de átomos, es decir, si sólo hay un átomo hay que poner un 1 detrás del símbolo. Para poner números mayores que éstos se debe repartir el número a poner entre átomos iguales, de forma que la suma de los subíndices sea igual que el que se pretende poner. Por ejemplo, si la fórmula es:

### C<sub>4</sub>H<sub>10</sub> se debe poner: C4H9H1

La parte más importante del programa va desde la línea 230 hasta la línea 480, donde extrae los elementos de la fórmula, les asigna a un número que indica su posición en la tabla periódica.

En la línea 460 comprueba que no exista ningún elemento desconocido o mal introducido. Pasa después, en las líneas 520 a 550, a calcular el peso molecular del compuesto en función de los datos que ha obtenido. Por último, en las líneas 560 a 690 imprime el resultado y pide el peso en gramos del compuesto para calcular el número de moles. Al final del programa se pregunta si el usuario quiere volver a hacer otro cálculo.

El programa está escrito en el GW-BASIC, por lo que fuñcionará sin ninguna modificación en todos los ordenadores compatibles IBM. Para todos los ordenadores no compatibles hay que quitar la línea 80, y para AMS-TRAD sustituirla por MODE 2.

En ordenadores SINCLAIR hay que poner delante de las sentencias de asignación (con =) la palabra LET, cambiar la función MID\$ por ME-DIO\$=fórmula\$(i to i+1), así como la función LEFT\$ por ATO\$(I)=ELE- $MENTO$(I)(TO LENGTH(ELEMENTO$(I))-1)$  y RIGHT\$ por NUM\$(I)=ELE-MENTO\$(I)(TO 1), hay que tener cuidado de poner los nombres de las variables con una sola letra.

Para COMMODORE solamente cambiar INKEY\$ por GET X\$.

# CLASIFICACION PERIODICA DE LOS ELEMENTOS

### HISTORIA DE LA TABLA PERIODICA

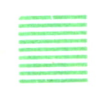

OS griegos suponían que el universo estaba compuesto por cuatro elementos fundamentales: aire, fuego, tierra y agua; y que la unión de ellos formaba todos los compuestos existentes; estos elementos tenían unas características propias que los distinguían.

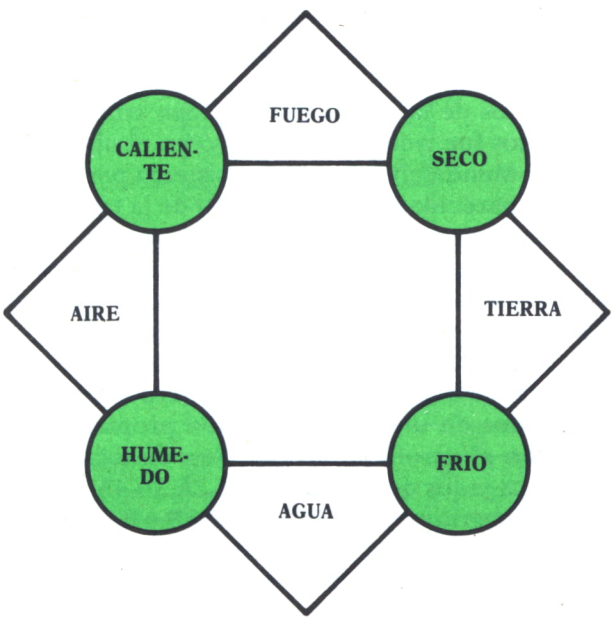

*Fig. 1. Representación griega del mundo material.*

Esta clasificación se vino abajo cuando se descubrieron los elementos químicos, cada uno de ellos con sus propiedades particulares, en algunos casos semejantes a las de otros elementos que incluso se repetían periódicamente. Dobereiner fue el primero al que se le ocurrió agrupar los elementos según sus propiedades. Los agrupó formando tríadas en las que su elemento central tenía por peso atómico la media aritmética de los pesos atómicos de los tres elementos que la formaban.

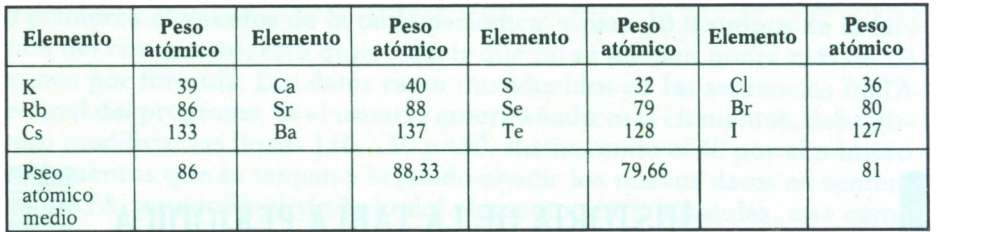

### *Fig. 2. Triadas de Dobereiner.*

En 1862 el químico francés Chancourtois dispuso los elementos siguiendo el orden de la masa atómica, sobre una curva helicoidal a la que se llamó caracol telúrico y en la que las masas atómicas de los puntos que se correspondían en las vueltas de la hélice variaban en 16.

Newlands en 1816 ordenó los elementos por sus masas atómicas; en esta disposición los elementos se dividían en siete grupos de siete elementos, apareciendo por primera vez el concepto de grupo o familia y el de período; a esta clasificación la llamó la ley de las octavas, por su similitud con los siete intervalos de la escala musical. Sin embargo, esta forma de ordenar los elementos fue ridiculizada y cayó en el olvido.

Un año más tarde Mendeleiv propuso un sistema periódico que tenía 17 columnas, de forma parecida a la clasificación de la tabla periódica actual, pero sin los gases nobles, que no se habían descubierto todavía. Más tarde Moseley adoptó este modelo, mejorado por Werner y Paneth, pero ordenando los elementos según sus números atómicos en lugar de la masa atómica y formó la clasificación periódica de hoy día.

En este sistema periódico los elementos quedan ordenados de izquierda a derecha y de arriba a abajo, según su número atómico; de esta forma los elementos situados en una vertical tienen propiedades análogas y la misma configuración electrónica externa. Son en total 16 grupos, divididos en dos subgrupos, a los que se llama 1A,2A,3A,4A,5A,6A,7A y 8A a los grupos del primer subgrupo, y 1B,2B,3B,4B,5B,6B,7B y 8B a los del segundo subgrupo. Los elementos situados en una misma línea horizontal llamados períodos y tienen el mismo número de capas de electrones. Hay siete, a los que se llama:

- 1 período muy corto
- 2 y 3 períodos cortos
- 4 y 5 períodos largos
- 6 y 7 períodos muy largos.

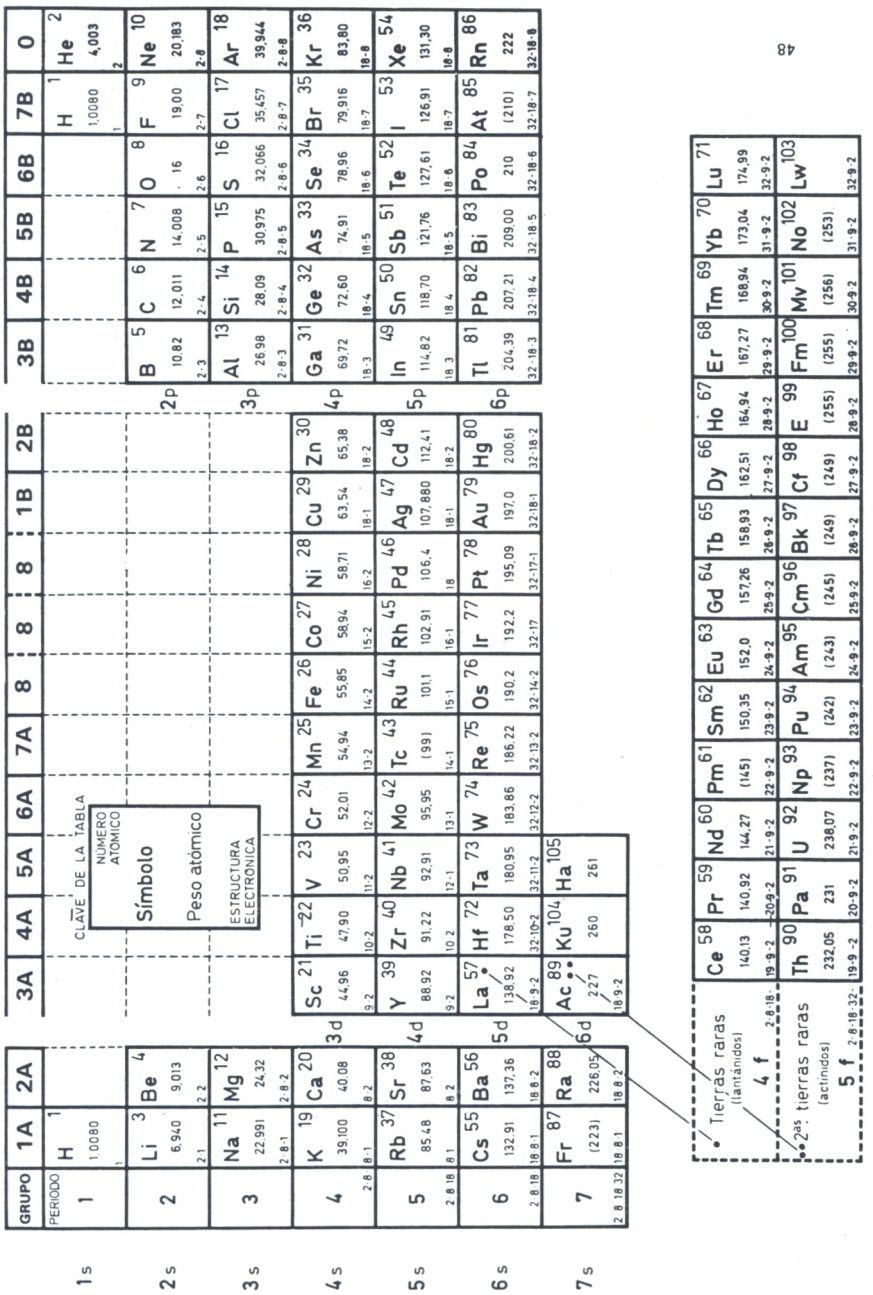

Fig. 3. Tabla periódica.

27

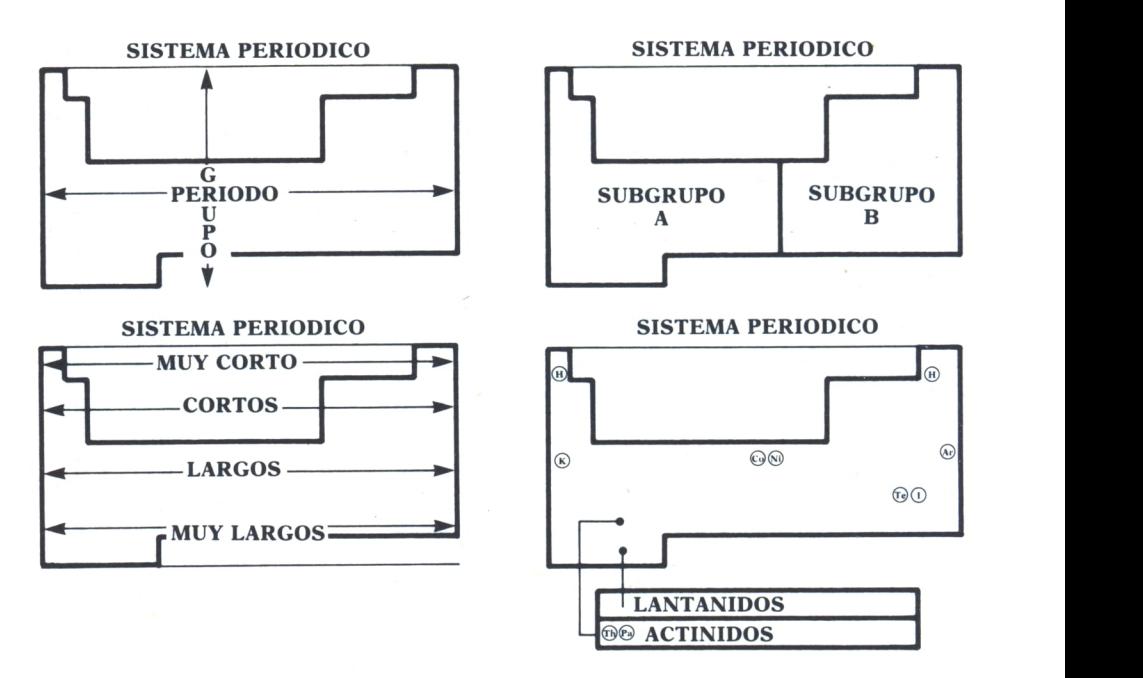

*Fig. 4. Grupos y períodos en la tabla periódica.*

Existen otras formas de agrupar los elementos en la tabla periódica; una de ellas en función de su configuración electrónica y se dividen en:

- Metales.
- Metales de transición.
- No metales.
- Tierras raras.

Además, hay nombres especiales para conjuntos de elementos de una tabla periódica, como son los alcalinos, alcalinotérreos, metales de transición, térreos, carbonoideos, nitrogenoideos, anfígenos, halógenos, gases nobles, lantánidos y actínidos.

# PROPIEDADES PERIODICAS DE LOS ELEMENTOS

Antes de empezar a explicar las propiedades que se repiten en los elementos con una cierta periodicidad, daremos una idea de lo que es un ion. Fundamentalmente un ion es un átomo al que por algún mecanismo se le ha arrancado el electrón más externo, quedando así con una carga positiva. Si el átomo capta un electrón, entonces queda con carga negativa; es lo que se conoce por catión; su opuesto el anión es el ion, que veíamos antes.

Las propiedades periódicas de los elementos son propiedades que son comunes a conjuntos de elementos; recorriendo la tabla periódica de los elementos se puede encontrar que estas propiedades crecen o decrecen, según el sentido en que se recorra la tabla. Citaremos las más importantes de ellas:

### *Configuración electrónica*

Es la disposición de los electrones en los átomos; en la tabla periódica un elemento se diferencia de los situados a los lados en un solo electrón, llamado electrón diferenciador.

### *Potencial de ionización*

Es la energía necesaria para formar un ion, es decir, para arrancar un electrón a un átomo. Normalmente se mide en voltios o en electrón-voltios. Por ejemplo, la ionización del litio:

$$
LI + energia = LI+ + e^-
$$

### *Electronegatividad*

La electronegatividad mide la facilidad de un átomo para atraer electrones.

### *Electroafinidad*

La electroafinidad es la energía que libera un átomo cuando capta un electrón. Por ejemplo, el cloro:

$$
CL + e = CL - + energia
$$

### *Carácter metálico y no metálico*

Un elemento se considera metálico cuando cede fácilmente electrones y no tiene tendencia a perderlos. Por el contario, un elemento es no metálico cuando no cede fácilmente electrones y sí, en cambio, los capta.

### *Valencia iónica*

La valencia iónica de un elemento viene indicada por el número de electrones que pierde o gana para formar un ion estable.

### *Valencia covalente*

Es el número de electrones desapareados de un átomo. Un electrón desapareado es el que está solo en un orbital.

|                 | SUBNIVEL |              |                 |        |                 |    |          |        |                 |           |                  |             |  |                      | Nº DE LOS                                |
|-----------------|----------|--------------|-----------------|--------|-----------------|----|----------|--------|-----------------|-----------|------------------|-------------|--|----------------------|------------------------------------------|
| <b>ELEMENTO</b> | 1s       | 2s           | 2p <sub>x</sub> | $2p_y$ | 2p <sub>z</sub> | 3s | $3p_{x}$ | $3P_y$ | 3p <sub>z</sub> | $3d_{xy}$ | $\int_{3d_{xz}}$ | $ 3d_{yz} $ |  | $3d_z^2$ $3d_x^2y^2$ | <b>ELECTRONES</b><br><b>DESAPAREADOS</b> |
| H               |          |              |                 |        |                 |    |          |        |                 |           |                  |             |  |                      |                                          |
| He              |          |              |                 |        |                 |    |          |        |                 |           |                  |             |  |                      | $\overline{\phantom{a}}$                 |
| Li              |          |              |                 |        |                 |    |          |        |                 |           |                  |             |  |                      |                                          |
| Be              |          | $\mathbf{H}$ |                 |        |                 |    |          |        |                 |           |                  |             |  |                      | $\mathbf 0$                              |
| Be              |          |              | ł.,             |        |                 |    |          |        |                 |           |                  |             |  |                      | 2                                        |
| B               |          | J Y          |                 |        |                 |    |          |        |                 |           |                  |             |  |                      |                                          |
| B               |          |              |                 |        |                 |    |          |        |                 |           |                  |             |  |                      | 3                                        |
| C               |          | Ť            |                 |        |                 |    |          |        |                 |           |                  |             |  |                      | 0                                        |
| C               | T        |              |                 |        |                 |    |          |        |                 |           |                  |             |  |                      | $\overline{a}$                           |
| c               |          |              |                 |        |                 |    |          |        |                 |           |                  |             |  |                      |                                          |

Fig. 5. Explicación de las valencias según el número de electrones desaparecidos.

30 REM \* PROGRAMA DE LA TABLA \* \*<br>40 REM \* PERIODICA \* \* PERIODICA 50 REM \* 60 REM \*\*\*\*\*\*\*\*\*\*\*\*\*\*\*\*\*\*\*\*\*\*\*\*\*\*\*\*\*\*  $70 -$ 80 WIDTH 80:KEY OFF 90 MAXX=320:MAXY=200 100 DIM NOMBRE\$(40), SIMBOLO\$(40), 2ESO(40), PERIODO\$(40), GRUPO\$(40), FUSION(40), EBU  $(40)$ , DESCU\$ $(40)$ 110 CABECERA\$="NOMBRE PESO PER. GRUP, FUSION EBU, DESCU."  $-120$  SUB\$="------------------------------------------------------------ $-1$  $130 I = 0$  $140 I = I + 1$ 150 READ NOMBRE\$(I) 160 IF NOMBRE\$(I)="FIN" THEN GOTO 190 170 READ SIMBOLO\$(I), PESO(I), GRUPO\$(I), PERIODO\$(I), FUSION(I), EBU(I), DESCU\$(I) 180 GOTO 140  $190$  TER=1-1 200 CLS 210 PRINT " TABLA PERIODICA" 220 PRINT: PRINT: PRINT 230 PRINT " 1.- BUSCAR UN ELEMENTO" 240 PRINT " 2.- IMPRIMIR UN PERIODO" 3.- IMPRIMIR UN GRUPO "<br>4.- IMPRIMIR TABLA ORDENADA" 250 PRINT " 260 PRINT " 270 PRINT " 5.- HACER GRAFICOS" 280 PRINT " 6.- ACABAR" 290 PRINT 300 PRINT " INTRODUCE UNA OPCION (1-6)" 310 X\$=INKEY\$:IF X\$="" THEN GOTO 310 320 OPCION=VAL(X\*) 330 IF OPCION(1 OR OPCION) 6 THEN PRINT CHR\$(7);:GOTO 300 340 IF OPCION=6 THEN CLS:END 350 ON OPCION GOSUB 1000,2000,3000,4000,5000 360 GOTO 200 370 380 REM \* FIN DEL BUCLE PRINCIPAL \* 390 1000 REM \*\*\*\*\*\*\*\*\*\*\*\*\*\*\*\*\*\*\*\*\*\*\*\*\*\*\*\*\*\* 1010 REM \* BUSQUEDA DE UN ELEMENTO \* 1020 REM \*\*\*\*\*\*\*\*\*\*\*\*\*\*\*\*\*\*\*\*\*\*\*\*\*\*\*\*\*\*

```
1030 CLS
1040 INPUT "ELEMENTO A BUSCAR "; ELEMENTO$
1050 SITIO=0
1060 EOR I=1 TO TER
1070 IF LEN(ELEMENTO$)>2 THEN IF ELEMENTO$=NOMBRE$(I) THEN SITIO=I
1080 IF LEN(ELEMENTO$) <= 2 THEN IF ELEMENTO$=SIMBOLO$(I) THEN SITIO=I
1090 NEYT 1
1100 IF SITIO=0 THEN PRINT "ELEMENTO NO ENCONTRADO": GOTO 1040
1110 CLS
1120 PRINT "EL ELEMENTO BUSCADO ES:"
1130 PRINT
1140 PRINT CABECERAS
1150 PRINT SUB$
1160 PRINT NOMBRE$(SITIO);TAB(11);SIMBOLO$(SITIO);TAB(17);PESO(SITIO);TAB(30);PE
RIODO$(SITIO);TAB(35);GRUPO$(SITIO);TAB(40);FUSION(SITIO);TAB(48);EBU(SITIO);TAB
(55); DESCU$ (SITIO)
1170 PRINT
1180 PRINT "Quieres buscar otro (S/N)"
1190 X$=INKEY$:IF X$="" THEN GOTO 1190<br>1200 IF X$="S" OR X$="S" THEN GOTO 1030
1210 RETURN
LISTADO POR PERIODOS
2010 REM *
2030 CLS
2040 INPUT "PERIODO A LISTAR ":PE$
2050 CLS
2060 PRINT CABECERA*<br>2070 PRINT SUB*
2080 FOR I=1 TO TER
2090 IF PERIODO$(I)=PE$ THEN PRINT NOMBRE$(I);TAB(11);SIMBOLO$(I);TAB(17);PES
0(1);TAB(30);PERIODO$(I);TAB(35);GRUPO$(I);TAB(40);FUSION(I);TAB(48);EBU(I);TAB(
55); DESCU$(1)
2100 NEXT 1
2110 PRINT
2118 PRIN)<br>2120 PRINT "PULSA UNA TECLA"<br>2138 X$=INKEY$:1F X$="" THEN GOTO 2130
2140 RETHRN
3010 REM * LISTADO POR GRUPOS
3030 CLS
3040 INPUT "GRUPO A LISTAR ":PE$
3050 CLS
3060 PRINT CABECERA$
3070 PRINT SUB$
3080 FOR I=1 TO TER
       IF GRUPO$(I)=PE$ THEN PRINT NOMBRE$(I);TAB(11);SIMBOLO$(I);TAB(17);PESO(
3090
1);TAB(30);PERIODO$(I);TAB(35);GRUPO$(I);TAB(40);FUSION(I);TAB(48);EBU(I);TAB(55
E:DESCU$(I)
3100 NEXT I
3110 PRINT
3120 PRINT "PULSA UNA TECLA"<br>3130 X$=INKEY$:IF X$="" THEN GOTO 2130
3140 RETURN
4010 REM *
             LISTADOS ORDENADOS
4030 CLS
4040 PRINT
4050 PRINT " ORDENAR LA TABLA PERIODICA POR :"
4060 PRINT
4070 PRINT "
                 1 - SIMBOLO"4080 PRINT "
                 2. - PESO ATOMICO"
4090 PRINT "
                3. - TEMPERATURA DE FUSION"
4100 PRINT
                 4. - TEMPERATURA DE EBULLICION"
                 5. - ANO DE DESCUBRIMIENTO"
4110 PRINT "
4120 PRINT
4130 PRINT "
                INTRODUCE EL NUMERO (1-5)"
4140 X$=INKEY$
4150 IF X*="" OR X*<"1" OR X*>"5" THEN GOTO 4140
```
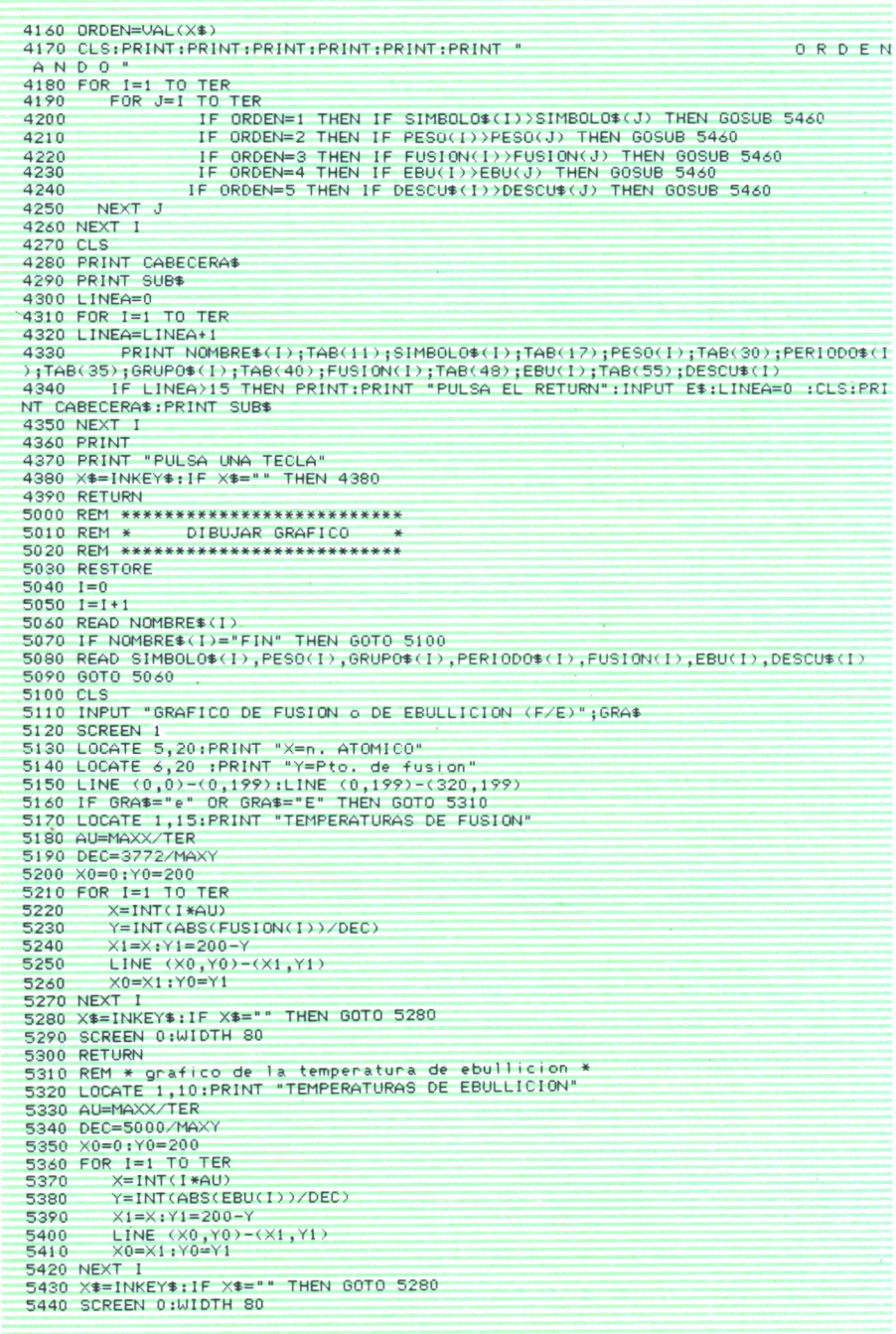

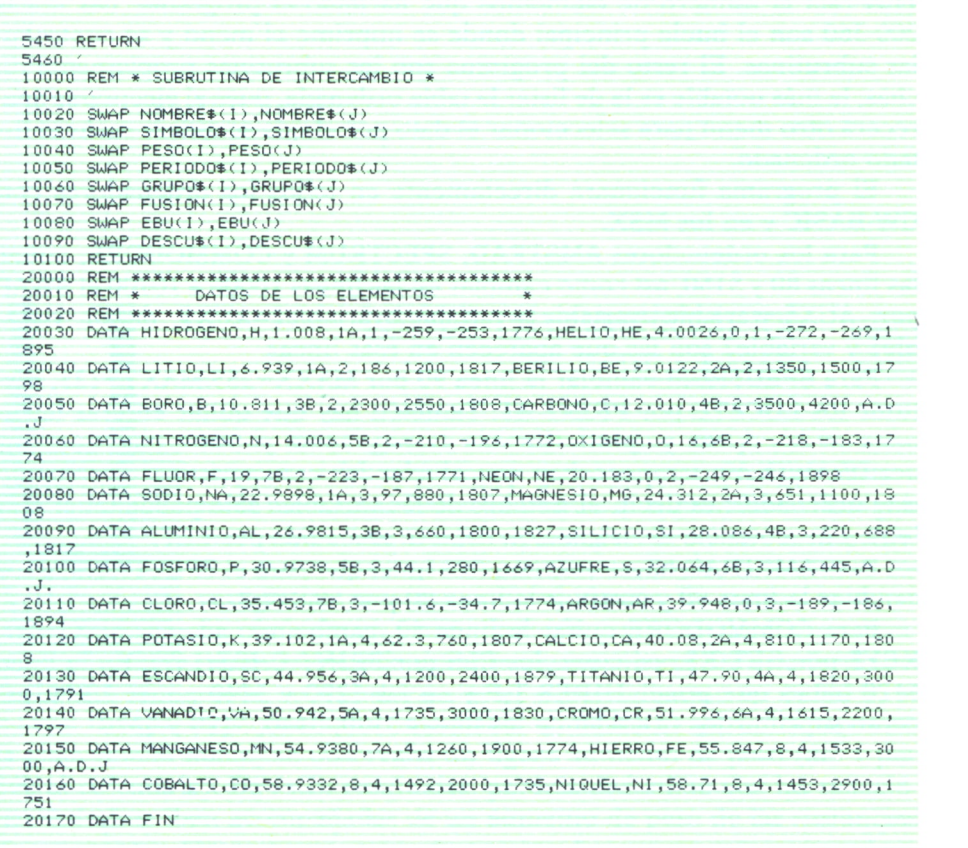

Este programa es una ayuda para trabajar con la tabla periódica; permite el listado de la tabla periódica por elementos, por períodos, por grupos, y además realizar gráficas comparativas de las temperaturas de fusión y de ebullición.

La línea 100 dimensiona las matrices donde están almacenados los datos; éstos están en sentencias DATA al final del programa de la siguiente forma:

nombre, símbolo, peso atómico, grupo, período, punto de fusión, punto de ebullición, año de descubrimiento.

Si se quisieran añadir más datos, se tendrían que poner en las sentencias DATA y cambiar el 40 de la línea 100 por el número total de elementos.

Las líneas 130 a 190 leen los datos y los asignan a las matrices; al final de los datos está una sola data con FIN para indicar que se ha llegado al final de los elementos. Al terminar de ejecutar estas líneas en la variable TER está el número de elementos que ha leído el programa. Las líneas 200-360 son el bucle principal donde se imprime el menú y se controlan las subrutinas. El resto del programa son las subrutinas propiamente dichas; la más notable es la de listar la tabla ordenada, pues al ejecutarse aparecerá otro menú para seleccionar el dato por el que se quiere sacar el listado ordenado.

El programa funcionará directamente en todos los ordenadores con GW-BASIC y en los MSX.

Para los ordenadores AMSTRAD, SPECTRUM y COMMODORE, quitar las líneas 80 y 5150, así como cambiar en las líneas 10000 a 10100 el SWAP por: AUX\$=variablel:variablel=variable2:variable2=AUX\$, donde variable1 y variable2 son las que aparecen en esas líneas.

Para SPECTRUM cambiar la línea 90 por MAXX=255:MAXY=125, sustituir los LOCATE por PRINT AT. También hay que quitar enteras las líneas 5120, 5290 y 5440. En las líneas 5400 y 5440 hay que poner:DRAW(X,Y); tampoco hay que olvidar las características propias de este ordenador; es decir, el nombre de las variables sólo puede tener una letra y la sentencia de asignación debe ir precedida por LET.

Para AMSTRAD hacer exactamente igual que para el SPECTRUM, pero cambiar la línea 90 y sustituir la línea 80 por MODE 2.

Para COMMODORE quitar la línea 80, cambiando además el X\$=IN-KEY\$ por GET X\$, así como los CLS por PRINT CHR\$(147). En la línea 5120 habrá que poner HIRES T,F y en las 5290 y 5440 poner NRM, así como suprimir los LOCATE de las líneas 5130, 5140, 5170 y 5320.
## LEYES FUNDAMENTALES DE LAS REACCIONES QUIMICAS

# LEY DE LA CONSERVACION<br>DE LA MASA DE LA MASA

NA de las preguntas elementales que uno puede hacerse respecto a las reacciones químicas es si en ellas varía o no la masa total de las sustancias que intervienen. Los primeros experimentos para poner en claro esta cuestión fueron realizados en 1630 por Robert Boyle. Este último investigó las reacciones de oxidación de varios metales: hierro, cobre y estaño, para lo cual los calentaba a temperatura elevada durante algunas horas. De esta forma, el metal se transforma total o parcialmente en óxido y, al

mismo tiempo, experimentaba un notable aumento de peso, incluso con la plata (metal noble) se observaba un ligero aumento de peso (del 1 por 100 al calentarla). De estos resultados, parecía deducirse que las reacciones químicas iban acompañadas de un aumento de peso de las sustancias reaccionantes. Sin embargo, esto no es cierto. Lo que ocurría es que el experimento tenía un grave error en su planteamiento: los metales se calentaban en una vasija abierta, en contacto con el aire, con lo que era imposible saber si el aire tomaba parte o no en la reacción. El problema fue resuelto definitivamente, en 1744, por el gran químico francés Antonio Lavoiser, que repitió los mismos experimentos, pero encerrando herméticamente el metal, con una cierta cantidad de aire, en una vasija de vidrio. Después de calentar, hasta que la reacción de oxidación parecía completa, dejaba enfriar la vasija y la volvía a pesar. De esta manera pudo comprobar con toda garantía que las reacciones químicas no producían ningún cambio de peso.

,,,,,,,,,,,,

Los experimentos de Lavoisier han sido repetidos después muchas veces y para toda clase de reacciones químicas, comprobándose siempre la llamada ley de conservación de la masa, que podemos enunciar diciendo: en las reacciones químicas ordinarias la masa permanece siempre constante, es decir, que la masa de las sustancias químicas que reaccionan, que, como ya hemos dicho, llamaremos reactivos o reactantes, es exactamente

igual a la masa de las sustancias que se producen en la reacción, que llamaremos productos.

Conviene advertir que la ley de la conservación de la masa sólo se cumple exactamente en las reacciones químicas ordinarias. En las reacciones nucleares puede haber una pequeña variación de la masa, que se convierte en energía. En este caso, lo que se conserva es la suma de la masa y la energía. En las reacciones químicas ordinarias, la variación de la energía equivale a una masa tan sumamente pequeña que es imposible apreciar incluso con las mejores balanzas.

## LEY DE LA COMPOSICION DEFINIDA 0 CONSTANTE

En 1799 un químico francés enunciaba una de las leyes más importantes de la química. Según J. L. Proust, «cuando dos o más elementos se combinan, para formar un compuesto, lo hacen siempre en una relación de pesos definida y constante».

La base experimental de esta ley se debe, en gran parte, a los meticulosos trabajos del químico sueco J. J. Berzelius (1799-1848), que investigó la composición de numerosos compuestos químicos. Esto puede hacerse por el método directo o de síntesis, que consiste en determinar los pesos de los elementos que reaccionan para formar el compuesto. Tomemos, como ejemplo, el sulfuro de plomo. En un crisol se coloca cierta cantidad de plomo, pesada previamente (por ejemplo, 20 g.) con otra de azufre (6 g.). Se calienta la mezcla hasta que la reacción es completa. El producto de la reacción, sulfuro de plomo, es un sólido negro cristalino, que se distingue fácilmente del plomo y azufre originales. Así, puede comprobarse que todo el plomo ha reaccionado, pero no todo el azufre. El exceso de este último puede separarse por disolución en sulfuro de carbono (el sulfuro de plomo es insoluble). Después de esto, y una vez seco, se pesa el sulfuro de plomo. En nuestro ejemplo resultaría 23,12 g.; como han reaccionado 20 g. de plomo, el resto, 3,12 g. deben ser de azufre. Un sencillo cálculo proporciona la cantidad en peso del sulfuro de plomo:

Contenido en plomo (en peso):

$$
\frac{20}{23,15} \times 100 = 86,5 \text{ por } 100.
$$

Contenido en azufre (en peso):

$$
\frac{3,12}{23,12} \times 100 = 13,5 \text{ por } 100.
$$

## LEY DE LAS PROPORCIONES MULTIPLES

Cuando dos elementos se combinan, pueden dar lugar no sólo a uno, sino a varios compuestos químicos. Este hecho causó al principio cierta confusión entre los químicos y fue Dalton el que, teniendo en cuenta sus primeras ideas sobre la teoría atómica, enunció en 1804 la ley de las proporciones múltiples: Cuando dos elementos se combinan para formar más de un compuesto, los pesos de uno de los elementos, que se combinan con un mismo peso delotro, están en la relación de números enteros sencillos.

## LEY DE LOS VOLUMENES DE COMBINACION

Uno de los métodos para deducir el número de átomos de cada elemento que forman las moléculas de un compuesto tuvo por base las investigaciones sobre reacciones en estado gaseoso realizadas por el químico francés J. L. Gay-Lussac entre 1805 y 1809. A primera vista parece que ambos problemas no tienen ninguna relación entre sí. Esto es frecuente en el desarrollo de la ciencia, donde muchas veces por esta causa se da el caso de que algunos experimentos no adquieren su verdadera importancia hasta muchos años después de haberse llevado a cabo. En este caso es curioso que el propio Gay-Lussac no pretendiera estudiar las leyes volumétricas de las reacciones químicas, sino que sus investigaciones estaban dirigidas a determinar el volumen de oxígeno contenido en el aire. Como consecuencia de sus experimentos realizados principalmente con hidrógeno y oxígeno para formar agua y con monóxido de carbono y oxígeno para formar dióxido de carbono, Gay-Lussac pudo enunciar su ley de los volúmenes de combinación: los volúmenes de gases que reaccionan entre sí o bien éstos con los de los productos de la reacción (también gaseosos), están en relación de números enteros pequeños.

Los volúmenes de los gases deben estar medidos a la misma presión y temperatura.

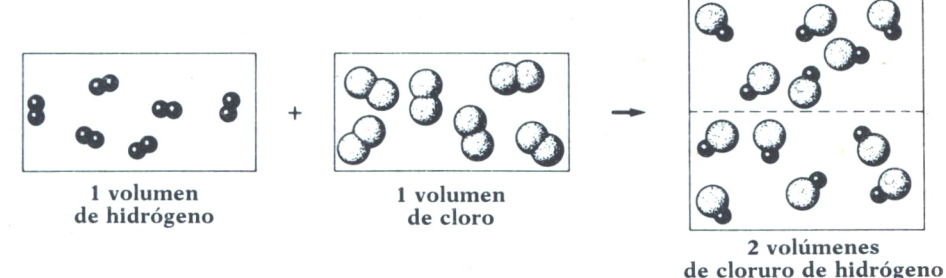

*Fig. 1. Explicación gráfica de la ley de los volúmenes de combinación.*

```
10 REM *************************** 20 REM * * 30 REM * SIMULACION DEL *
40 REM * DESPEGUE DE UN * *<br>50 REM * COHETE
                  COHETE
60 REM * * 70 REM *************************** 80 ' 90 WIDTH 40
100 CLS
110 PRINT
            "En este programa vas a descubrir'
130 PRINT
140 PRINT "la cantidad de oxigeno que reacciona" 150 PRINT<br>160 PRINT
            "con el metano y luego con el alcohol"
170 PRINT
180 PRINT "para ello tendras que hacer que "
190 PRINT
200 PRINT "despegue y aterrize un cohete" 210 PRINT
220 PRINT "Fíjate-bien en las proporciones de " 230 PRINT
240 PRINT "de oxigeno y carburante para que todo" 250 PRINT
260 PRINT "vaya bien." 270 PRINT
280 PRINT *1 suerte y al toro !" 290 PRINT
■300 PRINT "pulsa una tecla cuando estes listo" 310 X*=INKEY* 320 IF X*="" THEN GOTO 310
330 PR0A*=" A " 340 CUERP0*=" H " 350 P0PA*=" <W>" 360 CLS
370 PRINT
380 PRINT
           "cantidad de combustible ";CANT
400 PRINT
410 PRINT
420 INPUT "Volumen de aire ";VOL
430 PRINT
440 REM comprobación del peso de la carga
450 UOLO=UOL
460 CANTO—CANT
470 IF MOL+CANT<700 THEN GOTO 580
480 CLS
490 LOCATE 10,10
500 PRINT "El cohete no puede despegar" 510 LOCATE 12,10
520 PRINT "por exceso de carga"<br>530 LOCATE 14,10<br>540 PRINT "pulsa ´s´ si quieres seguir"
550 X*=1NKEY* 560 IF X*="" THEN GOTO 550
570 IF X*="S" OR X*="s" THEN GOTO 360 ELSE CLS: END
580 REM * inicio del despegue * 590 CLS
600 FOR Y=20 TO 1 STEP -1
610 LOCATE Y+2,20<br>620 PRINT "
620 PRINT "
630 LOCATE Y<br>640 PRINT PR
640 PRINT PROA*<br>650 LOCATE Y+1,
650 LOCATE Y+ 1 , 20
ó 60 PRINT CUERPO* 670 LOCATE Y+2,20
680 PRINT POPA<sup>$</sup>
690 LOCATE Y+3,20<br>700 PRINT "
700 PRINT "<br>710 CANT=CAM
710 CANT=CANT-10<br>720 VOL=VOL-20
         VOL=VOL-20
```
730 IF CANT (0 THEN  $Y=-1$ IF VOLKO THEN Y=-1  $740$ 750 FOR I=1 TO 200:NEXT **740 NEXT Y** 770 IF Y < 0 THEN GOTO 900 780 CLS 790 LOCATE 10,10 800 PRINT "Enhorabuena" 810 LOCATE 12,5<br>810 LOCATE 12,5<br>820 PRINT "El despegue ha sido perfecto " 830 LOCATE 14,5 840 PRINT "Has consumido :" 850 LOCATE 16.5 860 PRINT VOLO-VOL;" litros de oxigeno " 870 LOCATE 18,5 880 PRINT "y"; CANTO-CANT; "litros de combustible" 890 GOTO 1050 900 CLS 910 LOCATE 10,5 920 PRINT "Aterrizaje no conseguido" 930 LOCATE 12,5 940 PRINT "guedaban aun:" 950 LOCATE 14,5 960 PRINT VOL; "litros de oxigeno" 970 LOCATE 16,5<br>980 PRINT "y ":CANT:" litros de combustible" 990 PRINT 1000 LOCATE 20,5 1010 PRINT "pulsa una tecla para volver a empezar" 1020 X\$=INKEY\$ 1030 IF X<sup>\*</sup> " THEN GOTO 1020 1040 RUN 1050 LOCATE 20,5<br>1060 PRINT "pulsa una tecla para seguir"  $1070$   $X = INKEY$ 1080 IF X<sup>\$=""</sup> THEN GOTO 1070 1090 REM \*\*\*\*\*\*\*\*\*\*\*\*\*\*\*\*\*\*\*\*\* 1100 REM  $*$  aterrizaje **\*\*** 1110 REM \*\*\*\*\*\*\*\*\*\*\*\*\*\*\*\*\*\*\*\*  $1120$   $C.S$ 1130 PRINT 1140 PRINT "Ahora vas a intentar el aterrizaje" **1150 PRINT** "cantidad de alcohol":CANT 1160 INPUT 1170 PRINT 1180 INPUT "litros de aire ";VOL 1190 CLS 1200 IF CANT+VOL <= 1100 THEN GOTO 1330 1210 CANT0=CANT:VOL0=VOL 1220 CLS 1230 PRINT 1240 PRINT "El combustible y el aire " **1250 PRINT** 1260 PRINT "pesan demasiado." **1270 PRINT** 1280 PRINT 1290 PRINT "Quieres volver a intentarlo"  $1300 \times 1$ NKFY\$ 1310 IF X\*="" THEN GOTO 1300 1910 IF X\* = 'IREN 6010'1300<br>1320 IF X\*="S" OR X\*="s" THEN 60TO 1120<br>1340 FOR Y=1 TO 20 LOCATE Y+3.20  $1350$ PRINT POPAS 1360 LOCATE Y+2,20 1370 1380 PRINT CUERPOS LOCATE Y+1,20 1.390 PRINT PROAS  $1400$  $1410$ LOCATE Y, 20 PRINT<sup>"</sup> 1420 1430 FOR I=1 TO Y\*30:NEXT

1440 CANT=CANT-20 1450 VOL=VOL-30<br>1440 LE CANT(0.1 1460 IF CANT<0 THEN Y=30<br>1470 IF VOLK0 THEN Y=30 IF VOLKO THEN Y=30 1480 NEXT Y ' comprobación del aterrizaje 1500 IF Y<30 THEN GOTO 1620 1510 CLS 1520 LOCATE 10,5 1530 PRINT "Aterrizaje interrumpido" 1540 LOCATE 12,5 1550 PRINT "por fallo del combustible" 1560 LOCATE 14,5 1570 PRINT "Quieres volver a intentarlo <S/N>" 1580 X\$=INKEY\$<br>1590 IF X\$="" THEN GOTO 1580<br>1600 IF X\$<>"S" AND X\$<>"s" THEN CLS:END 1610 GOTO 1120 1620 REM \* aterrizaje perfecto \* 1630 CLS 1640 PRINT:PRINT<br>1650 PRINT " ATerrizaje perfecto" 1660 PRINT 1670 PRINT "El cohete ha consumido:" 1680 PRINT 1690 PRINT CANTO -CANT ; " litros de alcohol" 1700 PRINT 1710 PRINT "y" ;UOLO-VOL; " 1 i tros de oxigeno" 1720 PRINT 1730 PRINT "para seguir pulsa una tecla"  $1740 \times 1 \times 10^{10}$ 1750 IF X<sup>\*</sup>="" THEN GOTO 1740 1760 REM \*\*\*\*\*\*\*\*\*\*\*\*\*\*\*\*\*\*\*\*\*\*\*\*\*\*\*\*\* 1770 REM \* averigua las proporciones \* 1780 REM \*\*\*\*\*\*\*\*\*\*\*\*\*\*\*\*\*\*\*\*\*\*\*\*\*\*\*\*\*\* 1790 CLS 1800 PRINT 1810 PRINT "Ahora vaamos a averiguar en " 1820 PRINT 1830 PRINT "que proporciones reacciona" 1840 PRINT 1850 PRINT "el combustible del despegue" 1860 PRINT 1870 PRINT "con el oxigeno. Es decir" <sub>.</sub><br>1880 PRINT 1890 PRINT "cuantos litros de oxigeno " 1900 PRINT 1910 PRINT "necesita el metano para " 1920 PRINT 1930 PRINT "quemarse." 1940 PRINT 1950 PRINT "Cuantos litros piensas tu que son"; 1960 INPUT ""¡CUANTOS 1970 IF CUANT0S=2 THEN GOTO 2040 1980 PRINT 1990 PRINT "Pues no, ";CUANTOS;"no son los que necesita" — 2000 PRINT 2010 PRINT "Vuelvelo a intentar" 2020 PRINT 2030 GOTO 1950 2040 CLS 2050 PRINT 2060 PRINT "Si son necesarios"; CUANTOS; "litros" 2070 PRINT 2080 PRINT "de oxigeno para que se queme " 2090 PRINT 2100 PRINT "el metano." 21 10 PRINT 2120 PRINT "Dime ahora cuantos 1 i tros" 2130 PRINT 2140 PRINT "necesitaba el combustible del "

```
2150 PRINT
2160 PRINT "aterrizaje (alcohol) para quemarse" 2170 PRINT
2180 PRINT "Cuantos eran" |<br>2190 INPUT "";CUANTOS
2200 IF CUANT0S=1.5 THEN GOTO 2290
2210 CLS
2220 PRINT "los que necesitaba cada " 2230 PRINT
2240 PRINT "litro de alcohol no er an "; CUANTOS
2250 PRINT
2260 PRINT "Uuelvelo a intentar" 2270 PRINT
2280 GOTO 2180
2290 CLS
2300 PRINT
2310 PRINT "Pues si, er an" {CUANTOS; " 1 i tros" 2320 PRINT
2330 PRINT "los que necesitaba." 2340 PRINT
2350 PRINT:PRINT:PRINT
2360 PRINT "Hasta luego eminente químico." 2370 END
```
*Programa 1.*

El funcionamiento de este programa se va descubriendo a lo largo de la ejecución de éste, pues el mismo contiene las instrucciones.

El objeto del programa es comprender las leyes fundamentales de las reacciones químicas, para eso el programa realiza una simulación del despegue y del aterrizaje de un cohete en los que el usuario tiene que dar las cantidades adecuadas de oxígeno y combustible, además, tendrá que averiguar en qué proporción reaccionan. Para el despegue y el aterrizaje se utilizan combustibles diferentes.

Hasta la línea 350 el programa emite un mensaje explicativo e inicializa las variables que componen el cohete. Pasa después a preguntar la cantidad de combustible y oxígeno para iniciar el despegue. Las líneas 600-760 son las que producen el movimiento del cohete y comprueba que el despegue ha sido correcto. En las líneas 1090 a 1750 se produce el aterrizaje del cohete. Por último, las líneas 1760 a 2370 preguntan cuál es la proporción en que reaccionan el combustible y el oxígeno o aire, tanto en el despegue como en el aterrizaje.

En cualquier ordenador compatible IBM el programa funcionará sin ningún cambio.

Para ordenadores AMSTRAD hay que quitar la línea 90 sustituyéndola por MODE 1.

En el SPECTRUM habrá que suprimir la línea 90 y todos los LOCA-TE por PRINT AT. Hay que tener cuidado con los nombres de las variables, que no pueden tener más de una letra y con las instrucciones con =, que deben ir precedidas por LET.

Si el ordenador es un COMMODORE quitar la línea 90 y suprimir todos los LOCATES, y cambiar donde haya X\$=INKEY\$ por GET X\$ y el CLS por PRINT CHR(147). Las variables solamente podrán tener dos letras.

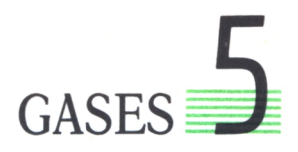

AS investigaciones sobre las propiedades de los gases forman una parte muy importante dentro de la química.

El nombre de gas no aparece hasta el siglo XVII, en el que el médico belga J. B. Van Helmont la utiliza para indicar la idea de que existen diversas clases de «aires»; este médico descubrió la existencia de gases que no son necesarios para los seres vivos. Ya en la Grotta del Cane se había observado que los perros se quedaban inconscientes; esto era debido a la existencia de emanaciones de dióxido

de carbono que expulsaban el aire de las partes bajas de la cueva, ya que el dióxido de carbono es más pesado que el aire.

Los gases se diferencian notablemente de los líquidos y de los sólidos en que el volumen de un gas depende mucho más de la temperatura y de la presión que para los otros estados de la materia.

## LEYES DE LOS GASES

A través de numerosos experimentos se ha llegado a demostrar que el volumen de una sustancia cualquiera es una función de tres variables: *n, p, T. n* es el número de moles, *p* es la presión y *T* es la temperatura. Existe una ecuación que da el volumen en función de esas tres variables:

$$
V = f(n, p, T)
$$

a esta ecuación se le llama ecuación de estado.

Si se mantiene constante la presión y la temperatura, la relación entre el volumen y el número de moles viene expresada por la siguiente fórmula:

 $V = K \cdot n$  siendo K una constante.

Esta fórmula expresa de forma matemática la ley de Avogadro: a temperatura y presión constantes, el volumen de un gas es directamente proporcional al número de moles.

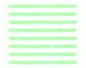

## LEY DE BOYLE-MARIOTTE

Esta ley fija la relación entre el volumen y la presión para una masa de gas determinada, y dice: A temperatura constante y para una masa fija de gas, el volumen que ocupa es inversamente proporcional a la presión, es decir:

$$
V = k' \cdot 1/P
$$
;  $P = k' \cdot 1/V$ ;  $P \cdot V = k'$ 

Siendo *k* una constante que depende del número de moles. A veces esta ley se expresa poniendo:

$$
P \cdot V = P' \cdot V' = K' \circ V/V' = P'/P
$$

Siendo V el volumen ocupado por la presión P y V' el volumen ocupado por la presión P'.

Sin embargo, los gases normales no cumplen la ley exactamente, pero se acercan lo suficiente para la mayoría de los cálculos.

## LEY DE GAY-LUSSAC

Los franceses J.A. Charles y Gay-Lussac estudiaron la relación existente entre el volumen y la temperatura; de sus experimentos técnicos dedujeron que el coeficiente de dilatación de un gas es de lj/273, es decir, que el volumen de un gas viene determinado por la fórmula:

$$
V = Vo(1 + t/273)
$$

Estando el gas a la temperatura *t* y medir el volumen del gas a 0 grados.

Esta ley tampoco la siguen perfectamente los gases reales, sino que se apartan un poco de ella.

Si se aplica la fórmula anterior a los volúmenes V y V' para dos temperaturas diferentes, *t* y f, la ecuación resultante sería:

$$
V/V' = 273 + t/273 + t'
$$

Aquí se puede emplear una nueva escala, escala absoluta o escala Kelvin, donde los 0 grados centígrados serán igual a 273 grados Kelvin, y donde los 0 grados Kelvin serán equivalentes a -273 grados centígrados.

Así usaremos la fórmula:

$$
\rm V/V' = T/T'
$$

Charles y Gay-Lussac, basándose en los experimentos en que demostraron las anteriores fórmulas, enunciaron así su ley: A presión constante y para una masa de gas, el volumen que ocupara dicho gas será directamente proporcional a su temperatura absoluta.

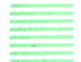

## ECUACION DE ESTADO DE LOS GASES IDEALES

Combinando las leyes de Boyle-Mariote y Charles Gay-Lussac se obtiene la más importante ecuación para el estudio de los gases:

$$
P \cdot V = n \cdot R \cdot T
$$

siendo *P* la presión; v, el volumen; *n,* el número de moles; *T,* la temperatura absoluta y *R* la constante, llamada constante universal de los gases y es exactamente igual para cualquier gas a cualquier presión o temperatura. Si se utilizan litros, atmósferas, grados Kelvin y masa en moles como unidades, la constante R queda:

 $R = 0.08208 \cdot atm \cdot 1/K \cdot mol$ 

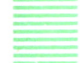

## LEY DE DALTON

En 1801 Dalton encontró que cuando se mezclan dos gases a la misma presión no se produce variación de volúmenes.

La Ley de Dalton de las presiones parciales dice que en una mezcla de gases las moléculas de cada gas ejercen la misma presión que si estuvieran solas y la presión total del gas es la suma de las presiones parciales de los diferentes gases que componen la mezcla.

Si P es la presión de la mezcla, y P', P", P'"... las presiones parciales de los gases, entonces tenemos:

$$
P = P' + P'' + P''' + \dots
$$

Aplicando la ecuación de estado de los gases tenemos:

 $P = n' \cdot RT/V + n'' \cdot RT/V + ... = (n' + n'' + ...) \cdot RT/V = n \cdot RT/V$ 

siendo *n* el número total de moles de la mezcla.

## TEORIA CINETICA DE UN GAS PERFECTO

En un gas a temperatura T las moléculas están en movimiento; estas moléculas tienen, además, todás ellas velocidades diferentes *v;* la energía de cada molécula será entonces:

$$
1/2m\cdot v^2
$$

siendo *m* la masa de las moléculas.

Pues bien, la energía cinética media para cada molécula es igual para todos los gases a una misma temperatura y que su valor aumenta de forma proporcional a la temperatura *t.*

Es decir, que a medida que aumenta la temperatura de un gas aumenta la velocidad de sus moléculas.

Esta teoría cinética da explicación sencilla de las leyes que hemos visto anteriormente.

La ley de Boyle-Mariotte se explica fácilmente, suponiendo que las moléculas de un gas chocan contra la pared del recipiente que contiene el gas; así estas colisiones producen la presión del gas. Si reducimos el volumen a la mitad, las moléculas chocarán el doble, con lo cual la presión aumentará también el doble.

La ley de Charles Gay-Lussac dice que si se duplica la temperatura, la velocidad de las moléculas se multiplican por raíz de dos, o sea, ahora que las moléculas chocan raíz de dos veces más, contra las paredes que antes y cada una aumenta su intensidad raíz de dos; luego la presión se hace doble, al duplicarse la temperatura (raíz de dos multiplicado por raíz de dos igual a dos)

## EXPANSION Y DIFUSION DE GASES

Las velocidades de las moléculas de un gas son inversamente proporcionales a las raíces cuadradas de sus masas. Si en un recipiente que contenga el gas se hace un pequeño agujero en una pared, las moléculas se escaparán al exterior en una proporción dada por su velocidad.

En consecuencia, la teoría cinética requiere que la velocidad de expansión del gas sea inversamente proporcional a la raíz cuadrada de su masa molecular. No obstante, en un gas normal una molécula choca constantemente con otras moléculas; esto hace que el recorrido medio entre choque y choque sea pequeño, del orden de los 500 ámstrongs.

La difusión de un gas es uno de los fenómenos afectados por la colisión entre partículas. Si las velocidades de las moléculas son de casi dos kilómetros por segundo, la difusión de un gas en una habitación debería ser casi instantánea, sin embargo, puede tardar minutos, incluso horas; esto es debido a que las moléculas no tienen una trayectoria en línea recta, sino que debido a los choques con otras moléculas tienen una trayectoria en zig-zag, que retrasa mucho la difusión.

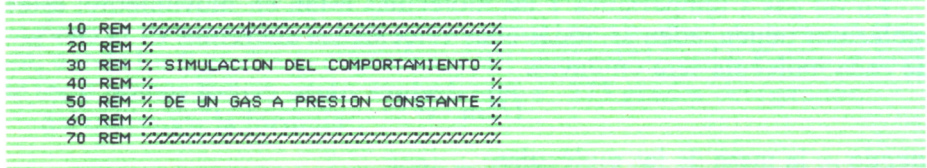

```
80, MODE i:CLS:CL6
90 PEN 1
100 LOCATE 15,5
110 FOR i=l TO 20 ¡PRINT CHR*( 143) ; ¡NEXT i 120 LOCATE 15,11
130 FOR i = l TO 20:PRINT CHR<< 143) ; ¡NEXT i 140 FOR i=l TO 7 ¡LOCATE 35, i +4:PRINT CHR*< 143) ; ¡NEXT i 150 MOVE 208, 64:DRAW 558 , 64 , 1 ¡MOVE 224, 48 ¡DRAW 224,206
160 MOVE 28, 48s DRAW 28,332sM0VE 50, 48:DRAW 50,332
170 DRAWR -10,10:DRAWR -2,0:DRAWR -10,-10
180 PEN 3
190 LOCATE 2,23;PR1NT CHR*< 214) +CHR*< 143)+CHR*< 215) 200 LOCATE 2,24:PRINT CHR«( 213) ♦CHR«( 143) +CHR«< 212) 210 PEN 1
220 FOR I = 1 TO 18:L0CATE 5, i +4 :PRINT " ¡NEXT i 230 j-0
240 FOR i=85 TO 0 STEP -5
250 LOCATE 6, 5+ j ¡PRINT i; 260 J=J+1:NEXT j 270 LOCATE 35 , 22 :PRINT" t " ; 280 LOCATE 14 , 13:PRINT" v" ; 290 LOCATE 1 , 1 :PRINT"USA LAS FLECHAS PARA AUMENTAR O REDUCIR" 300 LOCATE 3 , 2: PRINT" LA TEMPERATURA Y OBSERVA EL VOLUMEN" 310 MOVE 128 , 368: DRAWR 0,-16:DRAWR -64,0:DRAWR 0,-16
320 MOVE 560 , 368 sDRAWR 0,-16:DRAWR -64,0 ¡DRAWR 0,-16
330 LOCATE 15 , 24 :PRINT" PULSA 'S' PARA ACABAR"; 340 REM
350 REM XX I n i c i al i cac i on de variables XX
360 REM
370 PE=34:PEN 2:E*=CHRt( 143) : GOSUB 1170 ¡PEN 1 :E*=CHR* (207) : PE=33: GOSUB 1170
380 T=0 : PT=22¡ PEN 3¡LOCATE 3, PT ¡PRINT CHR*C 143) PEN 1
390 MOVE 224,72:PL0TR 0,0,3
400 REM XX Bude principal XXX
410 A*=INKEYt 420 IF A»=CHR»(240) AND T<85 THEN T=T+5: PT=PT-1 : GOSUB 1000
430 IF A*=CHR»(241) AND T>0 THEN GOSUB 1000¡T=T-5: PT=PT+1
440 IF UPPER*<a*)=" S" THEN GOTO 490
450 GOTO 410
460 REM
470 REM XX. Fin de bucle principal XXXXXXXXXXXXXX
480 REM
490 CLS¡CLG
500 LOCATE 5 , 2:PRINT" Como habras podido observar al" 510 LOCATE 5,3:PRINT"aumentar la temperatura del gas"<br>520 LOCATE 5,4:PRINT"el volumen de este aumenta, y"<br>530 LOCATE 5,5:PRINT "al disminuir la temperatura el "<br>540 LOCATE 5,6:PRINT "volumen disminuye,"
550 LOCATE 5, 7 ¡PRINT " Por lo tanto la variación " 560 LOCATE 5,8¡PR1NT "del volumen es directamente pro-" 570 LOCATE 5, 9¡PRINT"porc i onal a la variación de tem-" 580 LOCATE 5 , 10 : PRINT"peratura , siempre que esta ocurra* 590 LOCATE 5,il:PRINT"a presión constante." 600 LOCATE 5,13¡PRINT" La formula que establece la " 610 LOCATE 5 , 14 ¡ PRINT" re I ac i on entre estas dos magnitu-" 620 LOCATE 5 , 15 ¡ PRINT" des se denomina LEY DE GAY-LUSSAC," 630 LOCATE 5, 16 : PRINT" y su expresión matemática esi" 640 LOCATE 10,18¡PRINT" U V' " 650 LOCATE 10 , 19:PRINT" ----- = -----" 660 LOCATE 10, 20 ¡PRINT" T T
                                       z " 670 END
900 REM
950 REM XX Subrutina de actualización XXXXXXXXXXX
970 REM
1000 IF A*=CHR*<240) THEN D*=CHR»(143) ELSE DS=" " 1010 PEN 3¡L0CATE 3,PT:PRINT D*;:PEN 1
1020 IF A>»CHRS<240) THEN GOSUB 1090 ELSE GOSUB 1130
1030 IF AS=CHRt(240) THEN INX=16:INY=8 ELSE INX=-16 ¡ INY=-8
1040 DRAWR INX , INY , 1 i PLOTR 0,0,3¡PEN 1
1050 RETURN
1060 REM
1070 REM XX Subrutina de actualización del volumen XXXXXXX
1080 REM
```

```
1090 E$=CHR$(143);PEN 2;60SUB 1170<br>1100 PE=PE-1<br>1110 E$=CHR$(207);PEN 1:60SUB 1170<br>1120 RETURN<br>130 E$=" '60SUB 1170<br>140 PE=PE+1<br>1150 E$=CHR$(207);PEN 1:60SUB 1170<br>1160 RETURN<br>1170 FOR I=1 TO 5:LOCATE PE,1+5<br>1180 PRINT E$:
```

```
Programa 1.
```
## DISOLUCIONES

AS disoluciones son mezclas homogéneas de dos o más componentes. El estudio de las disoluciones es una parte importante de la química, pues desde la savia de los árboles hasta la sangre humana son disoluciones. Otra disolución (la mayor del planeta) son los océanos, y fue en éstos donde se desarrollaron los primeros seres vivos. Una de las causas para que las disoluciones sean tan importantes es porque una gran parte de las reacciones químicas se producen con disoluciones.

En una disolución las materias que la constituyen se llaman componentes; por regla general, si uno de estos componentes está en mayor proporción que los otros, se le llama disolvente, y a los demas solutos.

Por ejemplo, cuando echamos ázucar en un café, los componentes son el ázucar y el café, el disolvente sería el café y el soluto el ázucar.

Existen muchos tipos de disoluciones, según sean sus componentes; así hay disoluciones de un gas en un gas, de sólidos en sólidos, de líquido en líquido, de sólido en líquido, etc.

Las disoluciones que vamos a estudiar nosotros son las disoluciones líquidas de gas en líquido, de líquido en líquido y de sólido en líquido.

## NOMENCLATURA DE LAS DISOLUCIONES

Las disoluciones se pueden clasificar en:

#### *— Saturadas.*

Cuando contienen la máxima cantidad de soluto posible a una determinada temperatura; si se siguiera añadiendo soluto, éste no se disolvería, precipitándose.

#### *— Sobresaturadas.*

Cuando por alguna causa la disolución tiene mayor soluto disuelto que el permitido para esa temperatura. Esto siempre ocurrirá cuando se enfríe una disolución saturada.

#### *— No saturadas.*

Cuando el soluto es inferior al máximo posible.

*— Concentrada.*

Cuando la cantidasd de soluto está muy cerca de la disolución.

#### *— Diluidas.*

Cuando tienen muy poco soluto por unidad de volumen.

No obstante, esta forma de clasificar las disoluciones es muy imprecisa, necesitándose otros conceptos que nos den una idea exacta de la relación entre el soluto y el disolvente.

Las formas más normales de expresar esta relación será:

molaridad, molalidad, normalidad, concentración centesimal, fracción molar

## MOLARIDAD

Es el número de moles de soluto contenidos en un litro de disolución. Se representa por M. Es decir:

M = número de moles/número de litros de disolución

siendo: número de moles = gramos de soluto/peso del mol

*Ejemplo:*

Supongamos que en tres litros de disolución contiene 117 gramos de sal (ClNa). Sabemos que el peso atómico del C1 es de aproximadamente 35,5, el del Na es de 23 entonces, ¿cuál es la molaridad de la disolución?

Lo primero que hacemos es calcular el número de moles de la disolución, por lo cual calculamos el peso molecular y éste será igual al peso del mol por molécula:

$$
35,5 + 23 = 58,5
$$
 grams

Luego un mol pesa 58,5 gramos.

Ahora calcularemos el número de moles que será:

117/58,2 = 2 número de moles que contienen 117 g. de sal. Por último, calcularemos la molaridad.

M = número de moles/número de litros de disolución

 $M = 2/3$  mol/litro

En los cálculos de molaridad hay que tener en cuenta que los litros son litros de disolución, es decir, que en el volumen también entra el volumen del soluto.

## MOLALIDAD

Se define como:

Número de moles de soluto de la disolución por cada kilogramo de disolvente. Se representa por m.

m = número de moles de soluto/número de kilogramos de disolvente

*Ejemplo:*

Supongamos que en un litro de agua (de densidad 1) echamos 196 g. de ácido sulfúrico  $SO_4H_2$ , ¿cuál sería su molalidad?

Como antes, calcularemos primero el peso molecular de  $SO<sub>a</sub>H<sub>2</sub>$ ; que medirá:

— peso molecular de H: 1

— peso molecular de O: 16

— peso molecular de S: 32

el peso molecular del SO<sub>4</sub>H<sub>2</sub> será entonces:  $32 + 16.4 + 2.1 = 98$  g.

El número de moles será entonces:

 $196/8 = 2$  moles

Como la densidad del agua es 1, entonces su peso es de 1 kg.

La molalidad de la disolución se calcula con la fórmula:

m = número de moles/número de kilogramos de disolvente

 $m = 2/1 = 2$  molal.

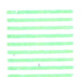

## **NORMALIDAD**

La normalidad viene dada por el número de equivalentes gramo de soluto por litro de disolución. Se representa por N.

Un equivalente gramo es la cantidad de sustancia que produce, reacciona o constituye a un mol de iones  $H+$  o a medio mol de  $O<sub>2</sub>$ .

Equivalente gramo=mol/valencia.

Normalidad:

N = número de equivalentes gramo de soluto/número de litros de disolución.

Hay que tener en cuenta que la Normalidad es siempre un múltiplo entero sencillo de la molalidad, puesto que en un mol de sustancia debe haber un número entero sencillo de equivalentes gramo.

 $Normalidad = Molalidad · valencia$ 

*Ejemplo:*

Vamos a calcular la normalidad del ejemplo anterior; tenemos:

Litros de disolución: 1.

Valencia de SO.H<sub>2</sub>.

Equivalentes gramo = mol/valencia =  $98/2$  = 49 g.

Equivalentes gramo de soluto en  $(111 \text{ g. de } SO, H) = 197/49 = 4$ ; luego hay 4 equivalentes gramo en 196 gramos de ácido sulfúrico.

Normalidad =  $4/1 = 4N$ 

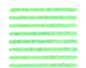

## CONCENTRACION CENTESIMAL

Se define como concentración centesimal los gramos de soluto contenidos en 100 g. de disolución. Hay que tener cuidado, pues en la concentración centesimal se utiliza el peso total de la disolución, que es la suma de los pesos de soluto y de disolvente.

#### *Ejemplo:*

En los ejemplos anteriores y suponiendo la densidad del agua 1, tenemos:

peso del disolvente 1 kg. peso del soluto 196 g. luego el peso de la disolución es:  $1000 + 196 = 1196$  g.

para hacer el cálculo se emplea una simple regla de tres:

Si en 1196 g. de disolución tienes 196 g. de soluto; en 100 g. de disolución tendremos x g. de soluto; es decir:

> $1196$   $-$  196  $100 - x$  $x = 100 \cdot 196/1196$  g.

## FRACCION MOLAR

Es la relación entre los moles de soluto y los moles totales de disolución, y se representa por: X

Como en el caso de la concentración centesimal, el número de moles de la disolución es el número de moles de soluto más el número de moles del disolvente.

Anteriormente habíamos calculado ya el número de moles de 196 g. de ácido sulfúrico en 2.

El número de moles del disolvente, peso molecular del agua  $H_2O = 18$ es  $1000 \frac{g}{18}$  g/mol = 52,63 moles.

Luego el número total de moles de la disolución es  $52,63 + 2 = 54,63$ La fracción molar queda:

X = 2 moles de soluto/54,63 moles de disolución

## SOLUBILIDAD

En una disolución el soluto está continuamente disolviéndose y cristalizándose, de tal manera que si la disolución no está saturada, entonces la velocidad de la disolución es mayor que la velocidad de cristalización. Si hay suficiente cantidad de soluto la concentración de éste en la disolución aumentará, aumentando también la velocidad de cristalización; en algún momento las velocidades pueden llegar a ser iguales, con lo que se dice que la disolución está equilibrada o saturada; pues si se añade más soluto éste no se disuelve. La solubilidad es la cantidad de soluto, en gramos, que se disuelve en 100 g. de disolvente para obtener una disolución saturada; es decir, la solubilidad da una idea de la cantidad de soluto que se puede disolver en 100 g. de disolución.

Existen sustancias con una solubilidad muy baja (insolubles), como el oxígeno 0,0043 g. a 20 grados y 1 atm. Del mismo modo se habla de sustancias poco solubles, ligeramente solubles o solubles.

Efecto de la presión y Ja temperatura en la solubilidad. Hay dos factores que influyen en la solubilidad de las sustancias, que son la presión y la temperatura.

La presión tiene poca influencia en la solubilidad sólido o líquido, pero no así en los gases. Henry enunció una ley que explicaba esta influencia: A temperatura constante, la solubilidad de un gas en un líquido es directamente proporcional a la presión parcial del gas. Una aplicación de la ley de Henry se encuentra en las bebidas carbónicas que se almacenan a presión.

Esta presión permite al gas mantenerse disuelto en la bebida hasta que se abre el recipiente desprendiéndose el gas.

El aumento de la temperatura hace que la mayoría de los sólidos sean más solubles, con algunas excepciones, como el sulfato de sodio anhidro, cuya solubilidad disminuye con la temperatura.

Sin embargo, en los líquidos la temperatura puede influir, aumentando o disminuyendo la solubilidad.

En los gases la solubilidad disminuye siempre al aumentar la temperatura.

## PROPIEDADES COLIGATIVAS DE LAS DISOLUCIONES

Las propiedades coligativas son aquellas propiedades que dependen exclusivamente de la concentración de soluto en las disoluciones. Las principales son:

- presión de vapor;
- punto de congelación;
- punto de ebullición.

#### *Presión de vapor*

Se conoce por presión de vapor la presión del gas evaporado de un líquido, cuando la velocidad de evaporación y la de condensación del gas son iguales, o dicho de otra forma, cuando la velocidad con que las moléculas se evaporan es igual a la velocidad de las moléculas que pasan del gas al líquido.

En relación con esto Rault enunció la siguiente ley: El descenso de la presión de vapor de un disolvente en una disolución es igual a la presión de vapor del disolvente puro multiplicado por la fracción molar del soluto. Es decir:

$$
\mathbf{P}_0 - \mathbf{P} = \mathbf{P}_0 \cdot \mathbf{X}
$$

siendo P<sub>o</sub> presión de vapor del disolvente puro, P la presión de vapor de la disolución y X la fracción molar del soluto.

#### *Punto de ebullición y punto de congelación*

La temperatura de ebullición de un líquido aumenta si a este líquido se le añade alguna sustancia; además, se puede comprobar experimentalmente que la elevación del punto de ebullición es proporcional a la molalidad de la disolución. Es decir:

$$
Td - Tp = Km
$$

donde Td es la temperatura de ebullición de la disolución, Tp la temperatura de ebullición de la sustancia pura, *m* es la molalidad de la disolución y K es la constante ebulloscópica molal del disolvente puro.

Análogamente a lo que sucede con la temperatura de ebullición sucede con la temperatura de congelación; esa temperatura disminuye si a un líquido puro se le añade un soluto; la fórmula que lo expresa es así:

$$
Td - Tp = k \cdot m
$$

donde Td y Tp y *m* significan lo mismo que antes.

K es la constante crioscópica del disolvente puro.

#### *Ejemplo:*

Determinar los puntos de congelación y ebullición de una disolución de glucosa  $C_6H_1O_6$  que se ha formado disolviendo 18 g. en 2 kg. de agua. Sabiendo que la constante crioscópica del agua es =  $1,8^{\circ}$  C/mol y la constante ebulloscópica es =  $0.52^{\circ}$  C/mol.

El peso molecular de la glucosa es:  $12 \cdot 6 + 112 \cdot 1 + 6 \cdot 16 = 180$  g/mol. Número de moles de soluto: 18g/180g = 0,1 moles de glucosa.

Molalidad de la disolución: 0,1/2 = 0,05.

Incremento de la temperatura de ebullición:

$$
\Delta T = K \cdot m = 0.52^{\circ} C/mol \cdot 0.05 mol = 0.026^{\circ}.
$$

La nueva temperatura de ebullición es:  $100 + 0.026 = 100.026$ °C. Análogamente el descenso de punto de congelación se calcula:

 $\Delta T = K \cdot m = 1.8 \cdot 0.05 = 0.09$ °C.

la nueva temperatura de congelación es:

$$
tc = O - 0.09^{\circ} C = -0.09^{\circ} C.
$$

## ANTICONGELANTES

Una de las aplicaciones del descenso de la temperatura de congelación es la fabricación de mezclas anticongelantes para proteger los radiadores de los coches. En estas mezclas al disolvente se le añade un soluto que sea barato y no corrosivo; un soluto de los más empleados es el etilenglicol, que añadiendo un kilo a un litro de agua hace descender el punto de congelación a 6 grados bajo cero.

Otra de las aplicaciones es el descenso del punto de congelación del agua con sal, común método que se emplea en las carreteras para quitar la nieve y el hielo.

```
10 RFM ********************************
20 REM * PROGRAMA PARA EL CALCULO *
30 REM *
            DE LA MOLARIDAD.
            MOLALIDAD.NORMALIDAD.
40 REM. *
           CONCENTRACION CENTESIMAL
50 REM *
                                         ٠.
40 REM * Y FRACCION MOLAR
70 REM *******************************
80<sub>1</sub>20 CLS
100 DIM ELEMENT0$(10), SIMB0$(10), SUBI(10), NUM$(10)
110 DIM SIMBOLO $(40), PESO(40)
120 REM LECTURA DE LAS TABLAS
130 FOR I=1 TO 40
140READ SIMBOLO (I), PESO(I)
150 NEXT I
160 INPUT "PESO MOLECULAR DEL SOLUTO" : PMS
170 IF PMS=0 THEN P$="soluto":GOSUB 1000:PMS=PESOMOLE
180 PRINT : PRINT
190 PRINT "Poner detras de la cantidad :"<br>200 PRINT "L para litros, g para gramos,"
210 PRINT "K para Kilogramos.
220 PRINT
230 INPUT "Cantidad de soluto"; CANT$<br>240 D$=RIGHT$(CANT$, 1)
250 PESO=VAL(LEFT$(CANT$,LEN(CANT$)-1))
260 INPUT "Densidad del soluto ";DEN<br>270 IF D$="L" OR D$="l" THEN VOLSOL=PESO:PESO=PESO*1000*DEN
280 IF D$="K" OR D$="K" THEN PESO=PESO*1000:IF DEN<>0 THEN VOLSOL=<PESO/DEN>*100
\overline{0}290 IF D$="G" OR D$="g" THEN IF DEN()0 THEN VOLSOL=(PESO/DEN)*1000
300 PRINT
310 INPUT "litros de disolvente";VOLDIS
320 INPUT "Densidad del disolvente"; DENDIS
330 INPUT "Peso molecular del disolvente":PMD
340 IF PMD=0 THEN P$="disolvente":GOSUB 1000:PMD=PESOMOLE
350 VOLUMEN=VOLSOL+VOLDIS
360 NMS=PESO/PMS
370 MR=NMS/VOLUMEN
380 IF DENDIS<>0 THEN PESODIS=VOLDIS*DENDIS*1000:ML=NMS/PESODIS
390 INPUT "Valencia del soluto":VALSOL
400 IF VALSOL()0 THEN NR=ML*VALSOL
410 IF DENDIS<>0 THEN PESOTOT=PESO+PESODIS:CC=100*PESO/PESOTOT
420 IF PMD(>0 THEN NMD=PESODIS/PMD:NMT=NMD+NMS:X=NMS/NMT
430
440 REM *****************************
450 RFM *SALIDA DE LOS DATOS
460 REM *****************************
470
480 CLS
490 PRINT
500 PRINT "Los datos de esta disolucion son:"
510 PRINT
520 PRINT "Peso molecular del soluto :"; PMS
530 PRINT "Peso molecular del disolvente :";<br>540 IF PMD=0 THEN PRINT " DESCONOCIDO" ELSE PRINT PMD
550 PRINT
560 PRINT "Volumen del soluto ";
570 IF VOLSOL=0 THEN PRINT "DESCONOCIDO" ELSE PRINT VOLSOL;"litros"
580 PRINT "Volumen del disolvente :":VOLDIS:"litros"
590 PRINT "Volumen total de la disolucion :";VOLUMEN;" litros"
600 PRINT
610 PRINT "Numero de moles del soluto :";NMS
620 PRINT "Numero de moles del disolvente :";
630 IF NMD=0 THEN PRINT "DESCONOCIDO" ELSE PRINT NMD
640 PRINT
650 PRINT "Peso del soluto :";PESO;" gramos"
660 PRINT "Peso del disolvente :"
670 IF PESODIS=0 THEN PRINT "DESCONOCIDO" ELSE PRINT PESODIS;" gramos"
S80 PRINT "Peso total de la disolucion :";<br>S90 IF PESOTOT=0 THEN PRINT "DESCONOCIDO" ELSE PRINT PESOTOT
700 PRINT
```

```
710 PRINT "Molaridad de la disolucion :";MR;" moles/litro"
720 PRINT "Molalidad de la disolucion :";
730 IF ML=0 THEN PRINT "DESCONOCIDA" ELSE PRINT ML:" moles/Ko"
740 PRINT "Normalidad :":
750 IF NR=0 THEN PRINT "DESCONDCIDA" ELSE PRINT NR
760 PRINT "Concentracion centesimal :";<br>770 IF CC=0 THEN PRINT "DESCONOCIDA" ELSE PRINT CC;"%"
780 PRINT "Fraccion molar :";
290 IF X=0 THEN PRINT "DESCONDCIDA" ELSE PRINT X
800 PRINT "Quieres hacer otros calculos (S/N)"<br>810 X$=INKEY$:IF X$="" THEN GOTO 810
820 IF \times$="S" OR \times$="s" THEN RUN
830
840 REM * fin del programa *
OSO.
8.40 FND
870
880
1000 REM ********************************
1010 REM *
                CALCULO DE LOS PESOS
1020 REM *
                                             \mathbf{x}1030
1040 REM * MOLECULARES Y DE LOS MOLES *
1050 REM *
1060 REM *********************************
10201000 COP I = 1 TO 10
1090 ELEMENT0$(I)="":SIMB0$(I)="":SUBI(I)=0;NUM$(I)=""
1100 NEXT I
1110 TER=1
1120 REM * EXTRACCION DE LOS ELEMENTOS *
11301140 PRINT "Dime la formula del "; P$;
1150 INPUT FORMULAS
1160 FOR I=1 TO LEN(FORMULA$)
         TEDIO$=MID$(FORMULA$,I,I)<br>MEDIO$=MID$(FORMULA$,I,I)<br>IF MEDIO$>="1" AND MEDIO$<="9" THEN ELEMENTO$(TER)=ELEMENTO$(TER)+MEDIO
11201180
$ :TER=TER+1 ELSE ELEMENT0$(TER)=ELEMENT0$(TER)+MEDI0$
1190 NEXT 1
1200 TER=TER-1
1210 CLS
1220 FOR I=1 TO TER
          AT0$(I)=LEFT$(ELEMENT0$(I),LEN(ELEMENT0$(I))-1)
1.230
          NUM$(I)=RIGHT$(ELEMENT0$(I).1)
1240
1250 NEXT I
1260
1270 REM * busqueda de cada elemento en la tabla periodica *
12801290 FOR N=1 TO TER
1300
         I=01310
          I = I + 1IF AT0$(N)=SIMBOL0$(I) THEN SUBI(N)=I:GOTO 1350
1.320
          IF I=40 THEN CLS:PRINT "En la formula ";FORMULA#:PRINT "Hay algun termi
1330
no que no conozco ! ! "; PRINT "Por favor vuelve a introducirla": GOTO 1140
1340GOTO 1310
1350 NEXT N
1360
1370 REM * Calculo de los pesos moleculares *
1380
1390 PESOMOLE=0
1400 FOR N=1 TO TER
          PESOMOLE=PESOMOLE+VAL(NUM*(N))*PESO(SUBI(N))
1410
1420 NEXT
1430 REM * vuelta al programa principal *
1440 RETURN
1450
2000 REM ******************************
2010 REM * DATOS DE LOS ELEMENTOS
                                          \ddot{\bullet}2020 REM *******************************
2030
 2040 DATA h, 1, he, 4, 1i, 6.9, be, 9.01, b, 10.81
```
2050 DATA c, 12. 01, n, 14, o, 16, f, 19, ne, 20. 18 2060 DATA na , 22 . 98 ,mg , 24 . 31 , a1 , 26 . 98 , s i , 20 . 08 2070 DATA p,30.97,s,32.06,cl,35.49,a7,a7,49.74<br>2080 DATA k,39.01,ca,40.08,sc,44.95,ti,47,90<br>2090 DATA v,50.94,cr,51.99,mn,54.93,fe,55.84<br>2100 DATA co,58.93,ni,58.71,cu,63.54,zn,65.37<br>2110 DATA ga,69.72,ge,72.59,as,74.92,se

*Programa 1.*

Con este programa aprenderemos a calcular todos los datos relativos a disoluciones, tales como molalidad, molaridad, etc.

El programa va pidiendo en las primeras líneas los datos del soluto y disolvente, si alguno de éstos no lo conocemos, simplemente se pulsa el RETURN, dejándolo vacío. A la hora de introducir las fórmulas de soluto y disolvente, línea 1140, debemos poner siempre un número que indique la cantidad de átomos, incluso si éste es solamente 1.

En las líneas 440 a 880 realiza la salida de los datos, mirando cuando uno de los datos no ha podido ser calculado.

La subrutina que empieza en la línea 1000 hace los cálculos de los pesos moleculares de soluto y disolvente, en base a la fórmula introducida.

Este programa funciona sin ningún cambio en ordenadores compatibles IBM, MSX y AMSTRAD.

Si el ordenador es un SPECTRUM habrá que cambiar los nombres de los variables y ponerlos con una sola letra, además de cambiar la línea 1170 por MEDIOS $$ = FORMULA$(IT01)$ .

Recordar que en las instrucciones de asignación hay que poner delante LET.

En COMMODORE cambiar el CLS por PRINT CHR\$(147).

## REACCIONES DE OXIDACION-REDUCCION /

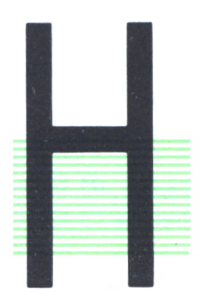

ASTA el siglo pasado se consideraba que la oxidación era la combinación de una sustancia con el oxígeno; se le llamó reducción a las reacciones en que los compuestos perdían oxígeno. Así en la reacción:<br> $2H_2+O_2 \rightarrow 2H_2O$ la combinación de una sustancia con el oxígeno; se le llamó reducción a las reacciones en que los compuestos perdían oxígeno. Así en la reacción:

$$
2H_2 + O_2 \rightarrow 2H_2O
$$

El elemento que se oxidaba era el hidrógeno, no obstante, esta definición de oxidación pronto se quedó desfasada, pues existen elementos no metálicos que producen reacciones similares a las del oxígeno, por ejemplo:

$$
2Fe + Cl2 \rightarrow 2ClFe
$$

Se amplió la definición de reacción de oxidación a aquellas reacciones en las que un compuesto pierde electrones y reacción de reducción a las reacciones en las que hay un elemento que gana electrones. Por extensión se llama reductor o agente reductor a los elementos o compuestos que cedían electrones y oxidante a la sustancia que gana electrones. Hay que tener cuidado con estas definiciones, pues un reductor se oxida y un oxidante se reduce.

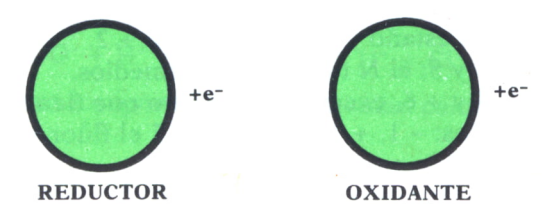

*Fig. 1. Reductor y oxidante según Lewis.*

Existen reacciones en las que hay sustancias que se oxidan y que se reducen a estas reacciones, se las llama de oxidación, reducción o REDOX.

## NUMERO DE OXIDACION

El número de oxidación es una carga eléctrica ficticia que se asigna a cada átomo; esta carga no tiene que coincidir con la carga eléctrica real. Este número de oxidación se utiliza en el ajuste de ecuaciones REDOX.

Para calcular el número de oxidación se aplican las siguientes reglas:

1. El número de oxidación de los elementos es 0 (gases nobles, metales, no-metales, etc., en estado molecular).

- 2. El número de oxidación del O es -2 excepto en los peróxidos.
- 3. El hidrógeno tiene como número de oxidación:
	- 1 cuando forma un hidruro
	- + 1 en el resto de los compuestos

4. En los metales el número de oxidación coincide con el número de valencia.

5. El resto de los elementos se calcula teniendo en cuenta que: todo compuesto debe ser eléctricamente neutro, es decir, la suma algebraica de sus números de oxidación ha de ser 0.

Por ejemplo:

Calcular los números de oxidación del C1y Na en el siguiente compuesto:

#### ClO<sub>4</sub>Na:

Oxígeno: número de átomos: 4; número de oxidación: -2; carga: -8. Sodio: número de átomos: 1; número de oxidación 1; carga: + 1. El cloro se calcula teniendo en cuenta que:

 $-8+1 = x$ ; es decir, número de oxidación del cloro  $-7$ .

Los números de oxidaciones más comunes son:

Grupo 1: alcalinos + 1; hidrógeno  $-1$  en los hidruros.

Grupo 2: alcalinotérrreos + 2.

Grupo 3: + 3 iridio y talio también + 1.

Grupo 4:  $+4y - 4$  estaño y plomo también + 2.

Grupo 5:  $-3$ ,  $+3$  y 5; el N todos los intermedios.

Grupo 6:  $-2$ ,  $+4$  y  $+6$ , excepto el oxígeno que tiene sólo  $-2$  y  $-$ . Grupo 7: halógenos:  $-1$ ,  $+1$ ,  $+3$ ,  $+5$ ,  $+7$  el flúor siempre  $-1$ .

## FUERZA DE LOS AGENTES OXIDANTES

La fuerza oxidante mide la capacidad de un elemento para tomar electrones. Así, un elemento en una reacción puede tener una fuerza oxidante y en otra reacción tenerla distinta.

Por ejemplo, en la reacción:

 $2IK + Br$ <sub>2</sub>  $\rightarrow$   $2BrK + I$ <sub>2</sub>

El I se oxida: pasa de *2I~-2e~* a I2.

El Br se reduce: pasa de Br $2^0$  +  $2e^-$  a 2Br.

Sin embargo, en la reacción:

 $2BrK + Cl<sub>2</sub> \rightarrow 2ClK + Br<sub>2</sub>$ 

El Br se oxida: pasa de 2Br - *2e~* a Br°. El Cl se reduce: pasa de Cl $9 + 2e$  a 2Cl<sup>2</sup>. .

En estas reacciones el Br tiene mayor poder oxidante que el I, pero menos que el Cl.

## FORMULACION DE ECUACIONES REDOX

La formulación de ecuaciones REDOX consiste en conseguir que en uno y otro miembro de la reacción la naturaleza y el número de átomos sea la misma y que los dos miembros tengan la misma carga.

Para formular y ajustar una ecuación REDOX el método a seguir es el método del ión-electrón.

Para verlo más claramente utilizaremos una reacción:

1. Escribir la reación general sin ajustar:

 $IP_2$  + ClOH + H<sub>2</sub>O  $\rightarrow$  IO<sub>3</sub>H + ClH

2. Descomponer la ecuación en sus iones y escribir sus números de oxidación:

 $I_2^0$  + ClO<sup>-</sup> + H<sup>+</sup> + OH<sup>-</sup> → IO<sub>3</sub> + H<sup>+</sup> + Cl<sup>-</sup> + H<sup>+</sup>

3. Seleccionamos los iones que experimentan cambio en su estado de oxidación:

$$
\begin{array}{c}\nI^0 \to \text{IO}_3 \\
\text{Cl}_2\text{O} \to \text{Cl}^-\n\end{array}
$$

4. Añadir moléculas de agua para igualar los átomos de oxígeno en las reacciones de oxidación e iones de hidrógeno en la reducción:

$$
I_{2-}^{0} + 6H_{2}O \rightarrow 2IO^{-} + 12H^{+}
$$
  
ClO + 2H  $\rightarrow$  Cl<sup>-3</sup> + H<sub>2</sub>O

#### 5. Ajustar los electrones de los dos miembros:

$$
\frac{I_2^0 + 6H_2O - 10e^- \rightarrow 2IO_3^2 + 12H^+}{ClO + 2H^+ + 2e^- \rightarrow Cl^- + H_2O}
$$

6. Multiplicamos las dos semirreacciones por los coeficientes adecuados para que el número de electrones perdidos sea igual al número de electrones ganados:

$$
1 \cdot (I_{2-}^{0} + 6H_{2}O - 10e^{-} \rightarrow 2IO^{-} + 12H^{+})
$$
  
5 \cdot (ClO + 2H + 2e^{-} \rightarrow Cl^{-} + H\_{2})

7. Suma las dos reacciones:

 $I_{2-}^{0}$  + 6H<sub>2</sub>O - 10e<sup>-</sup>  $\rightarrow$  2IO<sub>3</sub> + 12H<sup>+</sup>  $5CIO + 10H^+ + 10e^- \rightarrow 5Cl^- + .5H_2O$ 

 $I_2O + 5ClO - + 6H_2O + 10H + \rightarrow 2IO_3 - + 5Cl - + 5H_2O + 12H +$ 

8. Simplificar y completar la reacción:

$$
I_2 + 5CIOH + H_2O \rightarrow 2IO_3H + 5ClH
$$

## PILAS ELECTRICAS

Las reacciones como las que hemos visto hasta ahora son el fundamento de la parte de la química que estudia la generación de corrientes eléctricas por reacciones químicas. A esta parte de la química se la conoce como electroquímica. Hay dos formas de estudiar las relaciones entre las corrientes eléctricas y las reacciones químicas:

La primera es aplicando una corriente eléctrica a una disolución; en este caso se produce una reacción química; por ejemplo, al hacer pasar una corriente eléctrica por una disolución de agua con sal.La segunda forma es estudiar aquellas reacciones químicas que producen corrientes eléctricas.

A las reacciones eléctricas que producen corriente eléctrica se les llama pilas galvánicas o simplemente pilas y son muy utilizadas en la vida corriente.

A la reacción química que se produce cuando se hace pasar una corriente eléctrica por una disolución se le llama electrólisis.

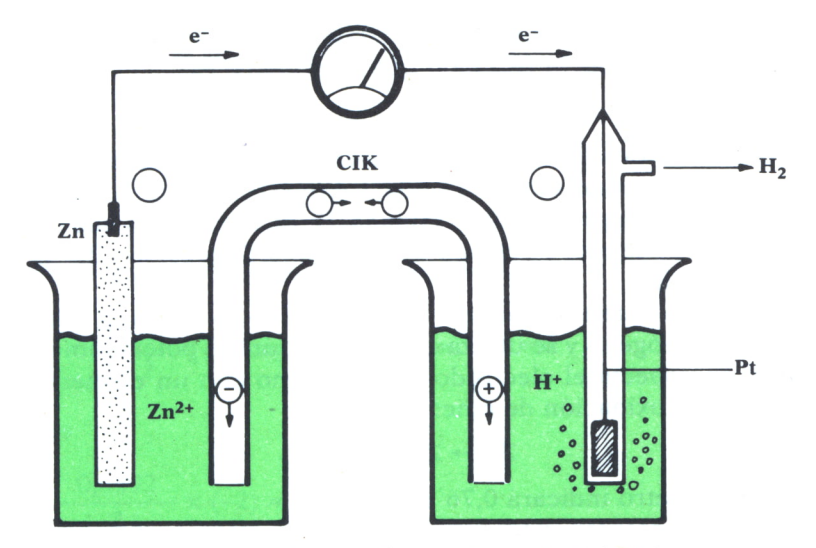

*Fig. 2. Esquema de una pila con electrodo de hidrógeno.*

En la pila de la figura tiene lugar la reacción:

$$
Zn + SO_4Cu \rightarrow Cu + SO_4Zn
$$

En esta reacción la chapa de cinc se va disolviendo y depositándose en ella cobre metálico. Donde cada átomo de cinc cede electrones a un ion cúprico:

$$
Zn + Cu^{2+} \rightarrow Zn^{2++} + Cu
$$

Se puede forzar a los electrones a pasar a través del circuito eléctrico exterior, y uniendo los dos vasos con un puente salino, es decir, a un tubo que contenga alguna sal, por ejemplo, cloruro potásico.

La reacción química que se produce en la pila puede descomponerse en dos que son las que se producen en las chapas metálicas o electrodos; a estas dos reacciones se las llama semipilas.

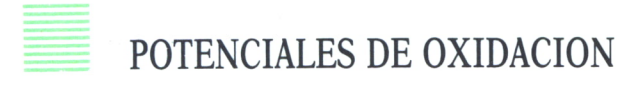

Si <sup>a</sup>una pila se le quita la conexión exterior, subsiste una corriente entre los electrodos; es decir, se establece una circulación de electrones entre los dos electrodos. A esta corriente se le llama diferencia de potencial entre los dos electrodos. Esta diferencia de potencial depende de la sustancia que se utiliza en la pila. La unidad de potencial se establece con el electrodo de hidrógeno, la reacción que se produce es:

$$
H_2 \rightarrow 2H^+ + 2e^-
$$

Este electrodo está formado por un material inerte, carbón, por ejemplo, sumergido en una disolución ácida; sobre el electrodo se hace burbujear hidrógeno a una presión determinada. Se dice entonces que el potencial estándar es el de este electrodo a 1 atmósfera de presión y 26° C y concentración 1 mola!.

Para medir el potencial de otro semielectrodo se forma la pila con el electrodo de hidrógeno y se utiliza como conexión un potenciómetro. Por ejemplo, si se conecta el electrodo de hidrógeno con un elemento en el que se realice la oxidación de cinc:

$$
Zn \rightarrow Zn^{2+} + 2e^-
$$

El potenciómetro indicará 0,76 voltios.

Este valor representa la tendencia del cinc a oxidarse. Estos potenciales referidos al electrodo de cinc se llaman potenciales de oxidación. El potencial medido en estado estándar se representa por E° y para una sola semirreacción de la medida de la tendencia de una reacción a producirse.

Los E° de dos semirreacciones pueden sumarse algebraicamente para comprobar si la reacción se produce en el sentido en que está escrita o al revés y conocer la tensión que produciría la pila. Si la suma algebraica de los E° es positiva, la reacción tendrá lugar espontáneamente.

Por ejemplo, si se quiere saber en qué sentido se produce la reacción:

$$
3Br_2 + 2Cr^{3+} + 7H_2O \rightarrow Cr_2O_7^{2-} + 14H^+ + 6Br^-
$$

Hay que sumar las dos reacciones siguientes:

$$
2Cr^{3+} + 7H_2O \rightarrow Cr_2O_7^- + 14H^+ + 6e^-E^0 = -1.33V
$$
  
Br<sub>2</sub> + 2e  $\rightarrow$  2Br E<sup>0</sup> = 1.07V

La suma  $-1,33 + 1,07 = -0,26$  indica que la reacción se produce en sentido inverso en que está escrito.

La ecuación de Nernst se utiliza para calcular el potencial normal de una reacción parcial y el que tiene cuando ya no se halla en estado estándar:

$$
E = EO - x \frac{RT}{nF} \times Ln \frac{concentración sustancia de la derecha}{concentración sustancia de la izquierda}
$$

Donde T es la temperatura en grados Kelvin, R la constante de los gases, F es el faraday (aproximadamente 96500 culombios), n el número de electrodos que intervienen en el proceso y Ln el logaritmo neperiano.

Si se utilizan logaritmos decimales, entonces RT/nF a temperatura ambiente es 0,0592/n

Por ejempló, para calcular el valor del potencial del hidrógeno cuando se eleva la presión del hidrógeno de 1 a 100 atmósferas, la ecuación de Nernst queda:

$$
E = E^{0} - \frac{0.0592}{2} \times Log \frac{[H^{+}]^{2}}{[H_{2}]}
$$

Sustituyendo los valores de las presiones:

$$
E = E^0 - \frac{0.0592}{2} \times Log \frac{1^2}{100} y \text{ como } E^0 = 0,
$$

entonces

$$
E = -\frac{0.0592}{2} \times (-2) = +0.0592 V
$$

#### Equilibrio en las reacciones REDOX

La ecuación de Nerst permite calcular las constantes de equilibrio de reacciones REDOX; estas constantes a veces son difíciles de calcular debido a que las concentraciones son demasiado grandes o demasiado pequeñas. Así utilizamos la fórmula:

$$
\log K = \frac{n E^0}{0.0592}
$$

Así se puede calcular la constante de equilibrio.

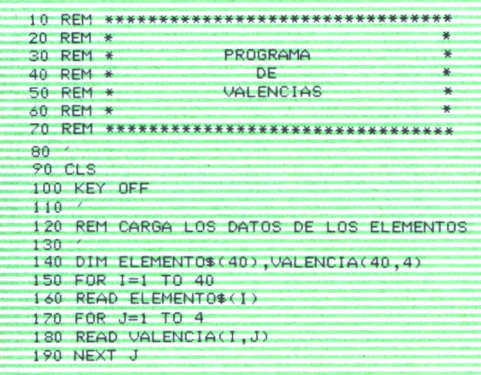

200 NEXT I<br>210 PRINT "Este programa te va a servir para" 220 PRINT 30 PRINT "ayudarte a aprender las valencias" 240 PRINT<br>240 PRINT "de los elementos. Para ello prí-"<br>250 PRINT "de los elementos. Para ello prí-" 260 PRINT 270 PRINT "mero vas a poderle preguntar al" 280 PRINT 290 PRINT "ordenador las valencias de los" 300 PRINT 310 PRINT "elementos que quieras, y, cuando" 330 PRINT "creas que ya te las sabes, enton-' 340 PRINT 350 PRINT "ces el ordenador te preguntara a" 360 PRINT 370 PRINT "ti, diciendote ademas los fallos" 380 PRINT 390 PRINT "y acientos que has tenido" 400 PRINT : PRINT 410 PRINT "Cuando estes listo pulsa una tecla"<br>420 X\$=INKEY\$:IF X\$="" THEN 60T0 420  $430$ 440 REM PROGRAMA PRINCIPAL 450 460 CLS 470 PRINT 480 INPUT "Que elemento quieres ver";AT0\$ 490 SITIO=0 500 FOR  $I=1$  TO 40 510 IF ATO\$=ELEMENTO\$(I) THEN SITIO=I 520 NEXT I 530 IF SITIO=0 THEN PRINT:PRINT:PRINT "Lo siento, pero ese no lo conozco": 60TO 6  $10<sub>1</sub>$ 540 PRINT 550 PRINT "Las valencias del ";ATO\$;" son :"; 560 FOR I=1 TO 4 570 IF VALENCIA(SITIO, I) <> 0 THEN PRINT VALENCIA(SITIO, I); 580 NEXT I 500 PRINT 600 PRINT " 610 PRINT<br>620 PRINT "Pulsa (s) si quieres ver mas valencias"<br>630 X\$=INKEY\$:1F X\$="" THEN GOTO 630 640 IF X\$="S" OR X\$="s" THEN 60TO 460<br>650 REM aqui empiezan las pregunstas 660 REM carga las pregunstas<br>670 FOR I=1 TO 10 680 READ PREGUNTA #(I), RESPUESTA #(I\*COS(Z)) 690 NEXT I 700 CLS **210 PRINT** 720 PRINT 73J PRINT "Bueno, ahora me toca preguntar a mi" 740 PRINT 750 PRINT "yo te voy a hacer unas preguntas **760 PRINT** 770 PRINT "contesta con lo que creas correcto" 780 PRINT 790 PRINT 800 PRINT "Cuando estes listo pulsa una tecla"<br>810 X\$=INKEY\$:IF X\$="" THEN 00TO 810 820 PUNTOS=0 830 NPRE=0 840 RANDOMIZE TIME 850 CLS:N=INT(RND\*10)+1 860 NPRE=NPRE+1 870 PRINT: PRINT PREGUNTA\$ (N) 880 LOCATE 10,1 890 FOR I=1 TO LEN(RESPUESTA\$(N))

900 PRINT "\_"; **910 NEXT I** 920 LOCATE 10.1 930 INPUT "".Q\$ 940 IF RESPUESTAS(N)=0\$ THEN GOTO 1090 950 PRINT 960 LOCATE 22.1 970 PRINT "Lo siento pero no es correcto" 980 LOCATE 23,1 990 PRINT "Quieres intentarlo otra vez (S/N)" 1000 X\$=INKEY\$:IF X\$="" THEN GOTO 1000<br>1010 IF X\$="S" OR X\$="s" THEN GOTO 870 1020 LOCATE 22.1 1030 PRINT " 1040 LOCATE 22,1 1050 PRINT "La respuesta era: "; RESPUESTA\$(N) 1060 LOCATE 23.1 1070 PRINT ' 1080 GOTO 1110 1090 PUNT0S=PUNT0S+1:PRINT:PRINT<br>1100 PRINT "ENHORABUENA,ESA ES LA RESPUESTA CORRECTA" 1110 LOCATE 15.1 1120 PRINT "Quieres otra pregunta (S/N)" 1130 X\$=INKEY\$:IF X\$="" THEN GOTO 1130 1140 IF X\*="S" OR X\*="s" THEN GOTO 850 1150 CLS 1160 LOCATE 10,1 1170 PRINT "Tu puntuacion ha sido de ":PUNTOS 1180 PRINT "Has tenido";NPRE-PUNTOS;"fallos" 1190 PRINT "y te he hecho ";NPRE; "preguntas" 17∨ in:<br>1200 PRINT "Para terminar pulsa una tecla cualquiera"<br>1220 X\$=1NKEY\$:1F X\$="" THEN GOTO 1220 1230 CLS  $1240$ 1.250 REM FIN DEL PROGRAMA 1260  $1270$ 1280 END 1290  $1300$ 2000 REM \*\*\*\*\*\*\*\*\*\*\*\*\*\*\*\*\*\*\*\*\*\*\*\*\*\*\*\*\*  $2010$  REM \* datos de los elementos \* 2020 REM \*\*\*\*\*\*\*\*\*\*\*\*\*\*\*\*\*\*\*\*\*\*\*\*\*\*\*\*\* 2030 2040 DATA hidrogeno,+1,-1,0,0,helio,0,0,0,0<br>2050 DATA litio,+1,0,0,0,berilio,+2,0,0,0 2060 DATA boro, +3,0,0,0,carbono, +2, +4, -2,0 2070 DATA nitrogeno, +1, +2, +3, +4, oxigeno, -2, -1, 0, 0 2080 DATA fluor,-1,0,0,0,neon,0,0,0,0 2090 DATA sodio, +1, 0, 0, 0, magnesio, +2, 0, 0, 0 2100 DATA aluminio, +3, 0, 0, 0, silicio, +2, +4, -4, 0 2110 DATA fosforo,+3,+4,-3,0,azufre,+4,+6,-2,0<br>2120 DATA cloro,+1,+5,+7,-1,argon,0,0,0,0 2130 DATA potasio, +1,0,0,0,calcio, +2,0,0,0<br>2130 DATA potasio, +1,0,0,0,calcio, +2,0,0,0<br>2140 DATA escandio, +3,0,0,0,titanio, +2, +3, +4,0<br>2150 DATA vanadio, +2, +3, +4, +5, cromo, +2, +3, +6,0 2160 DATA manganeso, +2, +3, +4, +7, hierro, +2, +3, 0, 0 2170 DATA cobalto, +2, +3, 0, 0, niquel, +1, +2, 0, 0 2180 DATA cinc, +2, 0, 0, 0, 9alio, +3, 0, 0, 0<br>2180 DATA cinc, +2, 0, 0, 0, 9alio, +3, 0, 0, 0<br>2190 DATA germanio, +2, +4, 0, 0, arsenico, +3, +5, -3, 0 2200 DATA selenio, +4, +6, -2, 0, bromo, +1, +5, -1, 0 2210 DATA kripton,0,0,0,0,rubidio,+1,0,0,0 2220 DATA estroncio, +2,0,0,0,ytrio, +3,0,0,0 2230 DATA circonio,+4,0,0,0,niobio,+3,+5,0,0 2240 2250 3000 REM \*\*\*\*\*\*\*\*\*\*\*\*\*\*\*\*\*\*\*\*\*\*\*\*\*\*\* 3010 REM \* preguntas y respuestas \* 3020 REM \*\*\*\*\*\*\*\*\*\*\*\*\*\*\*\*\*\*\*\*\*\*\*\*\*\*\*\* 30.30

|  | 3040 DATA Cuantas valencias tiene el oxigeno, 2               |
|--|---------------------------------------------------------------|
|  | 3050 DATA Cuantas valencias tiene el fosforo, 3               |
|  | 3060 DATA Que elementos tienen valencia cero, gases nobles    |
|  | 3070 DATA cual es el mas electronegativo de los atomos, fluor |
|  | 3080 DATA Cuantos elementos tiene solamente valencia +1,6     |
|  | 3090 DATA El oxigeno tine valencia -3, no                     |
|  | 3100 DATA Que valencias tiene el carbono, +2+4-4              |
|  | 3110 DATA que valencia tiene el sodio,+1                      |
|  | 3120 DATA Cuales son las valencias del hierro, +2+3           |
|  | 3130 DATA El azufre tiene valencia +6, si                     |
|  |                                                               |

*Programa 1.*

En este programa vamos a aprender las valencias de los compuestos; para ello, primero el programa te ofrece la posibilidad de que le preguntes las valencias, para que después él sea quien te las pregunte a ti.

Por lo demás, el programa te ofrece todas las explicaciones necesarias para su funcionamiento. Hemos incluido varios REM aclarativos para distinguir las distintas partes del programa.

| Elemento     | Reacción de electrodo                    | $E^{\rm o}$ (voltios) |
|--------------|------------------------------------------|-----------------------|
| Litio        | $Li^+ + e^- \rightarrow Li$              | $-3,05$               |
| Potasio      | $K^+ + e^- \rightarrow K$                | $-2,92$               |
| Calcio       | $Ca^{2+}+2e^+ \rightarrow Ca$            | $-2,87$               |
| Sodio        | $Na^+ + e^- \rightarrow Na$              | $-2,71$               |
| Magnesio     | $Mg^{2+} + 2e^- \rightarrow Mg$          | $-2,34$               |
| Aluminio     | $Al^{3+} + 3e^- \rightarrow Al$          | $-1,67$               |
| Cinc         | $Zn^{2+}+2e^- \rightarrow Zn$            | $-0,76$               |
| Hierro       | $Fe^{2+} + 2e^- \rightarrow Fe$          | $-0.44$               |
| Cadmio       | $Cd^{2+}+2e^- \rightarrow Cd$            | $-0.40$               |
| Níquel       | $Ni^{2+} + 2e^{+} \rightarrow Ni$        | $-0,25$               |
| Estaño       | $Sn^{2+} + 2e^- \rightarrow Sn$          | $-0,14$               |
| Plomo        | $Pb^{2+}+2e^- \rightarrow Pb$            | $-0.13$               |
| Hidrógeno    | $2H++2e^- \rightarrow H_2$               | 0,00                  |
| Bismuto      | $Bi^{3+}+3e^{-} \rightarrow Bi$          | $+0,20$               |
| Cobre        | $Cu^{2+}+2e^- \rightarrow Cu$            | $+0,34$               |
| Oxígeno      | $O_2 + 2 H_2O + 4e^- \rightarrow 4 OH^-$ | $+0,40$               |
| Yodo         | $I_2+2e^ \rightarrow$ 2 I-               | $+0.54$               |
| Plata        | $Ag^+ + e^- \rightarrow Ag$              | $+0.80$               |
| <b>Bromo</b> | $Br_2 + 2e^- \rightarrow 2Br^-$          | $+1,06$               |
| Cloro        | $Cl2+2e^- \rightarrow 2Cl^-$             | $+1,36$               |
| Platino      | $Pt^{2+}+2e^- \rightarrow Pt$            | $+1,60$               |
| Oro          | Au+ + $e^- \rightarrow$ Au               | $+1,68$               |
| Flúor        | $F_2 + 2e^- \rightarrow 2F^-$            | $+2,85$               |

*Fig.* 3. *Potenciales normales.*

En ordenadores con GW-BASIC no habría que hacer ningún cambio. pero para ordenadores AMSTRAD habrá que quitar la línea 100 (KEY OFF).

Para SPECTRUM hay que cambiar los LOCATE por la sentencia PRIN AT, y dejar los nombres de variable con una sola letra, además de ponerle la asignación LET. En las líneas 2040 a 2230 y 3040 a 3130, con sentencias DATA, hay que poner todos los literales entre comillas.

Para los ordenadores COMMODORE cambiar los CLS por PRINT CHR\$(147), los nombres de las variables podrán tener solamente dos letras, así como las instrucciones  $X\$  = INKEY\$ por GET  $X\$ .

```
10 REM ******************************
 20 RFM *30 REM *
                PROGRAMA DE DIBUJO
                                              *40 REM *
                 DE GRAFICOS
                                               ¥
50 REM *
             SOBRE PILAS GALVANICAS
                                              ٠.
60 REM *
70 REM *******************************
80 -85 KEY OFF
90 WIDTH 80:CLS
100 INPUT "NUMERO DE ELECTRONES QUE INTERVIENEN ";ELEC
110 IF ELEC=0 THEN ELEC=2
120 CTE=,059/ELEC
130 INPUT "POTENCIAL NORMAL DE LA PILA ";EO
140 IF E0=0 THEN E0=.04
150 C1 = 1 : C2 = 1130 SCREEN 1<br>170 LINE (160,0)-(160,199)<br>180 LINE (0,100)-(319,100)
185
190 REM * BUCLE PRINCIPAL *
105200 E=E0-CTE*LOG(C1/C2)
210 X=160+INT(E*1000)
220 Y = 100 - (C1/C2) * 10230 LINE (160,100)-(X,Y)<br>240 X$=INKEY$;IF X$="" THEN GOTO 240
250 IF X*="1" THEN GOSUB 350<br>260 IF X*="2" THEN GOSUB 640
270 IF X$<>"t" AND X$<>"T" THEN GOTO 190
280
290 REM * FIN DEL PROGRAMA *
300
310 END
320
330
340 REM *********************************
350 REM *         MODIFICAR<br>360 REM *    LA CONCENTRACION DEL
370 REM *
                       NUMERADOR
380 REM ********************************
390 LOCATE 1,1<br>395 PRINT "NUMERADOR:"
396 LOCATE 1,11
400 PRINT LEFT*(STR*(C1),5)
410 S$=INKEY$<br>420 IF S$="" THEN GOTO 410<br>430 IF S$="+" THEN C1=C1+.1<br>440 IF S$="-" THEN C1=C1-.1
450 IF C1 <= 0 THEN C1 = . 001
460 IF S$="d" OR S$="D" OR S$="T" OR S$="t" OR S$="C" OR S$="c" THEN RETURN
470 GOTO 390
```

```
640 REM ******************************** 650 REM ♦ MODIFICAR * 660 REM * LA CONCENTRACION DEL
670 REM * DENOMINADOR ♦ 680 REM ******************************** 690 LOCATE 2,1
695 PRINT "DENOMINADOR:" 696 LOCATE 2,13
700 PRINT LEFT*<STR*<C2) ,5) 710 S*=INKEYS
720 IF SS="" THEN GOTO 710
730 IF SS="+" THEN C2=C2+ . 1
740 IF SS="-" THEN C2=C2- .1
750 IF C2<=0 THEN C2=.OO1
760 IF SS="d" OR SS="D" OR SS="T" OR SS="t" OR S*="C" OR SS="c" THEN RETURN
770 GOTO 690
```
#### *Programa 2.*

Con este programa podrás ver la relación que existe entre el potencial de una pila y las concentraciones. Para ello el programa pregunta en la línea 100 cuántos átomos intervienen en la reacción , y después el potencial normal de la pila; si este número es 0, entonces el programa le asigna el valor de 0.04.

Tras dibujar los ejes de coordenadas, líneas 170 y 180, el programa entra en un bucle del que sólo se saldrá pulsando la letra «T». Es en este bucle donde dibuja el gráfico del potencial en función de la fracción de las concentraciones. Para modificar alguna de las concentraciones basta pulsar un 1 o un 2, según que la concentración a modificar sea el numerador o el denominador respectivamente. Una vez haya aparecido el nombre, pulsa las teclas «+» o «-» para aumentarlos o disminuirlos, para terminar de cambiar la concentración, pulsa la «C» o «D» , y para terminar, pulsa la «T».
# **ACIDOS Y BASES**

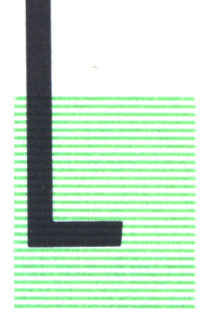

AS reacciones ácido-base forman una de las partes de la química que más han interesado a los químicos de todas la épocas; así los ácidos ya los conocían los romanos y las bases o álcalis las descubrieron los árabes.

El primero en dar las propiedades de los ácidos y las bases fue Boyle, quien en el siglo XIX dio la siguiente rela ción.

Para los ácidos:

1. Son compuestos con sabor ácido.

2. Sus disoluciones acuosas cambian de color algunos colorantes vegetales.

3. Disuelven a muchas sustancias.

4. Contienen hidrógeno, por ejemplo, al reaccionar con cinc producen H<sub>2</sub>.

5. Reaccionan con las bases para dar sales.

Y para las bases:

1. Tienen un sabor amargo.

2. También cambian de color algunos colorantes vegetales, pero el cambio de color es el contrario que en los ácidos.

3. Reaccionan con las grasas dando jabones.

4. Reaccionan con los ácidos para dar sales.

Las dos propiedades últimas de los ácidos y las bases son lo que se llama neutralización. Y es una reacción en la que un ácido más una base dan una sal más agua.

Posteriormente, utilizando la teoría de la disociación de compuestos al disolverse en agua, Arrhenius formuló su teoría basada en las propiedades del ion hidrógeno H <sup>+</sup> y del ion hidroxilo OH-; diciendo:

— Acido es toda sustancia que al disolverse en agua produce ion hidrógeno; por ejemplo:

$$
H_2O
$$

$$
CIH \rightarrow Cl + H^+
$$

— Base es toda sustancia que en disolución acuosa produzca OH ; por ejemplo:

### $H_2O$

### $NaOH \rightarrow Na++OH-$

Sin embargo, observaciones posteriores admitieron que el ion hidrógeno no podía estar libre, ya que su carga eléctrica atrae a las moléculas de agua, uniéndose con ellas; es lo que se llama ion  $\rm H_3O^*$ , es el ion hidronio. Según el número de moléculas de agua que contenga el ion, el ácido puede ser:

 $-$  Monoprótico: ion  $H_3O^+$ .

 $-$  Diprótico: ion  $2H_3O^+$ .

 $-$  Triprótico: ion  $3H<sub>3</sub>O<sup>+</sup>$ .

Con esta definición de ácidos y bases se explican perfectamente las reacciones de neutralización. Si en un recipiente con agua se añade ácido clorhídrico e hidróxido sódico, la reacción:

 $CIH + NaOH \rightarrow ClNa + H<sub>2</sub>O$ 

Pero el ácido y la base se disocian, entonces queda:

 $(Cl + Na<sup>+</sup>) + (Na<sup>+</sup> + OH)<sub>+</sub> \rightarrow (Cl<sup>-</sup> + Na<sup>+</sup>) + H<sub>2</sub>O$ 

donde los iones Cl~ y Na<sup>+</sup> no sufren ningún cambio, luego queda la reacción:'

$$
H^+ + OH^- \rightarrow H_2O
$$

La reacción inversa a la neutralización es la reacción de hidrólisis, en la que una sal reacciona con el agua para dar una base y un ácido.

Así la neutralización y la hidrólisis son dos procesos de la reacción reversible entre un ácido y una base para formar una sal más agua. El equilibrio de esta reacción se encuentra desplazado hacia la formación de sal y agua.

# TEORIA DE BRONSTED Y LOWRY

Según Bronsted y Lowry, un ácido es una sustancia capaz de ceder iones H+; es decir, capaz de ceder protones; y base es una sustancia capaz de captar iones H<sup>+</sup> o protones.

Con esta definición, cuando un ácido cede un protón, el resto de la molécula puede volver a aceptar un protón, es decir, se ha convertido en una base; a esta base se la conoce con el nombre de base conjugada del ácido.

Si una base acepta un protón, se convierte en ácido, ya que puede ceder el protón; a este ácido se le llama ácido conjugado.

Por ejemplo, en la reacción:

$$
CIH + H_2O \rightarrow Cl + H_3O^+
$$

ácido 1 base 2 base 1 ácido 2.

donde el par ácido1-base1 y base2-ácido 2 se llaman pues conjugadas; en esta reacción el agua actúa como base, pero en la reacción:

$$
NH + HO^- \rightarrow NH^+ + OH^-
$$

basel ácido 2 ácido1 base2.

El agua actúa como base. Esta propiedad de las sustancias de actuar como ácido o como base se llaman sustancias anfóteras o anfipróticas.

# TEORIA DE LEWIS

La teoría de Bronsted y Lowry es capaz de aplicar casi todas las reacciones ácido-base, pero existen algunas sustancias que sin tener hidrógeno se comportan como ácido y hay sales que se forman sin necesidad de disolvente.

La teoría de Lewis engloba todos estos casos, considerando que un ácido es toda sustancia capaz de aceptar un par de electrones, y base es la que puede ceder dos electrones.

Los cambios con respecto a la teoría de Bronsted y Lowry son:

1. El electrón sustituye al H+ como diferencia para clasificar ácidos y bases.

2. Las bases de Bronsted y Lowry son las mismas que las de Lewis.

3. El concepto de ácido queda aplicado a aquellos elementos capaces de aceptar un par de electrones; por ejemplo, el Ag<sup>+</sup> es ácido porque tiene libre el orbital 5S, en el que puede poner electrones.

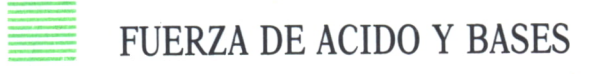

Un ácido fuerte es una sustancia que tjene gran tendencia a ceder electrones y una base fuerte la que tiene tendencia a captar electrones. También se llama ácido fuerte a aquel que está muy disociado; menos del 3 por 100.

Como sustancia de referencia se utiliza el agua.

| $[H_3O^+]$       | 10 |                                                                                                    |  |  | $10^{-1}$ $10^{-2}$ $10^{-4}$ $10^{-6}$ $10^{-7}$ $10^{-8}$ $10^{-10}$ $10^{-12}$ $10^{-13}$ $10^{-14}$ $10^{-15}$ |                             |     |  |    |    |    |  |
|------------------|----|----------------------------------------------------------------------------------------------------|--|--|----------------------------------------------------------------------------------------------------|-----------------------------|-----|--|----|----|----|--|
| $[OH^-]$         |    | $10^{-15}$ $10^{-14}$ $10^{-13}$ $10^{-12}$ $10^{-10}$ $10^{-8}$ $10^{-7}$ $10^{-6}$ $10^{-4}$ $10^{-2}$ $10^{-1}$ |  |  |                                                                                                    |                             |     |  |    |    |    |  |
| pH               |    |                                                                                                    |  |  | $\overline{4}$                                                                                                    | 6                           | 7 8 |  | 10 | 12 | 13 |  |
|                  |    |                                                                                                    |  |  |                                                                                                    |                             |     |  |    |    |    |  |
| disolución ácida |    |                                                                                                    |  |  |                                                                                                    | disolución básica<br>neutra |     |  |    |    |    |  |

*Fig. 1. Concentración de iones hidronio e hidroxilo.*

Es importante no confundir la concentración de un ácido con su fuerza; así, un ácido concentrado no puede estar totalmente disociado y, por tanto, no puede ser fuerte.

Por definición, el producto de las concentraciones de las sustancias formadas por el producto de las concentraciones de los reactivos es una constante Ke que depende de la temperatura. Así cogemos la fórmula general de disociación de un ácido:

$$
AH + H_2 \rightarrow A^- + H_3O^+
$$

La constante k será igual a:

$$
K = \frac{(A^{-}) \times (H_3O^{+})}{(AH) \times (H_2O)}
$$

donde ( ) representa la concentración de las sustancias en moles/litro.

La constante de conjunción o disociación del ácido AH se define como la constante Ka; cuya valor es:

$$
\text{Ka} = \frac{(\text{A}^{-}) \cdot (\text{H}_{3}\text{O}^{+})}{(\text{AH})}
$$

y expresa la fuerza del ácido.

Si esta constante es muy alta, indica que la reacción está desplazada hacia la derecha, es decir, hay una gran concentración de iones A<sup>-</sup> y H<sub>3</sub>O<sup>+</sup>, es decir, el ácido está muy disociado y, por tanto, es un ácido fuerte.

Si, por el contrario, Ka fuese pequeño, indicaría que la reacción está desplazada hacia la izquierda, por tanto, el ácido es débil al estar poco disociado.

Para las bases se puede calcular de forma parecida la constante de Kb; con la fórmula:

$$
Kb = \frac{(BH^{+}) \cdot (OH^{-})}{(B)}
$$

donde si Kb es un valor alto, indica que la base es muy fuerte y si Kb es pequeña, indica que su base es débil.

En los equilibrios de disociación de ácidos y bases es frecuente expresar la constante de ionizacion en función del grado de disociación que representa la fracción de moléculas que se han disociado; por ejemplo, en la reacción:

$$
AH + H2 \rightarrow A- + H3O+
$$
  
Co (1-a) \rightarrow Co · a Co · a

donde Co(l-a) y Coa son las concentraciones en el equilibrio, siendo Co la concentración inicial del ácido.

Entonces la constante queda:

$$
Ka = \frac{a^2}{1 - a} \text{Co}
$$

$$
\begin{array}{c}\n\cdots \\
\hline\n\end{array}
$$

### IONIZACION DEL AGUA

La ionización del agua es muy baja, aunque tiene algunos iones  $\rm H_2O^+$ y OH"; su reacción es:

$$
H_2O + H_2O \rightarrow H_3O^+ + OH^-
$$

donde el agua actúa como base y como ácido (anfótero); se puede calcular la constante de ionización:

$$
Kw = \frac{(H_3O^+) \cdot (OH^-)}{(H_2O)2}
$$

Como la concentración del agua es prácticamente constante, entonces la constante de equilibrio escribe:

$$
Kw = (H_3O^+) \cdot (OH^-)
$$

su valor es de 1,0 · 10<sup>-14</sup> a 25° C.

Así en agua pura la concentración del ion ( $\rm H_3O^+$ ) y del ion (OH-) es la misma y se puede calcular del valor de Kw; es decir:

 $(H<sub>3</sub>O<sup>+</sup>) = (OH<sup>-</sup>) = raiz cuadrada de Kw = raiz cuadrada de$  $1.0 \cdot 10^{-14} = 1.0 \cdot 10^{-17}$ 

En una disolución acuosa donde las concentraciones anteriores sean iguales se dice que es neutra.

Si la concentración de  $(H_3O^+) > 10^{-7}$ , la disolución se dice que es ácida, si  $(OH^{-}) > 10^{-7}$  entonces la disolución es básica.

En la reacción de hidrólisis de fórmula general:

$$
A + H_2O \rightarrow AH + OH^-
$$

con A<sup>-</sup> base conjugada del ácido AH débil.

A la constante:

$$
Kh = \frac{(AH) (OH^-)}{(A)}
$$

Se la conoce como constante de hidrólisis y se puede calcular con la fórmula:

$$
Kh = \frac{Kw}{Ka}
$$

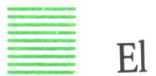

El pH

La medida de la concentración de los iones  $\mathrm{H_3O^+}$ , que es exactamente igual a la de los iones H + , es de gran importancia en la química. La concentración de estos iones debe expresarse de la forma más conveniente, pues la concentración es muy pequeña, y en algunas reacciones puede variar desde  $10^{-1}$  hasta  $10^{-13}$ .

La notación utilizada es la escala del pH que es simplemente el logaritmo en base 10 de la concentración de iones, pero cambiado de signo; es decir:

$$
pH = -\log(H_3O^+)
$$

Si tenemos una disolución con una concentración de  $10<sub>-4</sub>$  de H<sub>+</sub> entonces su pH será:

$$
pH = -\log(10^{-4}) = +4
$$

Teniendo en cuenta la concentración de iones  $\mathrm{H_3O^+}$  en agua pura su pH será

$$
pH = -\log(10_{-7}) = +7
$$

Es decir una disolución será neutra si su pH es 7; si su pH es mayor que 7, será básica, y ácida si su pH es menor que 7.

Puede definirse el POH como:

$$
POH = -log(OH^{-})
$$

Y en general de cualquier ion. De esta forma tenemos:

|                                                       | Acido                                                                                                    | <b>Base conjugada</b>                                                                                                    | $K_a$                                            |                                                                                                    |
|-------------------------------------------------------|----------------------------------------------------------------------------------------------------|----------------------------------------------------------------------------------------------------|--------------------------------------------------|----------------------------------------------------------------------------------------------------|
| ácidos<br>fuertes<br>ácidos<br>$\log$<br>de<br>fuerza | ClO <sub>4</sub> H<br><b>CIH</b><br>NO <sub>3</sub> H<br>$SO_4H_2$<br>$H_3O^+$<br>$SO_3H_2$<br>$SO_4H-$<br>PO <sub>4</sub> H <sub>3</sub><br><b>FH</b><br>$CH3$ -COOH<br>CO <sub>3</sub> H <sub>2</sub><br>$SO_3H^-$<br>SH <sub>2</sub><br>$PO_4H_7^-$<br>NH <sub>1</sub><br><b>CNH</b><br>$CO3H-$<br>$SH-$ | ClO <sub>4</sub><br>$Cl -$<br>NO <sub>2</sub><br>$SO_4H-$<br>H <sub>2</sub> O<br>$SO_3H^-$<br>$SO_4^-$<br>$PO_4H_7^-$<br>$F-$<br>$CH3-COO-$<br>$CO3H-$<br>$SO_3^-$<br>$SH-$<br>$PO_4H =$<br>NH <sub>3</sub><br>$CN-$<br>$CO_{\overline{2}}$<br>$S=$ | bases<br>débiles<br>bases<br>las<br>de<br>fuerza | muy grande<br>muy grande<br>muy grande<br>muy grande<br>$1, 5 \cdot 10^{-2}$<br>$1,2 \cdot 10^{-2}$<br>$7,5 \cdot 10^{-3}$<br>$3.5 \cdot 10^{-4}$<br>$1,8 \cdot 10^{-5}$<br>$4,3 \cdot 10^{-7}$<br>$1,0.10-7$<br>$9,1.10-8$<br>$6.2 \cdot 10^{-8}$<br>$5,6 \cdot 10^{-10}$<br>$4.9 \cdot 10^{-10}$<br>$5.6 \cdot 10^{-11}$<br>$1,1 \cdot 10^{-12}$ |
| ácidos                                                | $PO4H =$<br>H <sub>2</sub> O<br>NH <sub>3</sub>                                                                                                    | $PO_{4}$<br>$OH-$<br>NH <sub>2</sub>                                                                                                    | bases                                            | $2, 2 \cdot 10^{-13}$<br>$1.0 \cdot 10^{-14}$<br>muy pequeña                                                                                                    |
| débiles                                               | $OH-$                                                                                                    | $O=$                                                                                                    | fuertes                                          | muy pequeña                                                                                                    |

 $PKa = -log Ka$  $PKb = -log Kb$ 

*Fig. 2. Fuerza relativa de ácidos.*

# s ACIDOS Y BASES FUERTES

En este caso la disolución es completa y se calculan directamente. Por ejemplo, si tienes una disolución 0,1 M de CLH, ¿cúal será su pH?

> $(H<sup>3</sup>O_{n}) = 10$  $pH = -log (H^{-3}O_+) = -log 10_{-1} = 1$

# ACIDOS Y BASES DEBILES

Si los ácidos y las bases son débiles la disociación no es completa; para calcular el pH se considera que la del agua es prácticamente nula y que la disociación del ácido es muy pequeña comparada con la concentración.

Entonces (AH) = Co; es decir, se supone que el ácido prácticamente no se disocia.

Así  $(H<sup>3</sup>O) = a \cdot Co = raiz cuadrada de Ka \cdot Co.$ 

Utilizando la fórmula anterior; por ejemplo: Si queremos calcular el pH de una disolución de 0,1 M de ácido acético, sabiendo que su constante de disociación es  $1,85 \cdot 10$ <sub>-s</sub> a 25° C; entonces:

$$
(H3O+) = raiz 1,85 \cdot 105 \cdot 102 = 4,3 \cdot 10-4
$$
  
pH = -log 4,3 \cdot 10<sup>-4</sup> = 3,37

No obstante, este método sólo es válido en el caso de ácidos débiles, pues el error cometido al hacer las consideraciones del principio aumenta mucho si el ácido es medianamente débil.

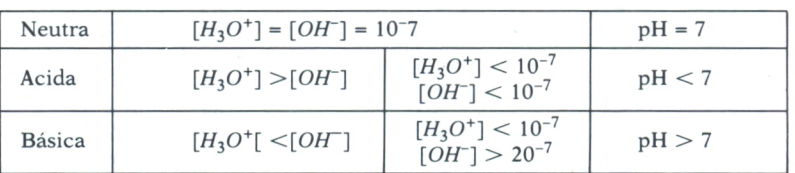

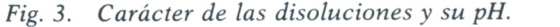

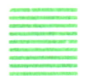

### INDICADORES DEL pH

Se utilizan indicadores como el tornasol, para saber si una disolución es ácida, neutra o básica. Estos indicadores cambian de color según sea la concentración del ion  $(H_3O^*)$  que tenga la disolución. El cambio de color no se produce bruscamente, sino que se extiende por un período de una o dos unidades de pH.

El indicador al disolverse en agua produce la siguiente reacción:

In H + H<sub>2</sub> 
$$
\rightarrow
$$
 In + H<sub>3</sub>O<sup>+</sup>

La constante de equilibrio de la reacción es:

$$
KIn = \frac{(H+) \times (In-)}{(H In)}
$$

Esta constante representa el valor de la concentración del ion hidrógeno para el cual el cambio de color del indicador es la mitad del viraje total. Al valor correspondiente del pH se le llama PK.

# SOLUCIONES REGULADORAS

Cantidades muy pequeñas de ácido o base fuerte son suficientes para cambiar la concentración del ion hidrógeno del agua; basta hechar una gota de ácido muy concentrado a un litro de agua pura para aumentar la concentración del ion hidrógeno 5.000 veces y dos gotas de base fuerte la convertirían en básica rebajando la concentración del ion OH" en un millón de veces.

Sin embargo, hay disoluciones a las que se pueden añadir grandes cantidades de ácido o base fuerte sin que varíe demasiado su carácter ácido o básico; estas disoluciones se llaman disoluciones reguladoras o lampones.

| Indicador                  | $pk_{ind}$ | Intervalo de pH | Cambio de color |               |                 |  |
|----------------------------|------------|-----------------|-----------------|---------------|-----------------|--|
|                            |            |                 | Acido           | <b>Neutro</b> | <b>Alcalino</b> |  |
| anaranjado de metilo       | 3.7        | $3,1 - 4,4$     | rojo            | anaranjado    | amarillo        |  |
| $rojo congo \ldots \ldots$ | 4,0        | $3,0 - 5,0$     | azul            | violeta       | rojo            |  |
| rojo de metilo             | 5,1        | $4,2 - 6,3$     | rojo            | anaranjado    | amarillo        |  |
| tornasol                   | 6,8        | $4.5 - 8.3$     | rojo            | púrpura       | azul            |  |
| fenolftaleina              | 8.9        | $8,3 - 10,0$    | incoloro        | rosado        | rojo            |  |

*Fig. 4. Indicadores más utilizados.*

La sangre y otras disoluciones fisiológicas son reguladoras, el pH de la sangre 7,4 lo regulan fundamentalmente las proteínas del suero por tener grupos ácidos y básicos que se combinan fácilmente con la base o el ácido añadido.

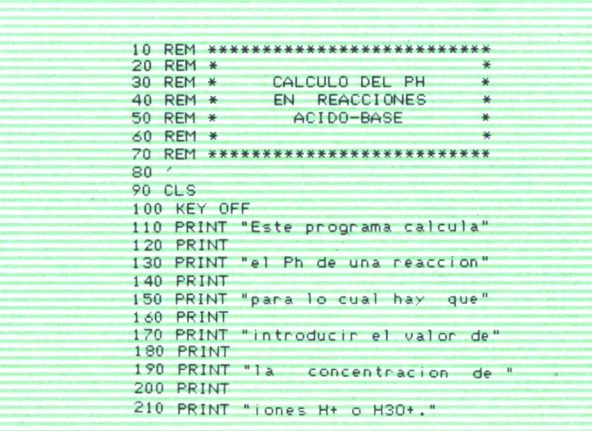

```
220 PRINT
240 INPUT "Concentracion de jones H+":CON
250 PH=-\frac{i}{2}(LOG(CON)/LOG(10))-1)
230 FM=->+=>3.5 AND PH=<7.5 THEN DISO$="neutro"<br>220 IF PH=>3.5 AND PH=<7.5 THEN DISO$="acido"
280 IF PH>7.5 THEN DISO$="basico<br>290 CLS
300 PRINT
310 PRINT
320 PRINT "La disolucion tiene Ph=";PH
330 PRINT
340 PRINT "es decir tiene caracter ":DISO$
350 PRINT
360 PRINT "Quieres hacer otro calculo? (s/n)";
370 X$=INKEY$
380 IF X*="" THEN GOTO 370
390 IF X$="S" OR X$="s" THEN CLS:60T0 240
400 CLS
410 PRINT
420 PRINT
430 PRINT "Quieres ver el grafico de
440 PRINT
450 PRINT "Ph en relacion con el
460 PRINT
470 PRINT "numero de iones de H+"
480 PRINT
490 PRINT "Pulsa 's' para verlo"
500 X$=INKEY$
510 IF X*="" THEN GOTO 500
520 -530 REM * FINAL DEL PROGRAMA *
540550 IF X$<>"S" AND X$<>"s" THEN CLS:END
560 REM ******************************
570 REM * DIBUJO DE LA GRAFICA *
580 REM ******************************
590 CLS<br>600 SCREEN 1
999 90Hell" 0 1 2 3 4 5 6 7 8 9 11 13<br>610 A$=" Concentracion 10 12 14"
630 LOCATE 23.1
640 PRINT A$
650 LOCATE 24,1
660 PRINT B$
670 LINE (10,168)-(320,168)
680 LINE (10,0)-(10,168)
690.8 = 69700 FOR Y=21 TO 7 STEP -1
710 LOCATE Y, 1
        PRINT CHR$(S-Y)
720730
         IF Y=12 THEN S=59
740 NEXT Y
750 S=2760 FOR X=0 TO 14
770FOR Y=0 TO X780
                 LOCATE 21-Y, 3+(X*S)
                 PRINT "*"
790
800NEXT Y
    ÷.
810 -IF X=10 THEN S=3
820 NEXT X
830 LOCATE 14,10
840 PRINT "neutral
850 LOCATE 7,24
860 PRINT "basica"
870 A<sup>*</sup>="acida"
880 FOR Y=1 TO 5
        LOCATE 14+Y.
890
        PRINT MID$(A$,Y,1)
900
910 NEXT Y
920 LOCATE 1,10<br>930 PRINT "Grafico del Ph"
```

| 940 LOCATE 4,3                   |                                                         |
|----------------------------------|---------------------------------------------------------|
| $950$ PRINT "Ph"                 |                                                         |
| $960 \times 1 \times 1 \times 1$ |                                                         |
|                                  | $970$ IF $X$ \$="" THEN GOTO $960$                      |
| 980 SCREEN 0                     |                                                         |
| 990 PRINT                        |                                                         |
| 1000 PRINT                       |                                                         |
|                                  | 1010 PRINT "Quieres hacer otro calculo (S/N) "          |
| $1020 \times 1$ NKEY\$           |                                                         |
|                                  | $1030$ IF $X^* = "$ THEN GOTO 1020                      |
|                                  | $1040$ IF $X\text{L}$ ="S" OR $X\text{L}$ ="s" THEN RUN |
| 1050 CLS                         |                                                         |
| 1060 LOCATE 10,10                |                                                         |
| $1070$ PRINT $ F$ I N            | DEL PROGRAMA"                                           |
| 1080 END                         |                                                         |
|                                  |                                                         |

*Programa 1.*

El presente programa sirve para calcular el pH en reacciones ácido-base. Tras las primeras con REM, que nos sirven de introducción y para titular el programa, pasamos a la impresión en pantalla de lo que hace el programa (contenido entre las líneas 110 y 230). El siguiente paso que damos es el preguntar la concentración de iones, gracias a una sentencia IN-PUT, línea 240, y tras esto comparamos, mediante tres IF, si es neutro, ácido, o básico; hecho esto, imprimimos el carácter y preguntamos si se desea hacer otro cálculo.

La siguiente parte se ocupa de dibujar la gráfica, para lo cual chequeamos el teclado, mediante INKEY\$, y en caso de respuesta afirmativa comienza el dibujo. En primer lugar, dibujamos los ejes, horizontal y vertical; en el eje «X» ponemos la concentración y en el eje «Y» el pH. De la línea 700 a la 740 imprime los números a través de un bucle FOR/NEXT. Entre las líneas 760 y 820 realizamos el gráfico de barras con dos bucles anidados. A partir de la línea 830 del programa imprimimos los mensajes del gráfico.

En las últimas líneas realizamos lo que podemos llamar «opción cortés», es decir, preguntamos si se quiere hacer otro cálculo (línea 1010), y tras chequear el teclado en caso de que la respuesta sea afirmativa, el programa vuelve a ejecutarse desde el principio, gracias a la línea 1040 en que hemos puesto un IF y THEN RUN. Esto tiene la ventaja de limpiar e inicializar todas las variables de nuevo, cosa que no se conseguiría con una instrucción GOTO que nos llevara al inicio del programa.

Para el Spectrum hay que modificar las siguientes líneas:

100 NO PONER. 250 LET PH =  $- ((LOG(CON)/LOG(10)) - 1)$ .  $.600$  NO PONER. 610 LET A\$ = " 0 1 2 3 4 5 6 7 8 9 11 13 ". 620 LET B\$ = "Concentración 10 12 14". 690 LET S = 69. 750 LET S = 2. 870 LET A\$ = "ácido". 980 NO PONER.

Todas las instrucciones LOCATE deben cambiarse por PRINT AT.

En las líneas que a continuación se enumeran hay que poner:

LET X\$ = INKEY\$, a saber: 370, 500, 960, 1020.

Para Commodore suprimir las líneas con LOCATE y cambiar la sentencia CLS por PRINT CHR\$(147).

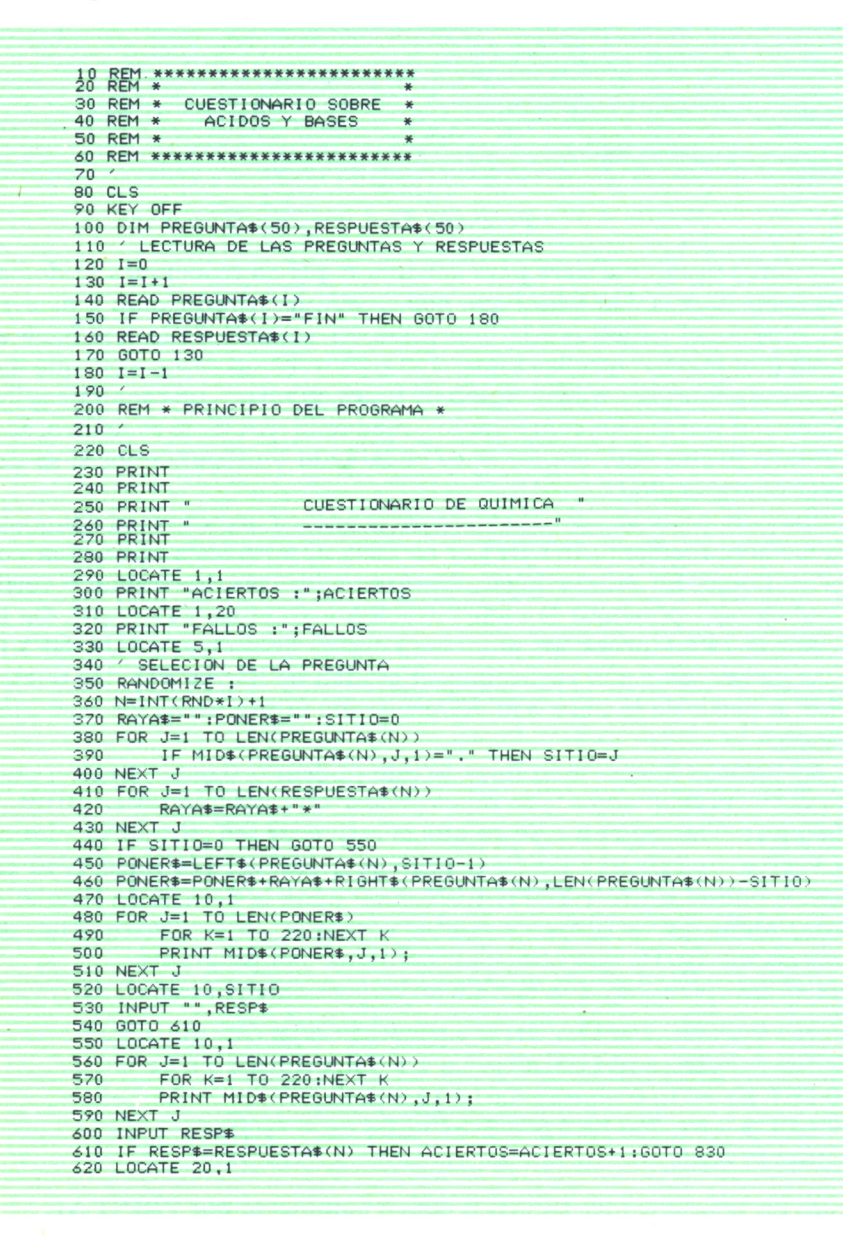

```
630 PRINT "
                LA RESPUESTA NO ES CORRECTA"
640 LOCATE 21.5
650 PRINT "QUIERES VOLVER A INTENTARLO (S/N)"
600 KRIN (WULFRES VULVER HIBRITANLO 13)<br>660 X$=inkey$<br>670 IF X$="" Then Goto 660<br>680 IF X$="s" OR X$="s" Then CLS:Goto 370
690 FALLOS=FALLOS+1
700 LOCATE 20.1
710 PRINT *
                                                     ä
720 LOCATE 21.5
230 PRINT
740 LOCATE 15.1
750 PRINT "LA RESPUESTA CORRECTA ERA : ":
760 FOR J=1 TO LEN(RESPUESTA$(N))
220 -FOR K=1 TO 1000:NEXT
780
         PRINT MID$(RESPUESTA$(N), J, 1);
790 NEXT J
800 PRINT
810 GOTO 850
820 CLS
830 LOCATE 20.1
840 PRINT "ENHORABUENA, ESA ES LA RESPUESTA CORRECTA"
840 FRINT 22,5<br>850 LOCATE 22,5<br>860 PRINT "QUIERES OTRA PREGUNTA (S/N) "
870 X$=INKEY$
880 IF X$="" THEN GOTO 870
890 IF X$="s" OR X$="S" THEN GOTO 210
900 CLS
910 LOCATE 10,1
920 PRINT "
                         FIN DEL PROGRAMA"
930
940 REM * FIN DEL PROGRAMA *
950
960 END
970980
990 REM ************************
1000 REM * DATOS DE PREGUNTAS *<br>1010 REM * Y RESPUESTAS *
1020 REM *************************
1030
1040 DATA SI EL ACIDO NITRICO COMO ES UN ACIDO FUERTE: COMO ES SU BASE CONJUGADA
.DEBIL
1050 DATA SEGUN LA TEORIA DE BRONSTED; UN ACIDO DA O ACEPTA PROTONES, DA
1060 DATA UNA BASE; SEGUN BRONSTED DA O ACEPTA ELECTRONES, ACEPTA
1070 DATA SI UN ATÓMO DE HIDROGENO ES UN ELECTRON Y UN PRÓTON; EL ION ES ENTONCE
S UN SOLO, PROTON
1080 DATA CUAL ES LA BASE CONJUGADA DEL AGUA.OH-
1090 DATA CUAL ES EL ACIDO CONJUGADO DEL OH-, H2O
1100 DATA CUANTOS EQUIVALENTES TIENE UNA DISOLUCION 7-NORMAL, 7
1110 DATA QUE PRODUCE LA ADICION DE UN PROTON A UNA BASE, ACIDO CONJUGADO
1120 DATA CUANTOS MOLES DE H30- PRODUCE UN MOL DE CLH, 1
1130 DATA CON CUANTOS EQUIVALENTES REACCIONARA UN EQUIVALENTE DE ACIDO,1
1140 DATA CUANTOS MOLES SON UN EQUIVALENTE DE CLH, 1
1150 DATA EN DISOLUCIONES ACUOSAS DE ACIDO; CUAL ES LA BASE, AGUA
1160 DATA DE QUE COMPUESTO ES ACIDO CONJUGADO EL H30-, H2O
1170 DATA EL H2O ES . CONJUGADA DEL ACIDO H3O-, LA BASE
1180 DATA PUEDE EL AGUA ACTUAR COMO ANFOTERO, SI<br>1190 DATA CUAL ES EL PH DE UNA DISOLUCION NEUTRA, 7<br>1200 DATA UN ACIDO MAS UNA BASE DAN AGUA Y UNA, SAL<br>1210 DATA EL PH 14 INDICA UNA SOLUCION MUY, BASICA
1220 DATA EL PH INDICA LA CONCENTRACION DE IONES, H+
1230 DATA CUAL ES EL MAYOR PH POSIBLE, 14
1240 DATA ALLIOGARITMO DE LA CONCENTRACION DE IONES H+: CAMBIADO DE SIGNO SE LE
LLAMA, PH
1250 DATA SI UNA DISOLUCION TIENE UNA CONCENTRACION 0'001M CUAL ES PH.3
1260 DATA CUAL ES EL PH DE UNA DISOLUCION FUERTEMENTE ACIDA, 0
1270 DATA CUAL ES EL PH DE UNA DISOLUCION FUERTEMENTE BASICA, 14
1280 DATA EL POH MIDE LA CONCENTRACION DE IONES, OH-
1290 DATA UN ACIDO. FACILMENTE PROTONES, CEDE
```

| 1300 DATA UNA BASE , FACILMENTE PROTONES, ACEPTA                                  |
|-----------------------------------------------------------------------------------|
| 1310 DATA COMO SE LLAMA EL ION H30-, HIDRONIO                                     |
| 1320 DATA EL ION . SE LLAMA ION HIDRONIO, H30-                                    |
| 1330 DATA UN ION H+ ES EN REALIDAD UN. PROTON                                     |
| 1340 DATA SEGUN LA TEORIA DE LEWIS UN ACIDO PUEDE ACEPTAR, ELECTRONES             |
| 1350 DATA PARA LEWIS UNA BASE PUEDE CEDER UN PAR DE ELECTRONES                    |
| 1360 DATA UNA SUBSTANCIA QUE SIRVA PARA INDICAR EL PH SE LLAMA, INDICADOR         |
| 1370 DATA CUANDO UNA SUBSTANCIA PUEDE ACTUAR COMO ACIDO O COMO BASE SE LLAMA, ANF |
| OTERO                                                                             |
| 1380 DATA LA IONIZACION DEL AGUA ES MUY, BAJA                                     |
| 1390 DATA CUAL ES EL PH DE LA SANGRE, 7.4                                         |
| 1400 DATA FIN                                                                     |
|                                                                                   |

Programa 2.

Este programa te avudará a repasar tus conocimientos sobre las reacciones ácido-base; para ello te irá haciendo una serie de preguntas que tendrás que contestar correctamente.

Las preguntas están en las sentencias DATA del final del programa, si quieres añadir más tendrás que poner la pregunta, una coma y la respuesta: si además, la respuesta tiene que ir en medio de la pregunta, entonces pon un punto donde quieras que vaya.

El programa funciona sin ningún cambio en ordenadores MSX y compatibles IBM; quitando la línea 90 y sustituyendo la 350 por RANDOMIZE TIME, entonces también funcionará en AMSTRAD.

En el SPECTRUM habrá que quitar las líneas 90 y 350, cambiando los LOCATE por PRINT AT. Ten cuidado con los nombres de las variables que solamente pueden tener una letra, con las funciones MID\$ y LEFT\$ que hay que cambiar por variable (inicio TO final). Recuerda, además, que en las DATA los literales van entre comillas.

# QUIMICA NUCLEAR

A química nuclear o radioquímica es la parte de la química que estudia las particularidades de los átomos capaces de emitir radiaciones.<br>Como va sabemos, todo elemento químico tiene asoca que estudia las particularidades de los átomos capaces de emitir radiaciones.

Como ya sabemos, todo elemento químico tiene asociado un número atómico que corresponde al número de protones o electrones del átomo y un número de masa o un número másico que es el resultado de sumar los pro-. tones y los neutrones del núcleo atómico. Si en un átomo cambia el número de elctrones o protones atómicos se tie-

ne otro elemento distinto. Sin embargo, el número másico sí puede ser variado quitando o poniendo neutrones sin pasar a otro elemento.

Pues bien, cuando a un átomo se le añaden o quitan neutrones, se dice entonces que se tiene un isótopo.

La notación que se utiliza para distinguir un isótopo de otro es poner como subíndice el número de electrones del átomo y como superíndice el número másico.

Por ejemplo, en la naturaleza existe una gran parte de hidrógeno en forma de H <sup>1</sup> con un protón en el núcleo y un electrón, pero existe también el isótopo, H 2 , aunque en cantidad muy pequeña. Hay, además, un isótopo,  $H^3$ .

Al isótopo H <sup>2</sup> del hidrógeno se le llama deuterio o agua pesada, y al H 3 tritio. De estos dos isótopos solamente el tritio es capaz de emitir radiaciones de forma espontánea, es decir, es radiactivo.

# ORIGEN DE LA RADIACTIVIDAD

La radiactividad fue descubierta en 1896 por H. Becquerel, casualmente, mientras buscaba la relación existente entre los rayos X y la fluorescencía. Después de Becquerel otros científicos, como el matrimonio Cu-, ríe, se dedicaron a investigar el fenómeno radiactivo.

En 1902 Rutherford y Soddy dieron una teoría sobre la desintegración radiactiva, según la cual se producían emisiones de radiación. Posteriormente se ha descubierto que todos los elementos muy pesados son radiactivos y sus átomos muy pesados; en estos elementos el núcleo se rompe, produciendo las radiaciones.

Becquerel estudió los diversos tipos de radiaciones descubriendo que éstas eran demasiadas por campos magnéticos y que tenían distinta capacidad de penetración en los sólidos. A estas radiaciones las llamó rayos alfa y rayos beta. En 1900 Villaro descubrió la existencia de un tercer tipo de radiación que no era desviada por los campos magnéticos: eran los rayos gamma.

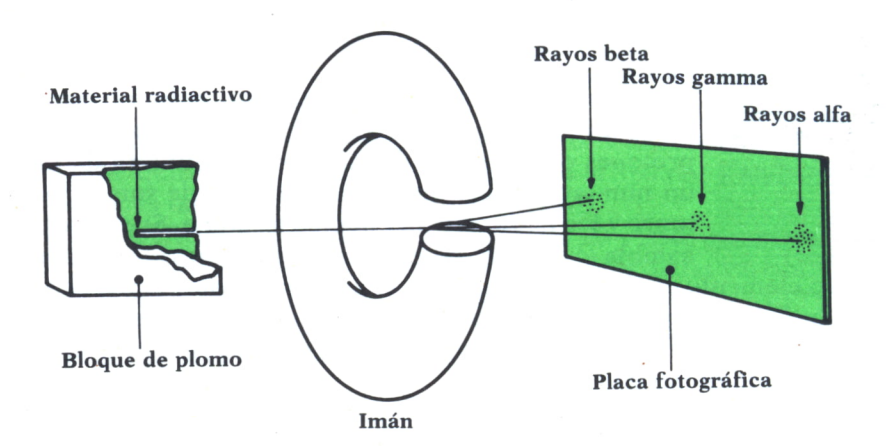

*Fig. 1. Desviación de los rayos alfa, beta y gamma en un campo magnético.*

### RAYOS ALFA

Los rayos alfa son partículas cargadas positivamente con masa igual a cuatro veces la del núcleo de hidrógeno y de la carga doble del electrón. Por esto se consideran núcleos de helio y se indican con , He<sup>4</sup>.

El helio es el producto de la desintegración radiactiva de algunos elementos y se forma después de que las partículas alfa capten un par de electrones.

Estas partículas alfa tienen una velocidad entre  $1.5 \cdot 10^9$  y  $2. \cdot 10^9$  centímetros por segundo; y son detenidas por una delgada lámina metálica; basta una hoja de 0,1 mm. de espesor de aluminio para detenerlas.

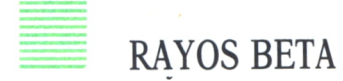

Estos rayos son electrones de alta velocidad expulsados de los núcleos de los elementos radiactivos. Los campos magnéticos desvían estas partículas en dirección opuesta a los rayos alfa. La diferencia entre los rayos beta <sup>y</sup>los electrones normales está en su elevada velocidad, que puede llegar al 99 por 100 de la de la luz. Por esto, la capacidad de penetración de estos rayos es mucho mayor que la de los rayos alfa, es decir, para detener estas partículas se necesita una lámina de aluminio de más de 5 mm. de espesor, o bien una placa de 1 mm. de plomo.

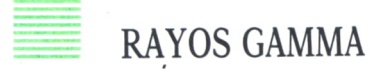

Son radiaciones de corta longitud de onda que no son desviadas por campos magnéticos. Su naturaleza es idéntica a la de los rayos X, pero de menos longitud de onda. Los rayos gamma tienen masa, considerándose como partículas, comparándolas con las radiaciones electromagnéticas de características parecidas a las de la luz. Su poder de penetración es mucho mayor que el de otras radiaciones, llegando a atravesar placas de hierro de 25 cm. de espesor <sup>o</sup>una de plomo de 8 cm.

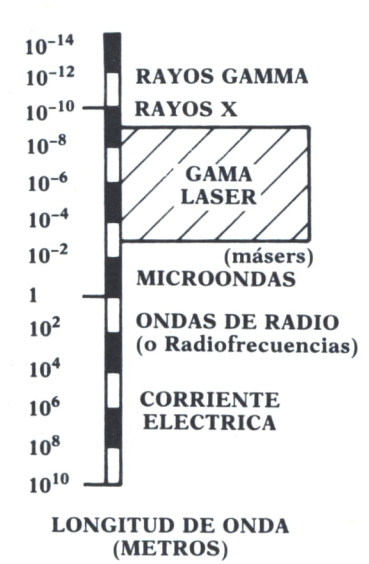

*Fig. 2. Espectro electromagnético.*

Cuando un elemento radiactivo emite una radiación alfa o beta se convierte en otro elemento que también puede ser radiactivo. Existe una relación directa entre la pérdida de una partícula y el tipo de elemento que se produce; por ejemplo, cuando se emite una partícula alfa, el peso atómico del elemento resultante disminuye en cuatro unidades y su carga nuclear en 2; por consiguiente, estas dos unidades hacia la izquierda en el sistema períodico. Si tenemos un átomo de 88Ra<sup>226</sup>, éste emite una partícula alfa, se forma un átomo de <sup>86</sup>Rn<sup>222</sup> según la reacción:

$$
{}^{88}\text{Ra}^{226} \rightarrow {}^{86}\text{Rn}^{222} + {}^{2}\text{H}^{4}
$$

Es decir, las partículas alfa captan dos electrones del aire para formar un átomo de helio.

Cuando un núcleo pierde un electrón en forma de radiación beta, entonces no hay variación apreciable, y el peso atómico de la carga positiva del núcleo aumenta en uno; el elemento resultante ocupa ahora un lugar hacia la derecha en el sistema periódico.

Sin embargo, la radiación beta es la expulsión de un electrón por el núcleo, pero, como sabemos, el núcleo no contiene electrones. Estos electrones provienen de la descomposición de los neutrones según la ecuación:

### neutrón —►protón + electrón

La velocidad con que desaparece un átomo radiactivo da una idea de su actividad. Además, el número de átomos de un elemento que se desintegra en una unidad de tiempo es proporcional al número de átomos presentes. Sin embargo, la velocidad de desintegración varía también mucho de un elemento a otro incluso entre isótopos distintos.

Por ejemplo, un átomo de radio tiene una actividad unos tres millones de veces superior a la del uranio.

Se llama período de desintegración o período medio al tiempo que tarda un elemento radiactivo en desintegrar la mitad de la cantidad de elemento. Este período medio es una medida de la radiactividad del elemento; este período medio es independiente de la cantidad de elemento radiactivo.

# RADIACTIVIDAD NATURAL

En la actualidad, de los setecientos isótopos radiactivos conocidos sólo cincuenta son de origen natural y la mayoría tienen un número atómico elevado.

Así todos los elementos con número atómico superior a 83; es decir, a partir del bismuto y muchos isótopos del plomo, talio y bismuto son radiactivos.

Todos estos elementos proceden de tres familias radiactivas, la del uranio, la del torio y la del actinio.

# = RADIACTIVIDAD ARTIFICIAL

Cuando un núcleo de un elemento es bombardeado con partículas a gran velocidad, es fácil que resulte un producto radiactivo con un período de desintegración característico. A la radiactividad que se produce de esta forma se la llama radiactividad artificial o inducida.

En 1938 Irene Curie descubrió que bombardeando el aluminio con partículas alfa se producía una emisión de neutrones, protones y positrones (electrones con carga positiva). Esta emisión de protones continuará después de dejar de bombardear al núcleo; sin embargo, la emisión de protones y neutrones cesaba al terminar el bombardeo.

Actualmente se ha conseguido producir muchos isótopos radiactivos artificiales; estos isótopos tienen muchas aplicaciones prácticas en medicina, agricultura, ingeniería, etc.

# = EDAD DE LA TIERRA

Interpretando las medidas de la radiactividad de las rocas se pueden obtener valores sobre su edad y, por tanto, sobre la edad de la Tierra.

Por ejemplo, un gramo de U <sup>238</sup> se descompondrá durante su período de semidesintegración de  $4.5 \cdot 10^9$  años hasta reducirse a 0.5000 g. y producir 0,0674 g. de helio y 0,4326 g. de Pb<sup>206</sup>. .

Si al analizar una roca se encuentra que estos elementos están presentes en estas relaciones, entonces la edad de la roca es de  $4.5 \cdot 10^9$  años.

En ciertas rocas de Canadá, Finlandia y Africa se ha encontrado que la edad es de 3,9 • 10<sup>9</sup> años. Hoy en día se considera que la edad de la Tierra es de  $4,5 \cdot 10^9$ .

### *Determinación de la edad de los objetos por medio del carbono 14*

Una de las aplicaciones más interesantes de la radiactividad es la determinación de la edad de los materiales carbonosos por medida de la radiactividad debida al carbono 14.

El carbono 14 se forma a una velocidad constante en la atmósfera superior. Los neutrones de los rayos cósmicos transmutan el nitrógeno en carbono 14. El carbono radiactivo se oxida a dióxido de carbono, que a su vez se mezcla con el dióxido de carbono no radiactivo de la atmósfera por acción del viento. Los dióxidos de carbono radiactivo y no radiactivo son absorbidos igualmente por las plantas que fijan el carbono en sus tejidos; los animales al comerse estas plantas también fijan el carbono radiactivo en sus tejidos. Cuando una planta o animal mueren, la cantidad de radiactividad queda determinada por la cantidad de carbono. Sin embargo, al cabo de 5.760 años solamente quedará la mitad de la radiactividad; después de 11.520 años quedará una cuarta parte de la radiactividad inicial y así sucesivamente. Por consiguiente, determinando la cantidad de carbono 14 de una muestra puede calcularse la edad de ésta.

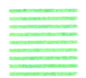

### FISION Y FUSION NUCLEAR

Los físicos alemanes O. Hahn y F. Strassman descubrieron que en las sustancias que contenían uranio y que habían estado sometidas a neutrones parecían contener los elementos bario, lantano, cerio y kriptón. Mediante medidas calorimétricas directas se comprobó que a causa de la fusión se liberaba gran cantidad de energía, más de  $20 \times 10^{12}$  julios por mol. Dado que un kilogramo de uranio contiene 4,26 moles, la fusión completa de un kilogramo de uranio produciría alrededor de 0,8 x 10 <sup>14</sup> julios, que comparado con el carbón produce una energía dos millones de veces superior.

Como unidad para expresar la energía liberada en la fusión nuclear, se utiliza el megatón, que son 8 x 10 <sup>15</sup> julios, que corresponde con la energía liberada por la explosión de 910.000 toneladas métricas de TNT. La energía liberada por 100 kg. de uranio o plutonio es un megatón.

Las reacciones de fisión pueden ser reacciones en cadena iniciadas por neutrones. Así, si un núcleo de uranio 235 se combina con un neutrón, se

| <b>Elemento</b> | A   | Z  | N   | Radiación<br>emitida | Vida media          |          |
|-----------------|-----|----|-----|----------------------|---------------------|----------|
| Uranio          | 238 | 92 | 146 | $\alpha$             | $4.5 \cdot 10^{9}$  | años     |
| $Torio$         | 234 | 90 | 144 |                      | 24.1                | días     |
| Protoactinio    | 234 | 91 | 143 |                      | 1.1                 | minutos  |
| Uranio          | 234 | 92 | 142 | $\alpha$             | $2.5 \cdot 10^5$    | años     |
| $Torio$         | 230 | 90 | 140 | $\alpha$             | $8.3 \cdot 10^{4}$  | años     |
| Radio  226      |     | 88 | 138 | $\alpha$             | 1620                | años     |
| Radón           | 222 | 86 | 136 | $\alpha$             | 3,82                | días     |
| Polonio         | 218 | 84 | 134 | $\alpha$             | 3.05                | minutos  |
|                 |     | 82 | 132 |                      | 26,8                | minutos  |
| Bismuto  214    |     | 83 | 131 |                      | 19.7                | minutos  |
| Polonio  214    |     | 84 | 130 | $\alpha$             | $1.6 \cdot 10^{-4}$ | segundos |
| $Plomo$         | 210 | 82 | 128 |                      | 25                  | años     |
| Bismuto         | 210 | 83 | 127 |                      | 5,6                 | días     |
| Polonio         | 210 | 84 | 126 | $\alpha$             | 138                 | días     |
| $Plomo$         | 206 | 82 | 124 |                      | No radiactivo       |          |

*Fig. 3. Serie radiactiva del uranio.*

forma uranio 236, que es inestable experimentando una fisión espontánea, que da lugar a dos partículas menores: los protones del núcleo del uranio 236 se dividen entre los dos núcleos hijos, los cuales contienen la mavor parte de los neutrones inicialmente contenidos en el núcleo de uranio 236. La fusión va acompañada de emisión de neutrones, que a su vez se combinan con otros núcleos de uranio 235 para formar núcleos de uranio 236, que a su vez se fisionan. Una reacción de este tipo en la que los productos inducen su continuación se llama reacción en cadena.

El proceso de fusión nuclear en la que dos núcleos se unen para formar otro también puede liberar gran cantidad de energía, en el proceso de fusión de cuatro átomos de hidrógeno para formar helio: es el principal origen de la energía del sol y supone la conversión del 0.4 por 100 de la masa en energía.

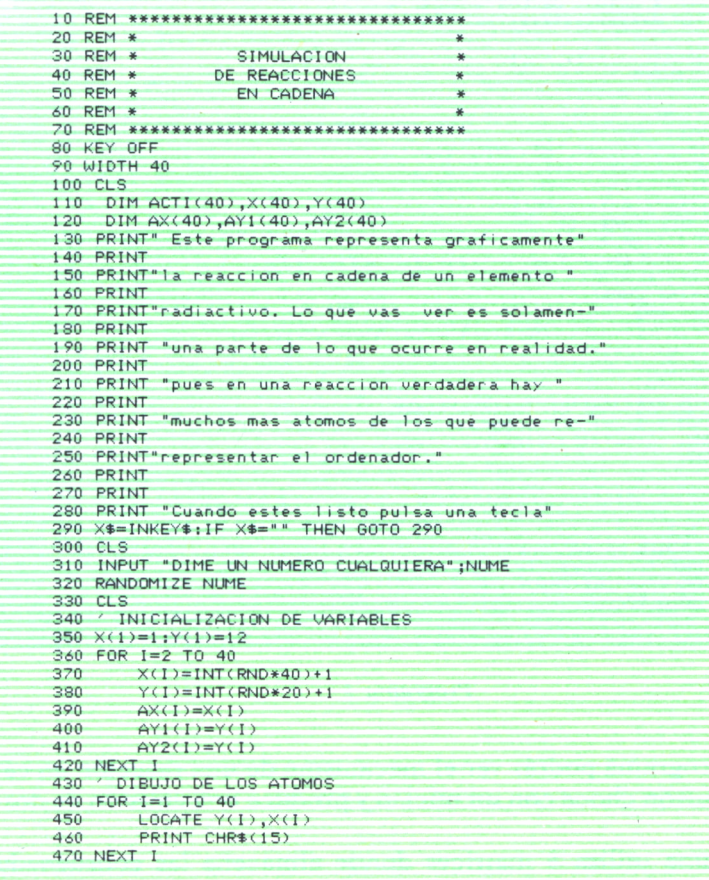

```
PRIMER ATOMO
480 -490 FOR 1=2 TO 40
        IF X(1)=X(1) AND Y(1)=Y(1) THEN ACTI(I)=1:ACTI(I)=1:I=50
500
510 NEXT I
520 LOCATE Y(1), X(1)
530 PRINT
540 X(1)=X(1)+1550 LOCATE Y(1), X(1)
560 PRINT CHR#(15)
570 IF X(1)(>40 THEN GOTO 620
580
          CLS
       PRINT: PRINT
590
       PRINT " REACCION NO CONSEGUIDA"
600 -610 GOTO 310
620 IF IK50 THEN GOTO 490
630 / REACCION INICIADA
640 ENC=0
\frac{550}{220} FOR I = 2, TQ, qQ<br>I = 1 THEN GOSUB 700; ENC=1
670 NEXT I
680 ' IF ENC=0 THEN GOTO 840
690 GOTO 640
700 REM *************************
710 REM * DIBUJO DE LOS ATOMOS *
720 REM *************************
730
740 LOCATE AY1(I), AX(I)
750 PRINT
760 LOCATE AY2(1), AX(I)
770 PRINT "
780. AX(I) = AX(I) + 1790 IF AX(I) >=40 THEN GOTO 930
800 AYI(I)=AYI(I)-1
810 IF AYI(I)=1 THEN AYI(I)=2
820 LOCATE AYI(I), AX(I)
830 PRINT CHR$(15)
840 AY2(I)=AY2(I)+1
850 IF AY2(I)=20 THEN AY2(I)=19:' ACTI(I)=0
860 LOCATE AY2(I), AX(I)
870 PRINT CHR$(15)
880 FOR K=2 TO 40
890 IF AX(I)=X(K) AND AYI(I)=Y(K) THEN ACTI(K)=1
900 IF AX(I)=X(K) AND AY2(I)=Y(K) THEN ACTI(K)=1
910 NEXT
920 RETURN
930 REM **************************
940 REM * final del programa
                                  \frac{1}{2}950 REM *************************
960 END
970
980 REM * reaccion incompleta *
990
1000 CLS
1010 LOCATE 10,10
1020 PRINT "la reaccion ha sido incompleta"
1030 PRINT: PRINT: PRINT
1040 GOTO 930
```
Programa 1.

En este programa podrás ver el mecanismo de una reacción en cadena donde un neutrón choca con un núcleo y produce una emisión de dos neutrones.

El programa utiliza 6 matrices donde almacena las coordenadas de cada núcleo, y si está activado o no.

Después de imprimir unas líneas explicativas, el programa dibuja un primer núcleo activado; si este núcleo choca con algún otro, entonces se producirá la reacción en cadena; si no, el programa advertirá que no se ha llevado a cabo.

El número que pide el programa es solamente para inicializar los números aleatorios.

# QUIMICA ORGANICA

A química orgánica es la parte de la química que estudia los compuestos del carbono. Existen gran variedad de compuestos del carbono, actualmente hay clasificados más de un millón diferentes. La gran importancia de la química orgánica reside en que los compuestos del carbono, tales como aminoácidos y proteínas son fundamentales para los seres vivos.

Durante muchos años se mantuvo la creencia de que los compuestos orgánicos sólo podrían ser originados por

la fuerza vital de los organismos vivos, pero en 1828 Woehler logró sintetizar la urea  $CO(NH<sub>3</sub>)$ , en el laboratorio a partir de compuestos inorgánicos cianato de plomo y amoníaco; lo que desechó la teoría de la fuerza vital. Durante muchos años se mantuvo la cree<br>los compuestos orgánicos sólo podrían ser or<br>vital de los organismos vivos, pero en 1828 Woehler<br>rea CO(NH<sub>3</sub>)<sub>2</sub> en el laboratorio a partir de compues<br>to de plomo y amoníaco; lo que

La gran variedad de compuestos orgánicos es causada por la peculiar estructura electrónica del carbono. Debido a esta estructura electrónica el carbono tiene un lugar intermedio en el sistema periódico; siendo indiferente a ganar o perder cuatro electrones para adquirir la estructura del gas noble más próximo a él formando los iones C +4 y C -4; además, la energía de formación del ion es muy elevada, formando por ello enlaces covalentes, y tiene la posibilidad de formar enlaces con otros átomos de carbono de varias maneras distintas.

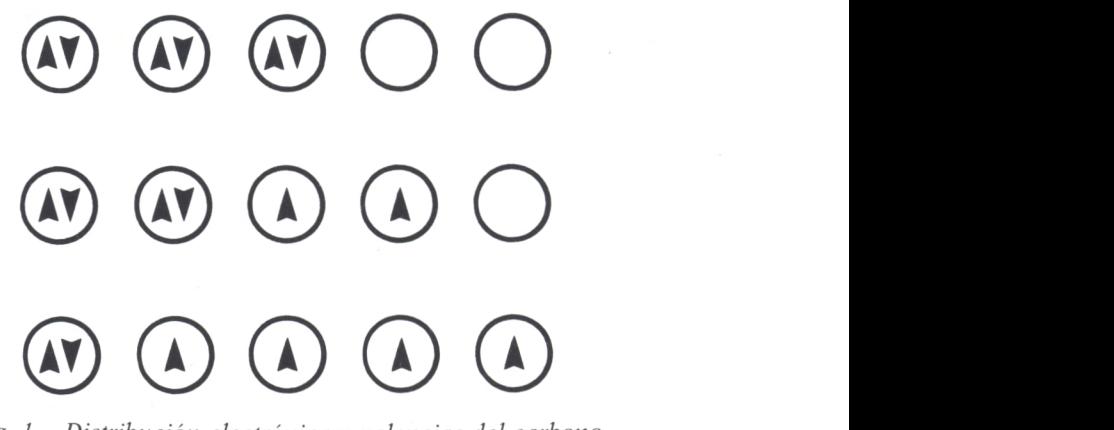

*Fig. 1. Distribución electrónica y valencias del carbono.*

# = ENLACES SENCILLOS

En el metano, CH<sub>4</sub>, el carbono se une a cuatro átomos de hidrógeno. Las propiedades conocidas del metano indican que los cuatro enlaces son equivalentes; lo que implica cuatro orbitales atómicos iguales. La distribución de los electrones de valencia en el estado fundamental del carbono es la siguiente:

- El subnivel S completo (dos electrones).
- Los subniveles Px y Py semicompletos (con un electrón cada uno).
- El subnivel Pz vacío.

Esta configuración puede cambiarse fácilmente desapareando los electrones S, comunicándoles energía suficiente. Los electrones quedan entonces repartidos así:

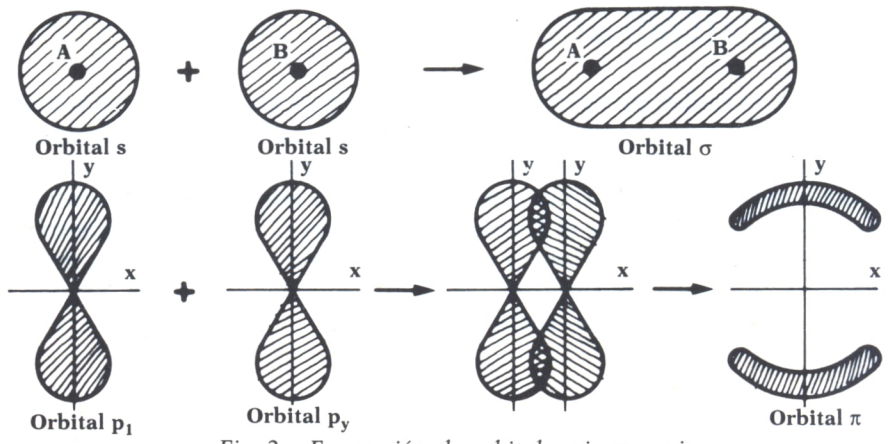

*Fig. 2. Formación de orbitales sigma* y *pi.*

Esta distribución indica que el carbono tiene cuatro valencias, pero no que éstas sean iguales. El que sean iguales es consecuencia de la unión de tres orbitales P y un orbital S formando un orbital híbrido llamado SP<sup>3</sup> , donde una cuarta parte es de orbital S y tres cuartas partes de orbital P. De esta forma el enlace sencillo C-C se forma con orbitales híbridos SP<sup>3</sup> .

## ENLACES DOBLES

Si se analiza la molécula de etano  $CH<sub>2</sub>=CH<sub>2</sub>$  se observa que sólo tiene tres átomos en torno a cada carbono; dos de hidrógeno y otro de carbono. ¿Qué es lo que permite que los cuatro orbitales del carbono formen sólo tres enlaces? La solución está en la combinación de un orbital S con dos P formando orbitales híbridos SP<sup>2</sup>.

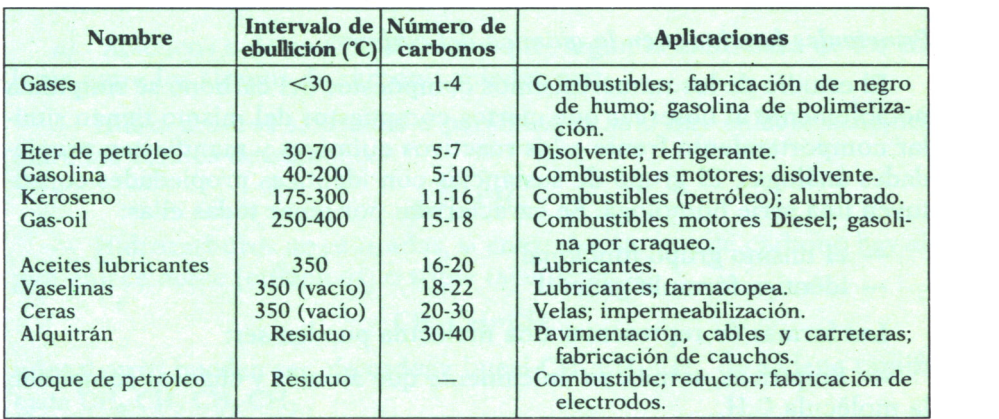

*Fig.* 3. *Principales derivados del petróleo.*

1. Cada átomo de carbono comparte el electrón de su orbital S con un orbital híbrido SP<sup>2</sup> .

2. Aún quedan libres un orbital P y otro SP<sup>2</sup> por cada átomo de carbono que se solapan con los correspondientes orbitales del otro átomo de carbono para formar el enlace.

La unión C=C se forma con dos orbitales moleculares distintos:

— Uno se produce por el solapamiento de dos orbitales SP<sup>2</sup> ; a este orbital se le designa con la letra griega  $\Sigma$  (sigma).

— El otro orbital es producto del solapamiento de los orbitales P de los átomos de C. Este se llama orbital  $\Pi$  (pi).

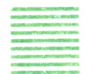

## s ENLACES TRIPLES

Si consideramos ahora la molécula de acetileno; CH<sup>2</sup>≡CH<sup>2</sup>, observaremos que los ocho orbitales S-P que suman entre los dos átomos de C, sólo dos son completados mediante moléculas de H.

En este caso, los átomos de carbono se hibridan, empleando en este caso un orbital S y un orbital P. El tipo de hibridación será, pues, SP.

La unión de C=C constará de:

— Un enlace formado por solapamiento de sendos orbitales SP de los C.

— Dos enlaces, producto de la unión de dos pares de orbitales P.

Cada uno de los enlaces tendrá, como en el caso de los dobles enlaces, dos partes, una por encima y otra debajo del enlace, y ambos pares formarán entre sí un ángulo de 90 grados.

### *Principales funciones en la química del carbono*

El estudio de los numerosísimos compuestos del carbono se simplifica notablemente al observar que ciertos compuestos del mismo tienen similar comportamiento frente a los reactivos químicos y manifiestan propiedades análogas. El grupo de sustancias con idénticas propiedades constituyen una serie homologa. Se caracterizan por tener todas ellas:

— el mismo grupo funcional;

— idéntica fórmula general.

Las formas de representar una molécula pueden ser:

— Empíricas, si indican únicamente qué átomos y cuántos componen

la molécula C<sub>2</sub>H<sub>6</sub>.<br>  $-$  Racionales o desarrolladas, si expresan, además, la manera cómo están unidos esos átomos.

La fórmula general de una serie homóloga indica:

— la clase de átomos que componen los compuestos de la serie;

— la proporción que hay de cada clase de átomos en la serie  $C_nH_{2n+2}$ ; esta fórmula general de hidrocarburos saturados nos indica que:

— en los compuestos de la serie participan únicamente carbono e hidrógeno;

— la proporción es:

— n átomos de carbono;

— 2n+2 átomos de hidrógeno;

donde *n* puede tomar cualquier valor entero y positivo.

En cuanto al grupo funcional, lo definimos como: el conjunto de átomos, convenientemente agrupados, de especial reactividad dentro del compuesto, que caracteriza a la serie.

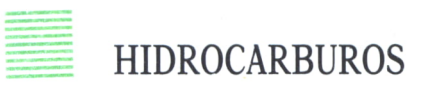

Los hidrocarburos son los compuestos orgánicos constituidos exclusivamente por carbono e hidrógeno. Se conocen unos dos mil y es todavía mayor el número de los hidrocarburos teóricamente posibles. Algunos hidrocarburos conocidos son la gasolina, el gasoil y los derivados del petróleo.

### TIPOS DE HIDROCARBUROS

Atendiendo a su estructura, se clasifican en:

*a)* Acíclicos o de cadena abierta y que, según la naturaleza de los enlaces entre los átomos de carbono, pueden ser:

— Hidrocarburos saturados o parafinas, si sólo hay enlaces sencillos entre los átomos de carbono.

### $CH<sub>3</sub>-CH<sub>3</sub>$

— Hidrocarburos no saturados, si entre dos átomos de carbono hay algún enlace doble (etilénicos) o triple (acetilénicos)

### $CH<sub>3</sub>$ -CH=CH<sub>2</sub>

unos y otros pueden ser: de cadena lineal  $CH_3$ -CH<sub>2</sub>-CH<sub>3</sub>, de cadena ramificada CH<sub>3</sub>-CH<sub>2</sub>-CH<sub>2</sub>-CH<sub>3</sub>

 $CH<sub>3</sub>$ 

A los hidrocarburos con idéntico número de átomos de carbono e hidrógeno, pero con diferente distribución, se les llama isómeros.

A los átomos se les llama, respectivamente, primarios, secundarios, terciarios y cuaternarios, según sean uno, dos, tres o cuatro los átomos de carbono que estén unidos a ellos.

*b)* Cíclicos o de cadena cerrada, llamados:

— Cicloparafinas, si sólo hay enlaces sencillos entre los átomos de carbono.

— Aromáticos, los derivados del benceno.

# HIDROCARBUROS ACICLICOS SATURADOS

Los hidrocarburos acíclicos saturados son compuestos formados únicamente por carbono e hidrógeno, en cadena abierta y con enlaces sencilllos entre los átomos de carbono.

A la primera fórmula se la llama desarrollada; semidesarrollada a la segunda y empírica a la tercera. La fórmula empírica o general para todos los hidrocarburos es:  $C_nH_{2n+2}$ .

### *Propiedades generales*

Se encuentran en la naturaleza formando parte de los petróleos principalmente, y también de ceras y esencias naturales. Son más ligeros que el agua e insolubles en ella, pero solubles en disolventes orgánicos. Químicamente son muy estables; por eso se los llama parafinas. Su estabilidad se debe a que tienen enlaces sencillos entre los carbonos. Ni los ácidos ni las bases fuertes actúan sobre ellos a temperatura ambiente.

# Hidrocarburos etilénicos

Los hidrocarburos etilénicos conocidos también como olefinas o alkenos se caracterizan por poseer dos carbonos unidos mediante un doble enlace. Son insaturados. Tienen dos hidrógenos menos que los hidrocarburos correspondientes a la serie saturada. Su fórmula general es  $C_nH_{2n}$ 

### *Propiedades generales*

Entre los hidrocarburos etilénicos, los primeros términos de la serie son gaseosos; los siguientes, líquidos; y los demás, sólidos. Todos son menos densos que el agua. La existencia del doble enlace determina una gran reactividad. Dan compuestos de adición con gran facilidad, lo que pone de manifiesto su carácter de hidrocarburo no saturado.

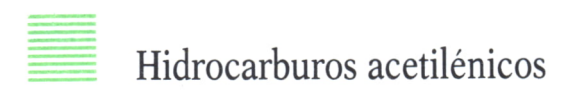

Los hidrocarburos acetilénicos tienen un grupo funcional, o sea, dos carbonos unidos por un triple enlace. Sus moléculas tienen cuatro hidrógenos menos que los hidrocarburos saturados correspondientes. Su fórmula general es -C=C-

### *Propiedades generales y carácter general del triple enlace*

Los cuatro primeros son gaseosos; los diez siguientes, liquidos; y los demás, sólidos. Se encuentran en los productos de destilación seca de la hulla y de la madera. Arden con llama más viva que los hidrocarburos saturados, a causa de la mayor proporción de carbono. Al presentar un triple enlace en la molécula, tienen un carácter de mayor reactividad química, son más insaturados, por lo que forman fácilmente compuestos de adición como el hidrógeno, cloro, bromo, hidrácidos y otros muchos compuestos. Decoloran una disolución diluida y neutra de MnO<sub>4</sub>K, propiedad de interés para la localización de hidrocarburos no saturados. Se llaman:

— Etinos bisustituidos, los que tienen el triple enlace entre carbonos no terminales de la cadena.

— Verdaderos, si el triple enlace está en un extremo.

# **ALCOHOLES**

Los alcoholes son los derivados hidroxilados de los hidrocarburos. Resultan de éstos , por sustitución de uno o varios átomos de hidrógeno por grupos hidroxilo -OH. Así, pues, la función alcohol queda caracterizada por el grupo funcional -OH.

El grupo funcional -OH puede estar unido a un carbono primario, secundario, terciario, y según esto, el alcohol se llamará primario, secundario, terciario o cuaternario, respectivamente. También en la misma cadena podrá tener dos, tres o más grupos -OH, cualificándose entonces de dioles, trioles etc., y, en general, polioles.

### *Propiedades generales*

Los alcoholes aparecen en la naturaleza libres o formando parte de esencias, grasa y ceras vegetales y animales. Son compuestos incoloros. Los primeros términos son líquidos, y muy solubles en agua y de olor débil. Los que tienen de 5 a 11 carbonos son muy aceitosos, y los demás, sólidos. El punto de ebullición disminuye de los primarios a los terciarios, y, en cada serie, aumenta con los números de carbonos.

### *Acidos orgánicos*

Los ácidos orgánicos son derivados carboxílicos de los hidrocarburos. Su grupo funcional es el carboxilo: -COOH, y su fórmula general es R-COOH

### Propiedades generales

Los ácidos tienen sabor agrio. Enrojecen el tornasol. Los ácidos inferiores son líquidos; los medios, oleosos; y los superiores, sólidos cristalinos. Solamente los tres primeros son solubles en agua en todas las proporciones, y los últimos son insolubles. Químicamente reaccionan con metales liberando H, neutralizan a los álcalis en disolución y conducen la corriente eléctrica. lo que revela la disociación electrolítica de sus molécu- $\frac{1}{2}$ 

En general, son ácidos débiles. Esterifican a los alcoholes y son resistentes a los agentes oxidantes y reductores.

> NUMERO DE ATOMOS DE CARBONO 60 REM \* ¥ **20 RFM \***  $\overline{\mathbf{x}}$  $90 -$ 100 CLS 110 KEY OFF 120 DIM NOMBRES(30) 130 FOR I=1 TO 30 READ NOMBRE\$(I)  $140$  $150$  NEXT I 160 PRINT 170 PRINT 180 PRINT "Con este programa podras" 190 PRINT 200 PRINT "ver todos los posibles" 210 PRINT 220 PRINT "hidrocarburos para un 230 PRINT 240 PRINT "numero de atomos de carbono" 250 PRINT 260 PRINT "para ello tendras que decir " 270 PRINT 280 PRINT "el numero de atomos que tienes" 290 PRINT 300 PRINT 310 INPUT "Cuantos atomos de carbono"; NA 320 F0\$="CH3" 330 FOR I=2 TO NA-1 F0\$=F0\$+"-CH2"  $340$ 350 NEXT I 360 F0\$=F0\$+"-CH3" 370 CLS 380 PRINT 390 PRINT 400 PRINT "HIDROCARBURO SIN ENLACES (SATURADO)" 410 PRINT 420 PRINT "  $"$ :F0\$ 430 PRINT 440 PRINT "ESTE HIDROCARBURO SE LLAMA ":NOMBRE\$(NA)+"ANO" 450 PRINT 460 PRINT 470 PRINT "CUANDO" QUIERAS PULSA UNA TECLA" 480 X\$=INKEY\$ 490 IF X\*="" THEN GOTO 480 500 510 REM \* CALCULO DEL HIDROCARBURO CON ENLACES DOBLES \* 520 530 MEDIO=INT(NA/2)

540 FO\$="CH3" 550 FOR 1=2 TO MEDIO-1 F0\$=F0\$+"-CH2" 560 570 NEXT I 580 F0\$=F0\$+"-CH=CH" 590 FOR I=MEDIO+2 TO NA-1  $600 -$ F0\$=F0\$+"-CH2" 610 NEXT I 620 F0\$=F0\$+"-CH3" 630 CLS 640 PRINT 650 FRINT 660 PRINT "HIDROCARBURO CON UN ENLACE DOBLE " 670 PRINT 680 PRINT "O INSATURADO" 690 PRINT 700 PRINT F0\$ 710 PRINT 720 PRINT "EL NOMBRE DE ESTE HIDROCARBURO ES : ";NOMBRE\$ (NA) + "ENO" 730 PRINT 740 PRINT 750 PRINT "CUANDO ESTES LISTO PULSA UNA TECLA" 760 X\$=INKEY\$ 770 IF X\$="" THEN GOTO 760 780 F0\$="CH3" 790 FOR I=2 TO MEDIO-1 800 F0\$=F0\$+"-CH2' 810 NEXT I 820 F0\$=F0\$+"-C#C" 830 FOR I=MEDIO+2 TO NA-1 F0\$=F0\$+"-CH2"  $840 -$ 850 NEXT I 860 F0\$=F0\$+"-CH3" 870 CLS 880 PRINT 890 PRINT 900 PRINT "HIDROCARBURO CON UN ENLACE TRIPLE (#)" 910 PRINT 920 PRINT "O INSATURADO" 930 PRINT 940 PRINT F0\$ 950 PRINT 960 PRINT "ESTE HIDROCARBURO TIENE EL NOMBRE DE : ";NOMBRE\$ (NA) + "INO" 970 PRINT 980 PRINT 990 PRINT "CUANDO ESTES LISTO PULSA UNA TECLA" 1000 X\$=INKEY\$ 1010 IF X\*="" THEN GOTO 1000 1020 F0\$="CH3" 1030 FOR I=2 TO NA-1 1040  $F0$ \$= $F0$ \$+"-CH2" 1050 NEXT I 1060 F0\$=F0\$+"-CH2-0H" 1070 CLS 1080 PRINT 1090 PRINT 1100 PRINT "ALCOHOL DERIVADO DEL HIDROCARBURO" 1110 PRINT 1120 PRINT "  $"$ ; FO\$ 1130 PRINT 1140 PRINT "ESTE COMPUESTO SE LLAMA :";NOMBRE\$(NA)+"ANOL" 1150 PRINT 1160 PRINT<br>1160 PRINT "CUANDO QUIERAS PULSA UNA TECLA" 1180 X\$=INKEY\$<br>1190 IF X\$="" THEN GOTO 1180 1200 F0\$="CH3"<br>1210 FOR I=2 TO NA-1 1220 F0\$=F0\$+"-CH2" 1230 NEXT I 1240 F0\$=F0\$+"-COOH" 1250 CLS

```
1240 PRINT
1270 PRINT
1280 PRINT "ACIDO ORGANICO DERIVADO DEL HIDROCARBURO"
1290 PRINT
                   " : F0$
1.300 PRINT
1310 PRINT
1320 PRINT "EL NOMBRE DE ESTE HIDROCARBURO ES : ":NOMBRE$(NA)+"ANOICO"
1330 PRINT
1340 PRINT
1350 PRINT "CUANDO QUIERAS PULSA UNA TECLA"
1360 X$=INKEY$
1370 IF X$="" THEN GOTO 1360
1380 CLS
1390 PRINT
1410 PRINT "
                    SI QUIERES VER OTRO PULSA LA LETRA 'S' "
1420 X$=INKEY$
1430 IF X*="" THEN GOTO 1420
1440 IF X<sup>$="</sup> s" OR X<sup>$="S"</sup> THEN RUN
1450 CLS
1460 PRINT
1470 PRINT "FIN DEL PROGRAMA
1480 PRINT
1490 END
1500 REM ******************************
1510 REM * NOMBRES DE LOS COMPUESTOS *
1520 RFM ******************************
1530
1540 DATA MET, ET, PROP, BUT, PENT, HEX<br>1550 DATA HEPT, OCT, NON, DEC, UNDEC
1560 DATA DODEC, TRIDEC, TETRADEC, PENTADEC
1570 DATA HEXADEC, HEPTADEC, OCTADEC, NONADEC
1580 DATA EICOS, HENEICOS, DOCOS, TRICOS, TETRACOS
1590 DATA PENTACOS, HEXACOS, HEPTACOS, OCTACOS<br>1590 DATA PENTACOS, HEXACOS, HEPTACOS, OCTACOS
```
Programa 1.

Si no estás muy fuerte en formulación de hidrocarburos, este programa te será de gran ayuda. Con él podrás ver la fórmula semidesarrollada de los hidrocarburos saturados e insaturados de los alcoholes y de los ácidos orgánicos.

Para ello solamente tendrás que introducir el número de átomos de carbono que quieres que tenga el compuesto (hasta 30).

Son ninguna modificación el programa funcionará en cualquier ordenador con lenguaje BASIC estándar; para ordenadores distintos de IBM y compatibles, hay que quitar la línea 110.

Para SPECTRUM, simplemente cambiar las variables por otras con el nombre de una sola letra, y poner los datos de las líneas 1540 a 1600 entre comillas.

### **AVISO A NUESTROS SUSCRIPTORES Y LECTORES**

Las repetidas sugerencias de nuestros lectores han movido a nuestra editora, Siglo Cultural, S. A., a realizar un gran esfuerzo con vistas a complacer sus peticiones.

Así,la **Enciclopedia Práctica de la Informática Aplicada** se verá ampliada con diez nuevos volúmenes (del 31 al 40), cuyos títulos tratarán, de una forma práctica, los temas sugeridos, algunos de los cuales relacionamos a continuación:

*Lenguaje Cobol,* uno de los más eficaces para la gestión informática de los temas empresariales.

El *Sistema Operativo MS-DOS,* el estándar de los microordenadores compatibles con IBM.

La interconexión entre ordenadores o *Redes de Area Local.*

El lenguaje *ADA* y el lenguaje *APL,* de vigencia singular en determinadas áreas.

*La grafología y* su tratamiento informático, etc.

Esperamos,con esta ampliación de la colección, satisfacer las inquietudes de nuestros suscriptores y lectores, rogándoles que sepan disculpar los obligados cambios de numeración y titulación a que esto nos ha llevado.

EDICIONES SIGLO CULTURAL, S. A.

**En nuestra búsqueda particular de la «piedra filosofal», al modo de los antiguos alquimistas, nos ayudaremos del ordenador para que nos resulte más fácil.**

**Con este libro conseguiremos entender fácilmente las valencias de los elementos, las reacciones Redox y las distintas teorías sobre el átomo.**

**Nos servirá de guía para aprender la tabla periódica de los elementos <sup>y</sup>nos ayudará <sup>a</sup>comprender mediante gráficos una reacción en cadena.**

**Podremos así convertir nuestra casa y nuestro ordenador en un gran laboratorio.**

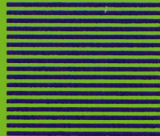